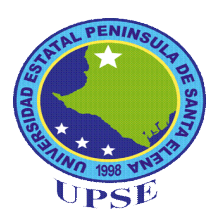

# **UNIVERSIDAD ESTATAL PENÍNSULA DE SANTA ELENA FACULTAD DE CIENCIAS DE LA EDUCACIÓN E IDIOMAS CARRERA DE INFORMÁTICA EDUCATIVA**

## **TEMA:**

**CREACIÓN DE UN CD INTERACTIVO DE LA INSTALACIÓN Y CONFIGURACIÓN DEL SISTEMA OPERATIVO LINUX UBUNTU PARA FOMENTAR EL USO DEL SOFTWARE LIBRE EN LOS DOCENTES DE LA INSTITUCIÓN EDUCATIVA "LUZ DEL SABER" SECTOR VELASCO IBARRA, PARROQUIA JOSÉ LUIS TAMAYO, CANTÓN SALINAS, PROVINCIA DE SANTA ELENA, PERIODO LECTIVO 2014 – 2015.**

## **TRABAJO DE TITULACIÓN PREVIO A LA OBTENCIÓN DEL TÍTULO DE: LICENCIADO EN INFORMÁTICA EDUCATIVA.**

## **AUTOR: DAVID JONATHAN FIGUEROA GARCÉS**

## **TUTORA: Econ. TATIANA ENRÍQUEZ ROJAS, MSc.**

#### **LA LIBERTAD – ECUADOR**

**Agosto 2015**

# <span id="page-1-0"></span>**UNIVERSIDAD ESTATAL PENÍNSULA DE SANTA ELENA FACULTAD DE CIENCIAS DE LA EDUCACIÓN E IDIOMAS CARRERA DE INFORMÁTICA EDUCATIVA**

#### **TEMA:**

**CREACIÓN DE UN CD INTERACTIVO DE LA INSTALACIÓN Y CONFIGURACIÓN DEL SISTEMA OPERATIVO LINUX UBUNTU PARA FOMENTAR EL USO DEL SOFTWARE LIBRE EN LOS DOCENTES DE LA INSTITUCIÓN EDUCATIVA "LUZ DEL SABER" SECTOR VELASCO IBARRA, PARROQUIA JOSÉ LUIS TAMAYO, CANTÓN SALINAS, PROVINCIA DE SANTA ELENA, PERÍODO LECTIVO 2014 – 2015.**

# **TRABAJO DE TITULACIÓN PREVIO A LA OBTENCIÓN DEL TÍTULO DE: LICENCIADO EN INFORMÁTICA EDUCATIVA.**

**AUTOR: DAVID JONATHAN FIGUEROA GARCÉS**

**TUTORA: Econ. TATIANA ENRÍQUEZ ROJAS, MSc.**

**LA LIBERTAD – ECUADOR**

**Agosto 2015**

La Libertad, 28 de agosto del 2015.

## <span id="page-2-0"></span>**APROBACIÓN DEL TUTOR**

En calidad de Tutor del Trabajo de investigación **CREACIÓN DE UN CD INTERACTIVO DE LA INSTALACIÓN Y CONFIGURACIÓN DEL SISTEMA OPERATIVO LINUX UBUNTU PARA FOMENTAR EL USO DEL SOFTWARE LIBRE EN LOS DOCENTES DE LA INSTITUCIÓN EDUCATIVA "LUZ DEL SABER" SECTOR VELASCO IBARRA, PARROQUIA JOSÉ LUIS TAMAYO, CANTÓN SALINAS, PROVINCIA DE SANTA ELENA, PERIODO LECTIVO 2014 – 2015**, elaborado por el Sr. David Jonathan Figueroa Garcés, egresado de la Carrera Informática Educativa, Facultad de Ciencias de la Educación e Idiomas de la Universidad Estatal Península de Santa Elena, previo a la obtención del Título de Licenciado en Informática Educativa, me permito declarar que luego de haber orientado, estudiado y revisado el proyecto, lo apruebo en todas sus partes, debido a que reúne los requisitos y méritos suficientes para ser sometidos a la evaluación del tribunal.

Atentamente,

TUTORA Econ. TATIANA ENRÍQUEZ ROJAS, MSc.

\_\_\_\_\_\_\_\_\_\_\_\_\_\_\_\_\_\_\_\_\_\_\_\_\_\_\_\_\_

La Libertad, 28 de agosto del 2015.

## **AUTORÍA DE TESIS**

<span id="page-3-0"></span>Yo, David Jonathan Figueroa Garcés, portador de cédula de ciudadanía N° 0925450587, egresado de la Universidad Estatal Península de Santa Elena, Facultad de Ciencias de la Educación e Idiomas, Carrera Informática Educativa, previo a la obtención del Título de Licenciado en Informática Educativa, en calidad de Autor del Trabajo de Investigación: **CREACIÓN DE UN CD INTERACTIVO DE LA INSTALACIÓN Y CONFIGURACIÓN DEL SISTEMA OPERATIVO LINUX UBUNTU PARA FOMENTAR EL USO DEL SOFTWARE LIBRE EN LOS DOCENTES DE LA INSTITUCIÓN EDUCATIVA "LUZ DEL SABER" SECTOR VELASCO IBARRA, PARROQUIA JOSÉ LUIS TAMAYO, CANTÓN SALINAS, PROVINCIA DE SANTA ELENA, PERIODO LECTIVO 2014 – 2015**, me permito certificar que lo escrito en este trabajo investigativo es de mi propia autoría a excepción de las citas bibliográficas utilizadas en este proyecto

Atentamente

David Jonathan Figueroa Garcés C.I. 0925450587

\_\_\_\_\_\_\_\_\_\_\_\_\_\_\_\_\_\_\_\_\_\_\_\_\_\_

## <span id="page-4-0"></span>**TRIBUNAL DE GRADO**

\_\_\_\_\_\_\_\_\_\_\_\_\_\_\_\_\_\_\_\_\_\_\_\_\_\_\_\_\_ \_\_\_\_\_\_\_\_\_\_\_\_\_\_\_\_\_\_\_\_\_\_\_\_\_\_\_

Dra. Nelly Panchana Rodríguez, Msc. **DECANA DE LA FACULTAD CIENCIAS DE LA EDUCACIÓN E IDIOMAS**

Lcda. Laura Villao Laylel, MSc. **DIRECTORA DE LA CARRERA DE INFORMÁTICA EDUCATIVA**

MSc. Yuri Ruiz Rabasco **DOCENTE DEL ÁREA**

Econ. Tatiana Enríquez Rojas, MSc. **TUTORA**

<span id="page-4-1"></span>Ab. Joe Espinoza Ayala **SECRETARIO GENERAL**

## **DEDICATORIA**

A mis padres, por ser los pilares fundamentales y apoyo incondicional en todos los momentos de mi vida; a mi hermana Diana que Dios la tenga en su gloria, que me ayudó en toda mi carrera universitaria en lo moral y económico; a mi esposa Glenda Santos Laínez, que en las buenas y malas circunstancias de la vida siempre hemos permanecido unidos apoyándonos mutuamente.

Sinceramente ellos son mi valor agregado para continuar adelante, esforzándome cada día de mi vida.

#### *David*

#### **AGRADECIMIENTO**

<span id="page-6-0"></span>Agradezco principalmente a Dios por colmarme de salud, sabiduría y haberme guiado hasta esta gran etapa de vida.

A la Universidad Estatal "Península de Santa Elena", Facultad de Ciencias de la Educación e Idiomas, Carrera Informática Educativa; al Centro de Educación Básica "Luz del Saber"; al director Lcdo. Julián Villón Limones, por darme el permiso respectivo en cada tutoría.

Gracias a la decana de la facultad Dra. Nelly Panchana, por brindarme una nueva oportunidad para cumplir con mi objetivo.

Gracias a mi tutora Msc. Tatiana Enríquez, por su valiosa guía y asesoramiento en la realización de la misma.

Gracias a todas las personas que de una u otra manera me ayudaron directa e indirectamente, en la realización de este proyecto.

*David*

## ÍNDICE GENERAL DE CONTENIDOS

<span id="page-7-0"></span>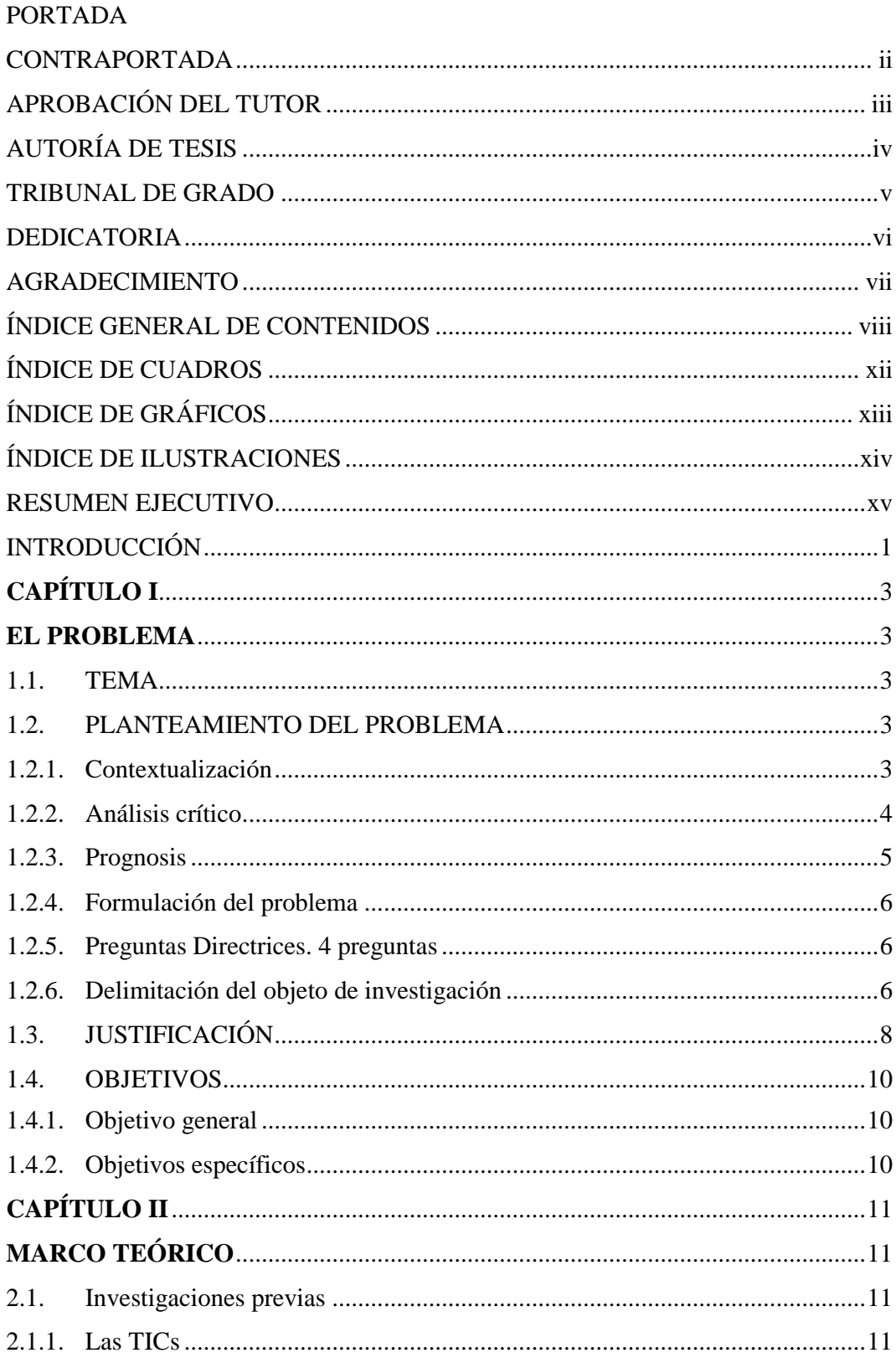

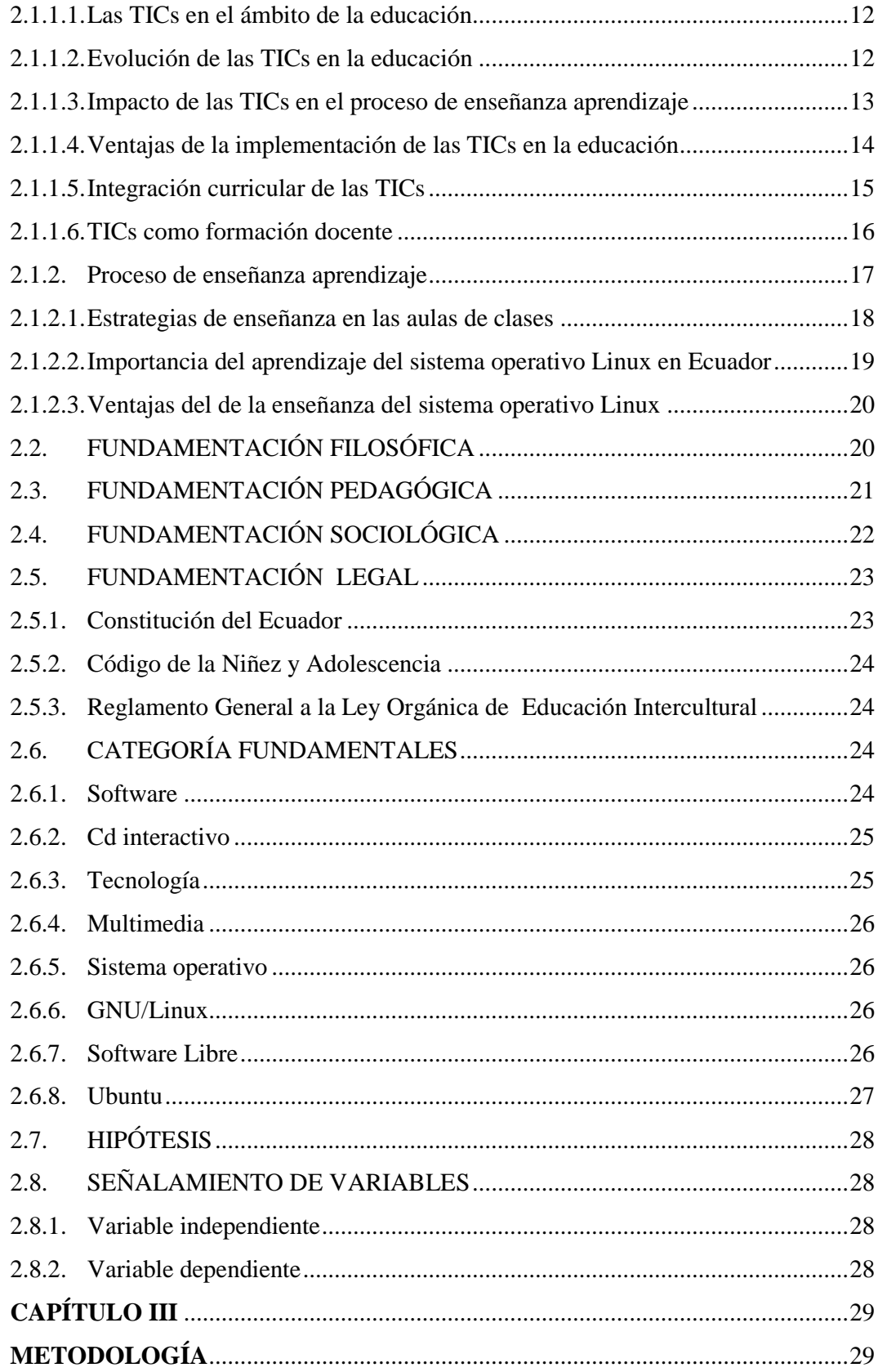

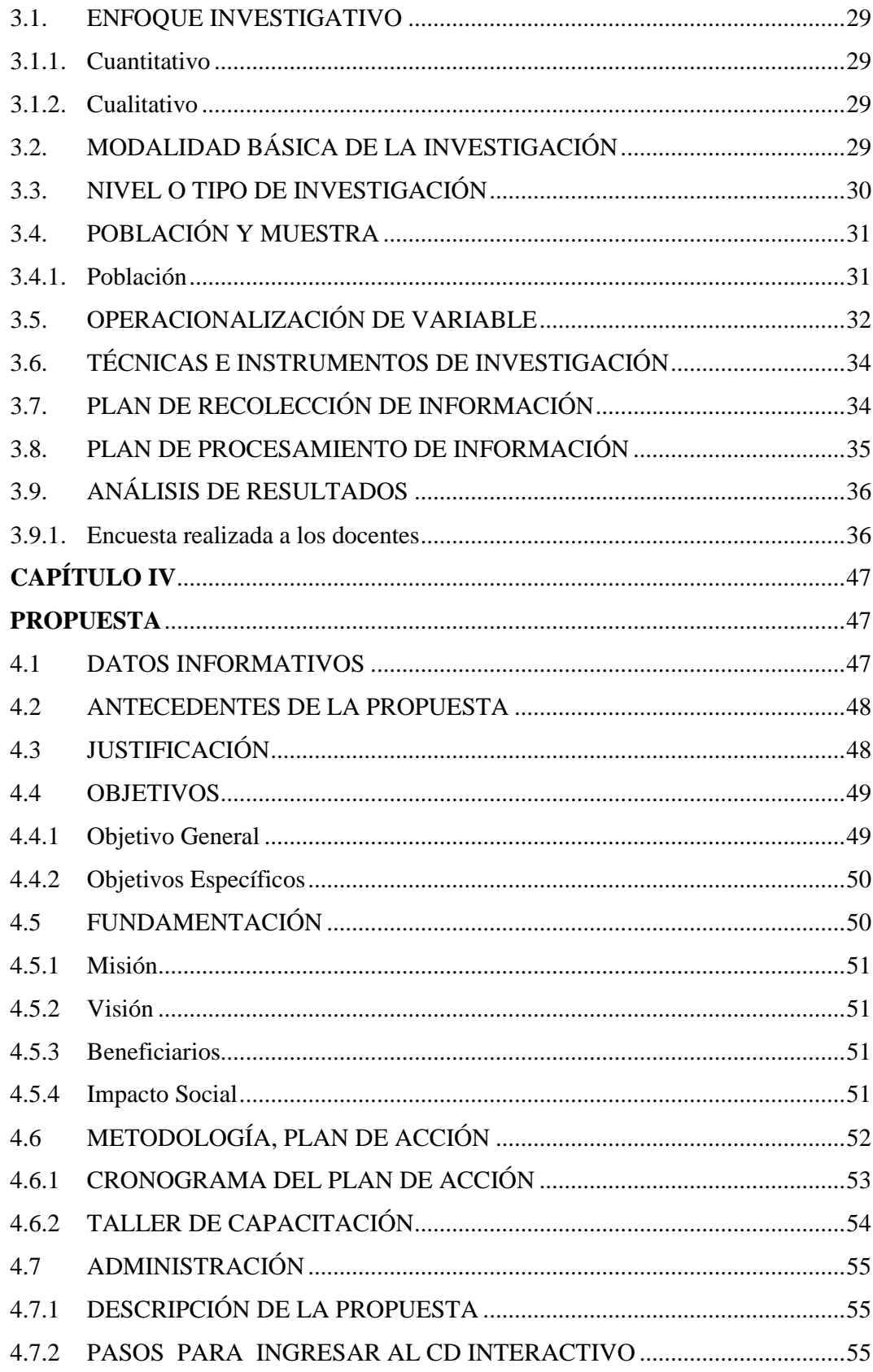

<span id="page-10-0"></span>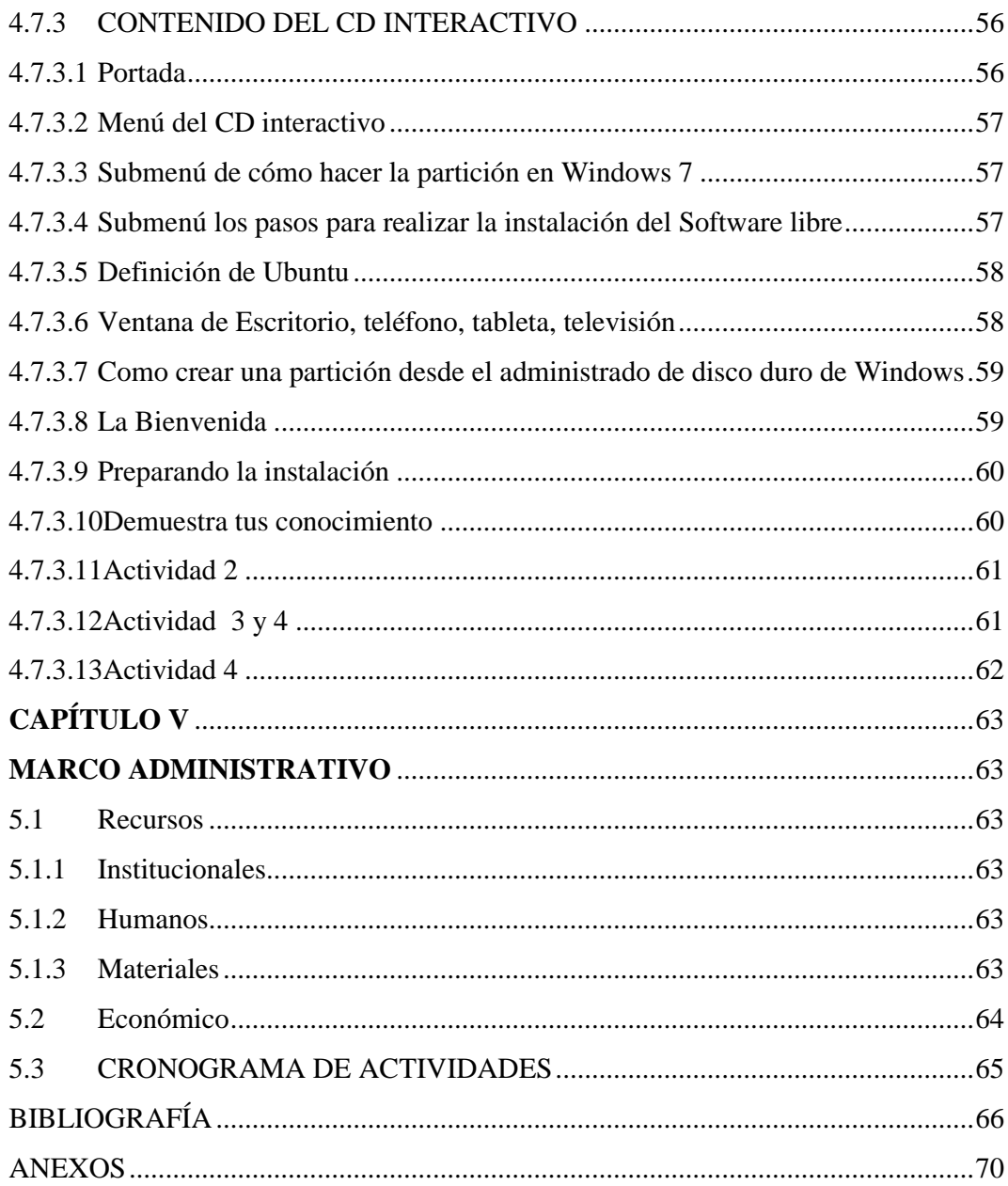

## **ÍNDICE DE CUADROS**

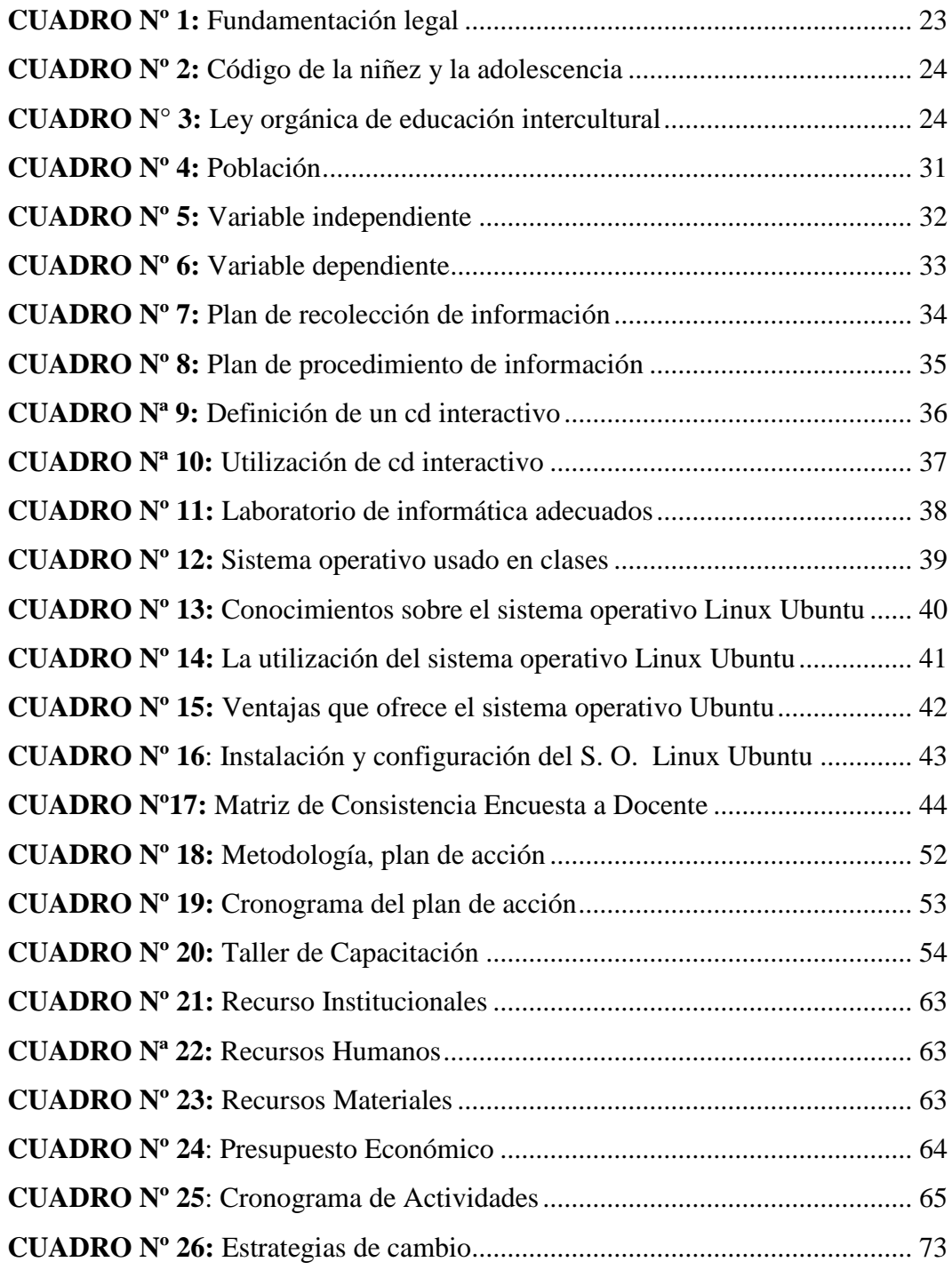

# **ÍNDICE DE GRÁFICOS**

<span id="page-12-0"></span>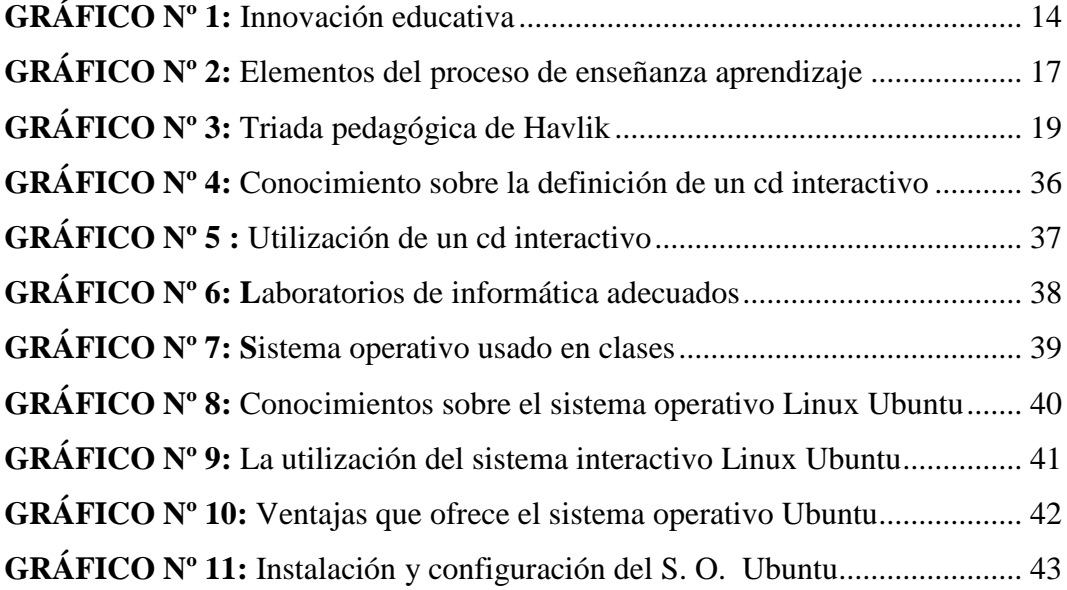

## **ÍNDICE DE ILUSTRACIONES**

<span id="page-13-0"></span>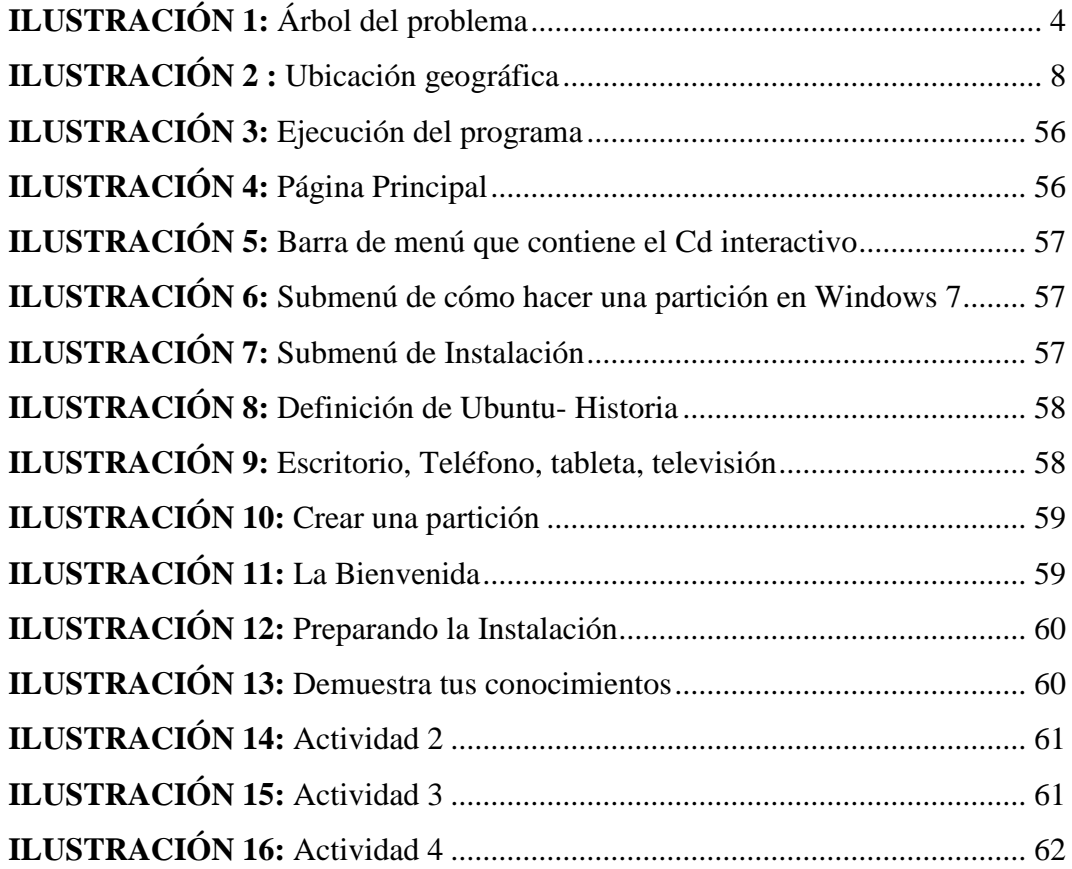

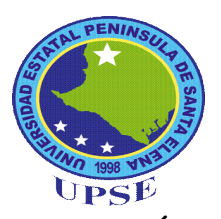

## **UNIVERSIDAD ESTATAL PENÍNSULA DE SANTA ELENA FACULTAD DE CIENCIAS DE LA EDUCACIÓN E IDIOMAS CARRERA DE INFORMÁTICA EDUCATIVA**

**CREACIÓN DE UN CD INTERACTIVO DE LA INSTALACIÓN Y CONFIGURACIÓN DEL SISTEMA OPERATIVO LINUX UBUNTU PARA FOMENTAR EL USO DEL SOFTWARE LIBRE EN LOS DOCENTES DE LA INSTITUCIÓN EDUCATIVA "LUZ DEL SABER" SECTOR VELASCO IBARRA, PARROQUIA JOSÉ LUIS TAMAYO, CANTÓN SALINAS, PROVINCIA DE SANTA ELENA, PERIODO LECTIVO 2014 – 2015.**

> **AUTOR:** David Figueroa Garcés  **TUTORA:** Econ. Tatiana Enríquez Rojas, MSc.

#### **RESUMEN EJECUTIVO**

<span id="page-14-0"></span>El presente trabajo de investigación tiene como objetivo principal, la propuesta de un CD interactivo de la instalación y configuración del sistema operativo Linux Ubuntu la misma que permitirá fomentar el uso del software libre, cuya herramienta será utilizada como recurso didáctico para el proceso de enseñanzaaprendizaje, se piensa beneficiar en forma directa a los docentes de ésta prestigiosa Institución Educativa. El Cd interactivo es un recurso tecnológico, utilizado principalmente en la educación como estrategia pedagógica de mucha ayuda al docente al momento de impartir la clase brindándole al estudiante una manera interactiva de participar en el aula de clases. El Sistema operativo Linux Ubuntu brinda múltiples beneficios como el de ser completamente gratuito, facilita al usuario el control absoluto sobre ellas y sobre todo da seguridad de manera que podrá prescindir por completo de programas de antivirus. El aprendizaje de este nuevo sistema operativo permitirá al docente integrar conocimientos con la tecnología para trasmitirles a los estudiantes las necesidades de estar a la vanguardia, cumpliendo siempre con los estándares de enseñanza que brinda el ministerio de educación. Este trabajo se ha desarrollado de acuerdo a las pautas de la investigación de campo, donde la principal fuente de información primaria son la encuesta y la entrevista a directivos y docentes de la institución, y los conocimientos adquiridos por la observación. La propuesta del Cd es la que más se adecua a la realidad del aprendizaje, la premisa es que el estudiante tiene que ser la parte primordial y el docente el cambio de éxito, donde se obtenga un aprendizaje significativo, lo que se convierte en una ventaja para la Institución.

**Palabras claves:** CD INTERACTIVO, SISTEMA OPERATIVO LINUX UBUNTU, USO DEL SOFTWARE LIBRE.

#### **INTRODUCCIÓN**

<span id="page-15-0"></span>La tecnología en la actualidad, está en constante evolución, lo que ha generado que las personas se capaciten para poder desarrollarse como profesionales, para realizar sus actividades diarias, el desarrollo de un sistema operativo de Software libre, ha generado que muchas personas lo prefieran por sus múltiples ventajas, una de ellas es que no se necesita pagar licencia y no es tan vulnerable a los virus como lo es S.O. Windows.

El gobierno nacional, instauró un decreto en el cual las instituciones públicas, tienen que hacer uso del Sistema Operativo Linux; desde ese momento se considera necesaria la capacitación de las personas, sobre el uso y beneficio de este sistema. En el ámbito de la educación, cobra mayor importancia debido a que los docentes, deben estar preparados para la utilización de otro tipo de sistemas operativos, debido al decreto realizado por el gobierno nacional, además de estar a la par con los beneficios de aplicar esta nueva tecnología.

El sistema operativo, es la parte fundamental para cualquier equipo computacional, debido a que provee una interfaz entre los programas del ordenador, los dispositivos o hardware y el usuario, las funciones son la de administrar los recursos de la pc, coordinar los dispositivos y organizar los archivos y directorios en dispositivos de almacenamiento. La presente investigación consta de los siguientes capítulos:

**Capítulo I:** Consiste en la descripción del **planteamiento del problema**, formulación del problema, preguntas directrices, delimitación del objeto de investigación, justificación y objetivos.

**Capítulo II:** Se detalla el **marco teórico** del presente estudio el cual está compuesto por los fundamentos teóricos que facilitarán el desarrollo de la propuesta. Los aspectos legales, la hipótesis y las variables.

**Capítulo III:** En este apartado se describe la **metodología,** que se utilizará en la presente investigación, está compuesto por la modalidad, tipo de investigación, población, muestra, operacionalización de las variables, las técnicas e instrumentos, plan de recolección, procesamiento de información, análisis e interpretación de resultados, conclusiones y recomendaciones.

**Capítulo IV:** En esta sección se plantea la **propuesta** del estudio, en la cual se detalla las características del software, justificación, objetivos y plan de acción.

**Capítulo V:** Aquí se detalla el **marco administrativo,** que contendrá los elementos utilizados en la investigación, así como el cronograma de actividades, bibliografía y anexos.

Finalmente los materiales de referencia, donde se menciona el tiempo de realización del proyecto, bibliografías, sitios web y anexos que complementan el proceso de investigación

## **CAPÍTULO I**

### **EL PROBLEMA**

### <span id="page-17-2"></span><span id="page-17-1"></span><span id="page-17-0"></span>**1.1. TEMA**

CREACIÓN DE UN CD INTERACTIVO DE LA INSTALACIÓN Y CONFIGURACIÓN DEL SISTEMA OPERATIVO LINUX UBUNTU PARA FOMENTAR EL USO DEL SOFTWARE LIBRE EN LOS DOCENTES DE LA INSTITUCIÓN EDUCATIVA "LUZ DEL SABER" SECTOR VELASCO IBARRA, PARROQUIA JOSÉ LUIS TAMAYO, CANTÓN SALINAS, PROVINCIA DE SANTA ELENA, PERIODO LECTIVO 2014 – 2015.

### <span id="page-17-3"></span>**1.2. PLANTEAMIENTO DEL PROBLEMA**

#### <span id="page-17-4"></span>**1.2.1. Contextualización**

En el Ecuador el Gobierno actual, decidió implementar el uso del software libre como una política de gobierno; el 10 de abril del 2008 emitió el decreto 1014 estableciendo que todas las entidades de administración pública, deben utilizar este sistema operativo en sus sistemas informáticos, motivo por el cual, se instaura esta política por las múltiples ventajas que ofrece el Sistema Operativo "Linux". Una de sus ventajas es que no se pagará por la licencia, ya que es un sistema operativo libre, además de no tener problemas de virus en los sistemas.

En la Provincia de Santa Elena, mediante disposición del Gobierno Ecuatoriano y por parte del Ministerio de Educación, están ayudando a diferentes instituciones educativas fiscales, con tecnologías, donde las computadoras contienen ya la programación del Sistema Operativo Linux Ubuntu, que es un software libre, que permite aprender y a enseñar de manera didáctica al educador y al educando, con el fin de que el proceso formativo sea más eficiente y significativo, ayudando a

que la educación sea integral y con capacidades para desenvolverse en la vida cotidiana.

#### <span id="page-18-0"></span>**1.2.2.Análisis crítico**

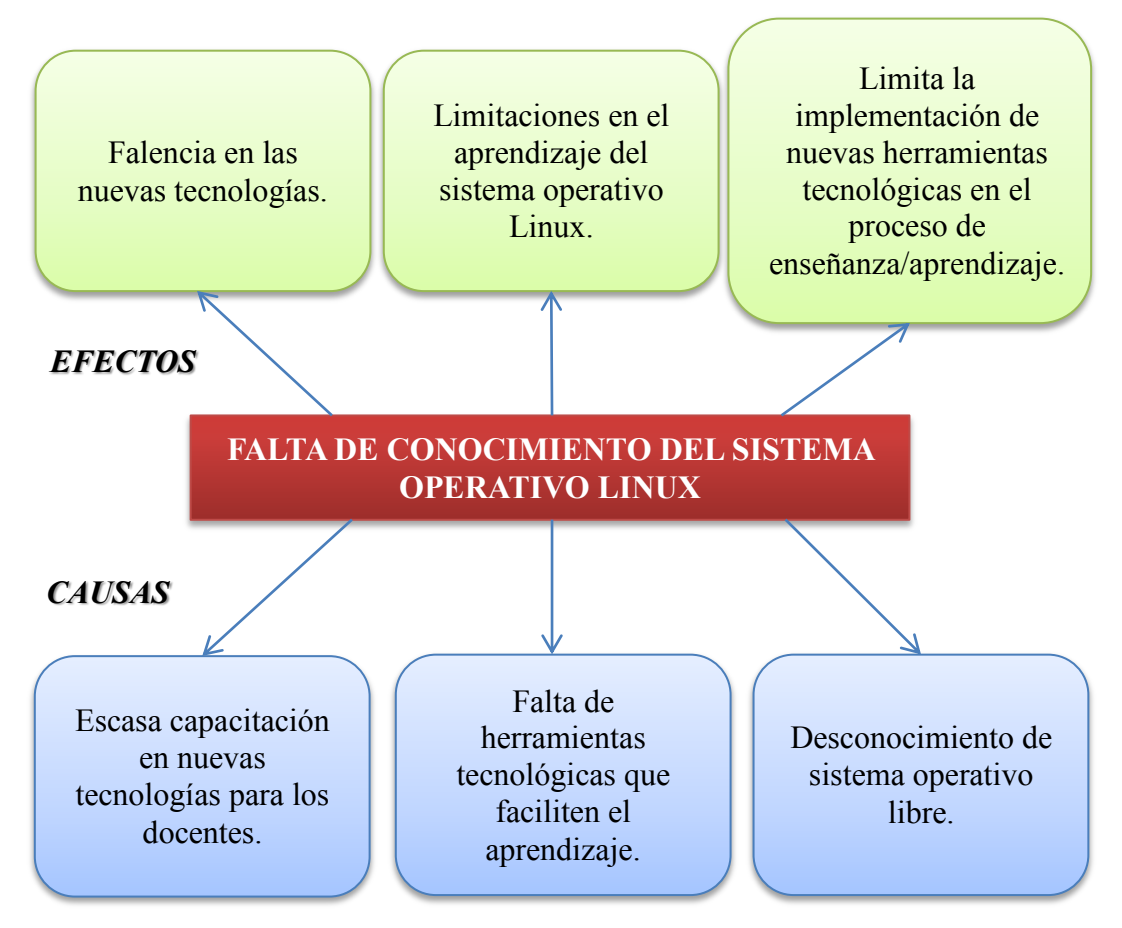

#### **ILUSTRACIÓN 1:** Árbol del problema

**Fuente:** Causas y efecto de la falta de conocimiento del S.O.L.U **Elaborado por:** David Figueroa Garcés

El problema estriba, en la falta de conocimiento de los sistemas operativos libres por parte de los docentes, ya que en muchas ocasiones el riesgo de no tener noción en los sistemas operativos libres, cierra puertas al momento de enfrentarse a una oportunidad laboral. La escuela como primer escalón en la cadena de enseñanza/aprendizaje, no puede ignorar la determinante influencia de la ciencia y la tecnología moderna en la vida humana, por lo tanto la persona debe comprender

la importancia de esta disciplina y adquirir las bases fundamentales, que le oriente y permitan incrementar, explorar estos conocimientos.

Por esta razón, una meta importante de la educación, es la formación del educador como usuario calificado en obtener conocimientos amplios de las nuevas tecnologías, para tener docentes eficaces – eficientes y poder así aplicarla en sus enseñanzas a los jóvenes del futuro. En el Ecuador la falta de conocimientos en los docentes en el uso de las TICs, hace que éstos encuentren más fácil recurrir a su tradicional forma de enseñar, que a utilizar las tecnologías, sin embargo, esto también es el reflejo de la falta de proyectos, destinados a la formación y actualización de conocimiento, de acuerdo a las necesidades sentidas del docente.

El tiempo y la falta de recursos en los docentes en querer actualizarse con la tecnología educativa, hacen que tengan escaso conocimiento, además no han contado con una herramienta, que les facilite el aprendizaje de este sistema operativo.

#### <span id="page-19-0"></span>**1.2.3. Prognosis**

Aparte de ser un Software libre de código abierto, permite al usuario el interés de acceder a este programa de manera gratuita con total libertad. En la Península de Santa Elena, del Cantón Salinas de la parroquia José Luis Tamayo, existen instituciones educativas con laboratorios de computación actualizados y funcionando con el sistema operativo Linux Ubuntu, en el cual nace esta falencia en docentes, que desconocen el manejo de este software, en el cual su falta de capacitación, hace que no se sientan motivados por conocer el funcionamiento de este tipo de sistemas.

En la institución educativa "Luz del Saber", se encuentra con un laboratorio de 16 computadoras actualizadas y con el sistema operativo Linux Ubuntu del cual nace el problema, porque los docentes y autoridades desconocen este sistema libre, con

ayuda del Cd interactivo podrán instalar y configurar las computadoras tanto los del laboratorio como la de su casa.

#### <span id="page-20-0"></span>**1.2.4. Formulación del problema**

¿Cómo incide la creación de un CD interactivo de la instalación y configuración Sistema Operativo Linux Ubuntu, para fortalecer el uso y conocimiento a los docentes de la Institución Educativa "Luz del Saber" del sector Velasco Ibarra, parroquia José Luis Tamayo, cantón Salinas, provincia de Santa Elena, período lectivo 2014 – 2015?

#### <span id="page-20-1"></span>**1.2.5. Preguntas Directrices.**

- 1. ¿Cuál es el nivel conocimiento de los Docentes de la Institución Educativa "Luz del Saber" sobre el sistema operativo Linux?
- 2. ¿Cuáles son los beneficios de capacitar a los Docentes de la Institución Educativa "Luz del Saber" en el uso del software libre Linux Ubuntu?
- 3. ¿Cómo contribuirá la implementación del Cd interactivo, para la configuración e instalación del sistema operativo Linux en la Institución Educativa Luz del Saber?
- 4. ¿La implementación del Cd interactivo, facilitará la aplicación de nuevas herramientas tecnológicas en el proceso de enseñanza aprendizaje?

#### <span id="page-20-2"></span>**1.2.6. Delimitación del objeto de investigación**

La investigación será realizada para la Institución Educativa "Luz del Saber", del sector Velasco Ibarra, Parroquia José Luis Tamayo del Cantón Salinas, Provincia de Santa Elena.

**Campo:** Educativo.

**Área:** Tecnología.

**Aspecto:** Software interactivo.

**Delimitación temporal:** El estudio se llevará a cabo para el período lectivo 2014- 2015.

**Delimitación espacial:** Institución Educativa "Luz del Saber", ubicada en el sector Velasco Ibarra, Parroquia José Luis Tamayo, Cantón Salinas, Provincia de Santa Elena.

**Delimitación contextual:** El estudio se limita a los docentes de la Institución Luz del Saber.

## **DELIMITACIÓN POBLACIONAL**

**Docentes:** Docentes del área de informática.

**Director:** Lcdo. Julián Villón Limones

**Jornada:** Matutina

## **DELIMITACIÓN GEOGRÁFICA:**

**Provincia:** Santa Elena.

**Cantón:** Salinas.

**Parroquia:** José Luis Tamayo - Muey

### **Institución Educativa:** "Luz del Saber"

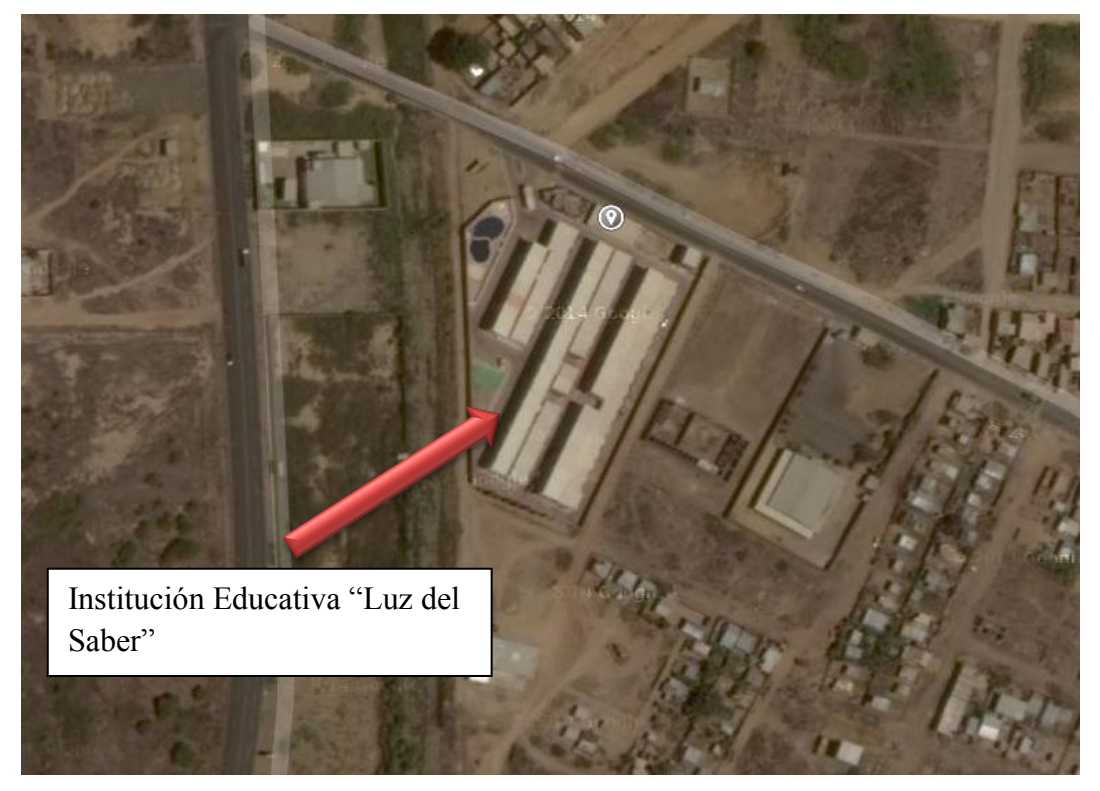

**ILUSTRACIÓN 2 :** Ubicación geográfica

**Ubicación de la Escuela de la Institución Educativa** "Luz del saber" **Fuente:** Google Map

## <span id="page-22-0"></span>**1.3. JUSTIFICACIÓN**

En el presente trabajo, se pudo conocer las bases que se deben establecer en una educación informática bajo Sistema Operativo Linux Ubuntu, en donde se dé a conocer la instalación y configuración de este software libre, necesarios para efectuar las actividades de educación en el laboratorio de la Institución, las mismas que se las realizará en un cd interactivo, para disminuir el analfabetismo digital en los docentes. La **importancia** social de la investigación, se valida porque al tener una adecuada información sobre el Sistema Operativo Linux, permitirá que el maestro y el estudiante, logren utilizar todas las herramientas necesarias para poder manipular este sistema de una manera eficaz. Disminuir el desconocimiento de estos software libres, y ahorrar en el aspecto económico un

gasto innecesario, al evitar la compra de un sistema operativo con licencia original.

El Sistema Operativo Linux Ubuntu en la actualidad, se considera como una herramienta **necesaria** en la educación actual, porque en este gobierno se está usando este sistema libre en todas las unidades educativas fiscales. El interés por investigar el presente trabajo, es conocer las bases que se deben establecer en una educación informática bajo Linux, en donde se dé a conocer la **utilidad** de los programas de licencia libre, necesarios para efectuar las actividades en los laboratorios de la Institución. La **factibilidad** de haber adquirido los conocimientos, destrezas y habilidades necesarios para realizar el objetivo propuesto en el proyecto, el cual es diseñar un Cd interactivo sobre la instalación y configuración del sistema operativo Linux Ubuntu, para que los docentes y autoridades puedan manipular sin ninguna dificultad el software libre.

La aplicación multimedia **originalmente,** se presentará en CD-ROM, estará codificada de acuerdo a las necesidades que presentan los docentes, para ello se utilizará, contenidos del libro, páginas web, y se complementará con informaciones extraídas de citas bibliográficas.

Aplicaciones interactivas dentro del software, para que los docentes y estudiantes puedan ser evaluados de acuerdo a las necesidades que presentan en el sistema operativo Linux Ubuntu.

En el presente proyecto, los **beneficiarios** son las autoridades, docentes y estudiantes de la institución educativa "Luz del Saber", ya que cuentan con herramientas tecnológicas avanzadas, pero el desconocimiento del Sistema Operativo Ubuntu, en el cual es necesario una herramienta interactiva multimedia, donde se dé a conocer a los docentes de forma detallada, los pasos para la instalación y configuración del Sistema Operativo.

## <span id="page-24-0"></span>**1.4. OBJETIVOS**

#### <span id="page-24-1"></span>**1.4.1. Objetivo general**

Fomentar el uso del software libre en los docentes mediante un cd interactivo, de la Instalación y Configuración del Sistema Operativo Linux Ubuntu, de La Institución Educativa "Luz Del Saber", Sector Velasco Ibarra, Parroquia José Luis Tamayo, Cantón Salinas, Provincia de Santa Elena.

## <span id="page-24-2"></span>**1.4.2. Objetivos específicos**

- Diagnosticar el nivel de conocimiento de los docentes sobre el sistema operativo Linux Ubuntu.
- Identificar las técnicas y estrategias metodológicas para desarrollar el proyecto de investigación.
- Diseñar un Cd interactivo, basado a la configuración e instalación del sistema operativo Linux Ubuntu.
- Aplicar el Cd para los docentes, que fortalecerá el conocimiento del sistema operativo Linux Ubuntu.

## **CAPÍTULO II**

## **MARCO TEÓRICO**

#### <span id="page-25-2"></span><span id="page-25-1"></span><span id="page-25-0"></span>**2.1. Investigaciones previas**

#### <span id="page-25-3"></span>**2.1.1. Las TICs**

AZINIÁN, H. (2009), define las TICs:

**Como las tecnologías aplicadas a la creación, almacenamiento, selección, transformación y distribución de las diversas clases de información, así como a la comunicación, utilizando datos digitalizados. La digitación que ha permitido la integración de los medios, es una de las características distintivas de las TIC, junto con otras como interactividad, innovación, elevados parámetros de calidad de imagen y sonido, mayor influencia sobre los procesos que sobre los productos, automatización, interconexión y diversidad** (pág. 17)**.**

Las TICS, permiten el tratamiento, almacenamiento, comunicación, registro y presentación de la información en forma de audio, imágenes, datos de manera interactiva para el usuario. Se las puede utilizar en diversas áreas tales como en la educación ya que facilita la comunicación con otras personas, ofreciendo a los estudiantes una manera dinámica de aprendizaje, mediante la utilización de las pizarras digitales, software educativos entre otros.

Las tecnologías de información y comunicación, se basan en torno a tres medios básicos la informática, la microelectrónica y las telecomunicaciones la unión de estos conceptos, dará lugar a nuevas realidades de comunicación, que facilitan el desarrollo de la comunidad en general básicamente en lo referente a la educación, con el apoyo de estas nuevas herramientas educacionales, facilitaran el aprendizaje tanto de docentes como estudiantes. Estas TICs, se desarrollan a partir de los avances científicos, producidos en la informática y las telecomunicaciones,

sin lugar a duda, el elemento representativo de estas nuevas tecnologías es el ordenador.

#### <span id="page-26-0"></span>**2.1.1.1.Las TICs en el ámbito de la educación**

PONS, J. D., MOREIRA, M. A., & BERROCOSO, J V. (2010), mencionan que:

**"El reto para los sistemas educativos modernos, es favorecer una oferta formativa rica en conocimiento, en el cual los responsables de impartir los servicios en primera línea tengan la información valiosa y con la fijación de metas claras, así como con el acceso al conocimiento de mejores prácticas y al desarrollo profesional de calidad, los centros de enseñanza y los profesores podrán asumir unas mayores cotas de responsabilidad en la mejora educativa"**  (pág. 27)

A lo largo, de los años hasta la actualidad la incorporación de la TICs en el ámbito de la educación en el trascurso del tiempo, ha adquirido una creciente importancia, muchas de las instituciones educativas, han ido incorporando estas nuevas tecnologías de educación, que proporcionan una manera más entretenida e interactiva, tanto para los docentes como en especial para los estudiantes, ya que el aprendizaje con estas herramientas, es más dinámica que con la enseñanza tradicional. Los docentes en la actualidad manifiestan que las TICs tienen muchos beneficios para la comunidad escolar, ya que su utilización ha mejorado satisfactoriamente el rendimiento de los estudiantes, debido a las posibilidades que estas ofrecen.

#### <span id="page-26-1"></span>**2.1.1.2.Evolución de las TICs en la educación**

NUSSBAUM, M., & RODRÍGUEZ, P. (2010), menciona que**:** 

"**En la década de los 80 aparecieron las primeras aplicaciones de productividad, siendo el lenguaje logo, una de las primeras aplicaciones educativas. En la década de los 90, a partir de la**  **aparición de la Internet, las TIC se masifican en las escuelas y llegan a la sala de clases con la introducción de proyectores, laptops y pizarras interactivas, hasta el día de hoy con la aparición de dispositivos móviles, la computación 1:1 y la web 2.0**" (pág. 24)

Las tics son utilizadas en varios ámbitos de la vida cotidiana y en diferentes áreas, como la educación que empieza a partir de los años 90, con el programa mercurio y atenea, en la actualidad se utiliza mediante la telenseñanza, que es un modo interactivo de comunicación entre el docente - estudiante a través de pizarras digitales, ordenadores en las aulas, proyectores y tablets todo este avance es gracias a la ciencia y tecnología.

#### <span id="page-27-0"></span>**2.1.1.3.Impacto de las TICs en el proceso de enseñanza aprendizaje**

COLL, C. (2009), menciona que el impacto de las TIC en la educación:

**"Adquiere una nueva dimensión: se convierte en el motor fundamental del desarrollo económico y social. Tradicionalmente, la educación ha sido considerada una prioridad de las políticas culturales, de bienestar social y equidad. De la mano de las TIC, en la SI (sistemas de información) la educación y la formación se convierten además en una prioridad estratégica para las políticas de desarrollo"** (pág. 76)

El uso de las TIC en la educación, va tomando mayor importancia debido a que la inclusión de la tecnología en la enseñanza/aprendizaje, se vuelve más interactiva captando el interés de los estudiantes en obtener nuevos conocimientos, dejando de lado las tradicionales formas de enseñar por parte de los docentes. Se ha comprobado que el aprovechamiento de las funcionalidades de las TICs en las aulas de clases ha mejorado el nivel de conocimiento en los estudiantes.

Está en manos de los educadores, proporcionar un entorno educativo en el que puedan desarrollarse de manera efectiva, como parte de la innovación pedagógica,

las tecnologías de información y comunicación se convierte en un instrumento indispensable para las instituciones educativas, debido a que facilitan la realización de diferentes funciones: fuente de información multimedia hipermedial, canal de comunicación, trabajo colaborativo, medio de expresión, instrumento cognitivo, para procesar información y medio didáctico.

**GRÁFICO Nº 1:** Innovación educativa

<span id="page-28-1"></span>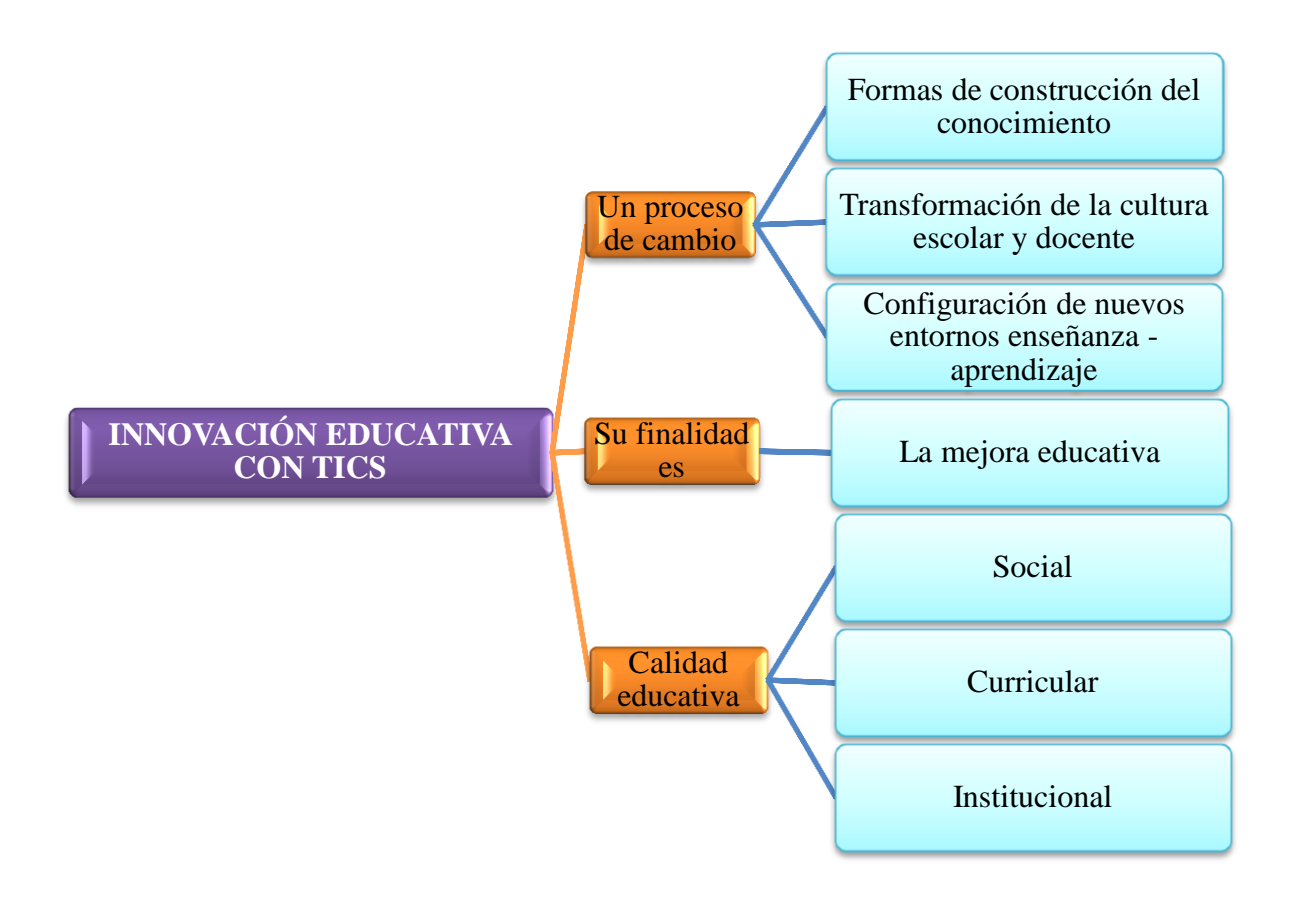

**Elaborado por:** David Figueroa Garcés **Fuente:** (Pons, Moreira, & Berrocoso, 2010)

#### <span id="page-28-0"></span>**2.1.1.4.Ventajas de la implementación de las TICs en la educación**

HUNG, E.M. (2009), da a conocer las siguientes ventajas de la utilización de las TIC en el ámbito educativo:

**Interés y motivación:** Los estudiantes se sienten interesados al momento de utilizar las TIC, como un recurso para el proceso de enseñanza, la motivación es uno de los motores del aprendizaje incitando a la actividad y al pensamiento.

**Interacción:** Los educandos están permanentemente activos al interactuar con el computador, manteniendo un alto grado de implicación en el trabajo. Permitiendo que el estudiante interactúe con su opinión en la clase.

**Desarrollo de la iniciativa:** La utilización de esta herramienta educativa, hace que el estudiante participe en el desarrollo de la clase, exponiendo sus ideas sobre un tema en particular.

**Mayor comunicación entre profesores y estudiantes:** El canal de comunicación que proporciona el internet, correo, redes sociales facilita el contacto del estudiante y docente.

**Aprendizaje cooperativo:** Los instrumentos facilitados por las TIC, facilitan el trabajo en grupo y cultiva las relaciones sociales.

**Alto grado de interdisciplinariedad:** La versatilidad del computador y gran capacidad de almacenamiento, facilita la realización de diversos tipos de tratamientos de información.

**Acceso a múltiples recursos educativos y aprendizaje:** Los estudiantes tienen a su alcance todo tipo de información y diversidad de materiales didácticos digitales, para el crecimiento y aprendizaje de los estudiantes.

#### <span id="page-29-0"></span>**2.1.1.5.Integración curricular de las TICs**

El autor GALLEGOS, Q. (2014), menciona que la integración curricular de las TICs "El gran desafío de las instituciones educativas, será conseguir que los estudiantes dominen los conocimientos, y también las operaciones cognitivas vinculadas a los aprendizajes, para que éstos se vuelvan permanentes y propicien nuevos aprendizajes en situaciones diversas" (pág. 9)

La integración de la TICs, es un proceso que las hace enteramente parte del curriculum como elemento fundamental del proceso de enseñanza/aprendizaje, premiándolas con los principios educativos y la didáctica que conforman el engranaje del aprender. El uso de las tecnologías, se puede integrar a cualquier materia para demostrar y explicar fenómenos, o realizar prácticas de algún contenido. En la actualidad se están creando nuevas aplicaciones, que faciliten la integración de la tecnología en las aulas de clases, es necesaria la capacitación de los docentes para que las puedan utilizar e integrar.

#### <span id="page-30-0"></span>**2.1.1.6.TICs como formación docente**

AZIANIÁN, H. (2009), "El docente capacitado evalúa materiales, recursos y propuestas didácticas. Las rediseña y reformula contenidos y estrategias, para aprovechar las potencialidades de las TIC. Reflexiona sobre su práctica y la modifica en un proceso de revisión continua" (pág. 291)

Es fundamental que en la formación del docente, se los capacite en lo referente a la tecnología de información y comunicación, para que puedan adaptarse y aplicar las nuevas tecnologías en su práctica como docente, investigando nuevas formas de incluirlas en el proceso de enseñanza/aprendizaje, haciendo que los estudiantes se sientan motivados, fomentando su participación activa en el momento que se impartan las clases. Los futuros docentes, realizan un uso diferenciado y variado de diversos recursos tecnológicos, incorporándolos en diversos aspectos de su desempeño como docente.

El docente debe desarrollar la habilidad para buscar e interpretar la información, proveniente de las TICs, para aplicarla de acuerdo a las necesidades específicas de aprendizaje de sus estudiantes. El uso de la tecnología es una poderosa herramienta, para aprender de manera diferente brindándole al estudiante una manera interactiva de participar activamente en el aula de clases debido a que las TICs es un medio de comunicación entre ellos.

#### <span id="page-31-0"></span>**2.1.2. Proceso de enseñanza aprendizaje**

MARTÍNEZ, L. N. (2010), "El proceso de enseñanza – aprendizaje, tiene un carácter sistémico ya que, con todo sistema, sus elementos funcionan de forma interrelacionada, lo que ocurre en uno afecta o depende de otro" (pág. 17)

La enseñanza-aprendizaje, es el proceso mediante el cual los docentes imparten una asignatura específica, con el objetivo de que el estudiante obtenga nuevos conocimientos, con la finalidad de formar al estudiante, para que sea útil a la sociedad. Aprender, es el acto mediante el cual, el estudiante intenta captar y elaborar los contenidos expuestos por el profesor, esta enseñanza implica la participación de herramientas tecnológicas, que faciliten el aprendizaje por parte de los estudiantes. A continuación se muestra los elementos, que intervienen en el proceso de enseñanza aprendizaje:

<span id="page-31-1"></span>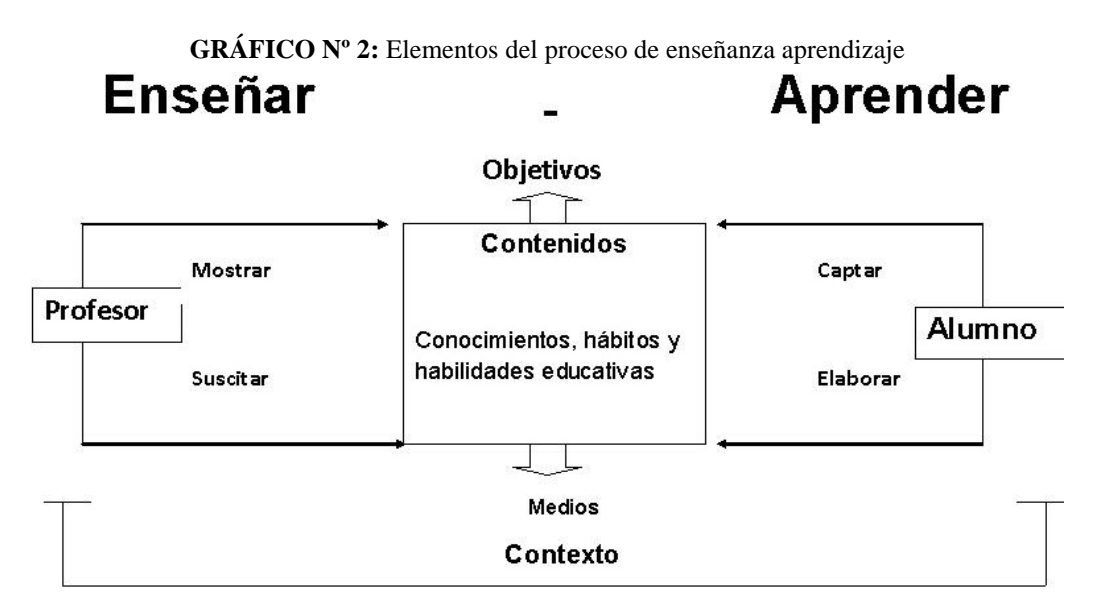

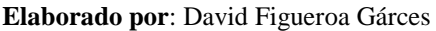

**Fuente:**http://asitenteeducativo.blogspot.com/2012/06/elementos-de-proceso-ensenanza.html

#### <span id="page-32-0"></span>**2.1.2.1.Estrategias de enseñanza en las aulas de clases**

ARASA, C. S. (2009), menciona que:

**"Las estrategias de enseñanza del profesor en la fase interactiva, en el aula informática, han sido analizadas por Gallego, en el caso de seis profesores Educación Primaria, y concluye que el profesor adopta el rol de supervisor, facilitando y controlando los diversos ritmos a los que trabajan los grupos de estudiantes" (pág. 59).**

Las estrategias en el aula de clases, son métodos educativos implementados por los docentes, para captar la atención de los estudiantes, promoviendo el aprendizaje de sus estudiantes, el objetivo es hacer más efectivo el proceso de enseñanza-aprendizaje. Los docentes como encargados de una clase, deben conocer los intereses y diferencias individuales de los estudiantes, ya que para unos, es fácil la comprensión de ciertas materias pero, a los otros se les dificulta el aprendizaje, para ello es necesaria la aplicación de estrategias educativas.

El diseño de aplicaciones multimedia es, en la actualidad una de las estrategias más utilizadas por los docentes, debido a que facilita la interacción del estudiante en el aula de clases, logrando de esta manera los objetivos educativos de alguna materia en particular. Para poder aplicar estas herramientas tecnológicas, los maestros deben conocer y manejar estos recursos.

Los autores SALVADOR, J. F., FERNÁNDEZ, J. G., VILLALOBOS, J. G., & ÁLVAREZ, A. G. (2011), menciona la importancia que supone el implementar estrategias tecnológicas en las aulas de clases, para hacer que el estudiantes cuente con nuevos recursos educativos de la conjunción de dos partes inseparables, la pedagogía y la tecnología, de esta manera las clases serán interactivas para el estudiante: "El trabajar con programas informáticos, con independencia del tipo que sean, supone comprender los objetivos, interactuar con la aplicación, entender y orientarse en la pantalla, etc., Para conseguir los objetivos que la aplicación pretende" (pág. 46).

La triada de Havlik, es una entidad referencial del proceso aprendizaje entre estudiante-docente y contenidos y la incorporación del ordenador como estrategia de enseñanza en las aulas de clase. En la triada el ordenador se convierte en un elemento dependiente e interdependiente, esto es que respeta los cánones de aprendizajes anteriores, y se trasforma en un elemento intermedio.

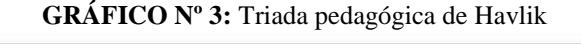

<span id="page-33-1"></span>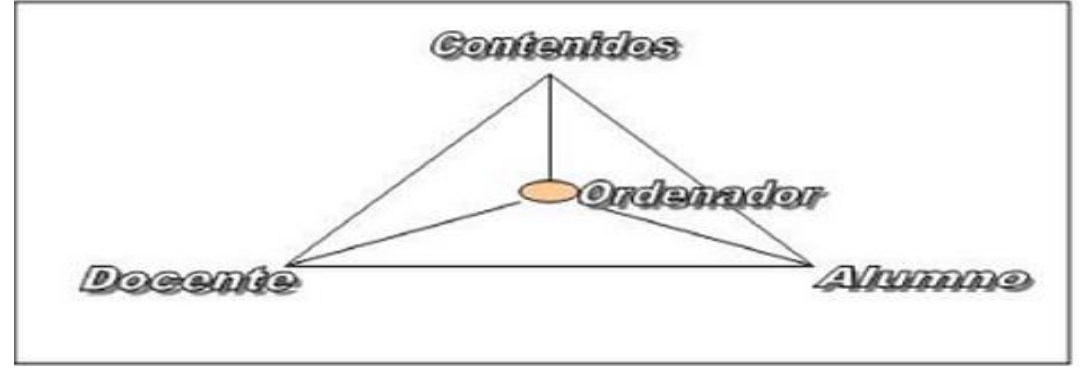

**Elaborado por:** David Figueroa Garcés **Fuente:** (Salvador, Fernández, Villalobos, & Álvarez, 2011)

#### <span id="page-33-0"></span>**2.1.2.2.Importancia del aprendizaje del sistema operativo Linux en Ecuador**

SECRETARIA NACIONAL DE ADMINISTRACIÓN PÚBLICA (2010), "El uso de software libre, asegura la soberanía tecnológica, impulsa la innovación nacional, optimiza el gasto estatal fortaleciendo el desarrollo local y facilita la inclusión digital".

Una de las razones por las que es necesario el aprendizaje del sistema operativo Linux en la educación, es por el decreto presidencial, el cual señala que las entidades públicas, deberán utilizar este sistema para el desarrollo de sus actividades diarias, debido a los múltiples beneficios que ofrece este sistema que a continuación se mencionan:

1.- GNU/Linux es un sistema de software libre y completamente gratuito, lo que implica ser distribuido y modificado.

2.- Las aplicaciones que son utilizadas en Linux son todas libres, lo que facilita al usuario el control absoluto sobre ellas.

3.- El sistema Linux da seguridad al usuario, ya que podrá prescindir por completo del programa de antivirus.

4.- Permite la inter-operatividad con diversos sistemas operativos como Windows, Mac, Solaris entre otros.

#### <span id="page-34-0"></span>**2.1.2.3. Ventajas del de la enseñanza del sistema operativo Linux**

Actualmente Linux, ofrece muchas ventajas frente a otros sistemas operativos que actualmente se utiliza en las aulas de clases, debido a que cuenta con amplio número de aplicaciones de uso general en el ámbito educativo y su principal característica es que, tanto Linux como todas sus aplicaciones, son totalmente gratis. Las bondades de este sistema operativo, son accesibles a cualquier entorno gráfico es muy potente, configurables y manejables como el del Sistema operativo Windows.

El aprendizaje de este nuevo sistema operativo libre Linux Ubuntu, permite al estudiante tanto como el docente estar a la par con las nuevas tecnologías y desarrollarse en cualquier ámbito profesional sin ninguna dificultad.

## <span id="page-34-1"></span>**2.2. FUNDAMENTACIÓN FILOSÓFICA**

#### GONZÁLES, S. S. (2012), menciona que:

**En la teoría de Aristóteles, existen dos tipos de conocimiento: sensible e intelectual, es decir, por medio de los sentidos y a través de la razón. Mientras la sensación nos aporta, gracias a los sentidos y la experiencia, cierto conocimiento sobre las cosas singulares, concretas, el conocimiento racional aborda lo universal** 

#### **y las esencias por medio de la abstracción y la deducción.** (pág. 31)**.**

En esta teoría Aristóteles, menciona que con el pasar del tiempo, el ser humano va adquiriendo experiencia en las actividades que realiza diariamente y el conocimiento que va obteniendo de las tareas que ejecuta; esto quiere decir que el conocimiento, es un proceso continuo en el que se involucran la sensibilidad, memoria e imaginación de la persona.

El uso de las nuevas tecnologías en la educación, ha cambiado las formas de ser, de actuar y de pensar a nivel individual, social además en el ámbito personal y profesional, su aparición en las aulas de clases ha evolucionado debido a que antiguamente las escuelas - colegios se limitaban a algunas horas por semana, pero gracias a las TIC en la actualidad, la utilización en casi todas las áreas, ha generado que la enseñanza/aprendizaje se desarrolle de una manera activa e innovadora.

Con el paso del tiempo se han desarrollado herramientas, que facilitan la enseñanza de los docentes, por este motivo su capacitación es necesaria, para que apliquen nuevas estrategias pedagógicas, basadas en las tecnologías de información y comunicación, con el propósito de darle el carácter innovador y creativo, debido a las nuevas formas de comunicación.

## <span id="page-35-0"></span>**2.3. FUNDAMENTACIÓN PEDAGÓGICA**

Al hablar del aspecto pedagógico nos referimos al modelo didáctico o conjunto de procedimientos que facilitan la enseñanza y el aprendizaje. Paradigmas que permiten abrir un camino de entendimiento, dentro del proceso académico.

Según SÁNCHEZ, BARRAGÁN, & TORRES (2011), "el docente deberá diseñar de manera coherente la acción educativa, de hacer el ejercicio del cómo y con que enseñar" (pág. 23). Este autor reconoce que el docente como guía en el proceso de
enseñanza- aprendizaje debe utilizar los métodos y recursos didácticos considerando lo que el estudiante ya sabe, para relacionarlo posteriormente con lo que debe aprender y de esta manera logra un aprendizaje significativo.

Es por ello que el sistema educativo, debe reforzar el proceso de aprendizaje, con instrumentos tecnológicos que demanden la participación activa del estudiante, para el desarrollo de las competencias como; el aprender a conocer, aprender a ser y aprender convivir, para que en un futuro los niños y jóvenes, se presenten a la sociedad como personas competitivas y, sobre todo como un individuo solidario y humanista. Y en base a este enfoque, esta propuesta pretende reforzar las técnicas y metodologías en el sistema operativo Linux Ubuntu, a través de un CD interactivo.

#### **2.4. FUNDAMENTACIÓN SOCIOLÓGICA**

Según ESPIN, (2013), menciona que:

**La investigación está inmersa en la teoría del conflicto por cuanto se experimenta una evolución tecnológica acelerada y en especial con la utilización de medios informáticos en la enseñanza, se produce por falta de capacitación docente; para integrar el trabajo colaborativo entre compañeros, estudiantes y la sociedad, donde haya una interacción, fomentando así los saberes, aportando con éxito al proceso de enseñanza en beneficio de la educación. (Pág. 18).** 

Desde este enfoque se menciona que el propósito fundamental como educadores, es entender y aceptar las actividades lúdicas que nos brinda la ciencia de la tecnología, para complementar a aquellos procesos que resultan tradicionales y monótonos, durante la transferencia de los contenidos en los educandos. Y así dar paso a las nuevas tendencias visionarias, que actualmente están revolucionando el desarrollo de las actividades escolares.

Estrategias que generan un entorno dinámico, así como también el progreso en actitudes y destrezas del estudiante, donde se logre romper el escudo protector de muchos discentes, es decir que este de ser una persona dependiente se vuelve independiente, cualidades que permiten lograr una personalidad de logro y virtudes en cuanto al patrimonio social.

## **2.5. FUNDAMENTACIÓN LEGAL**

#### **2.5.1. Constitución del Ecuador**

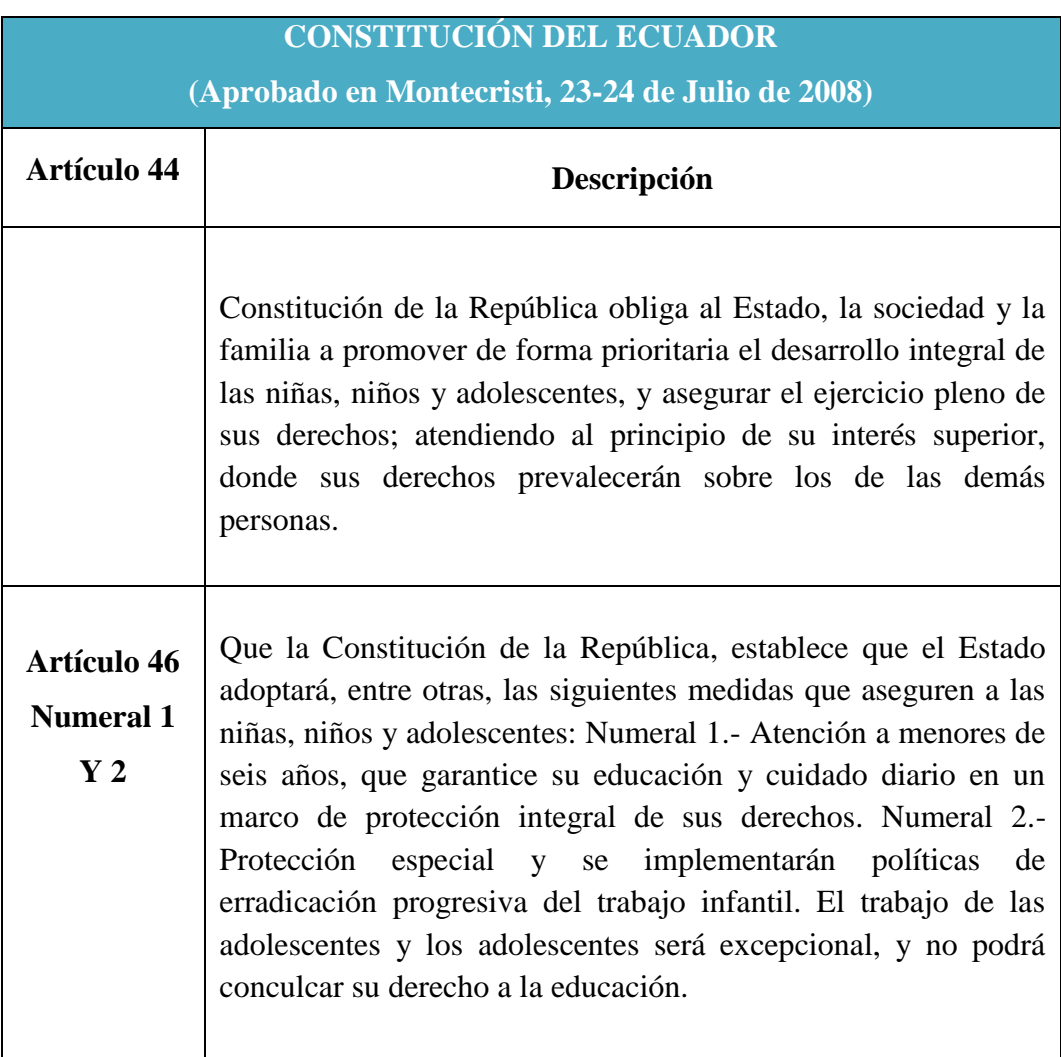

#### **CUADRO Nº 1:** Fundamentación legal

#### **2.5.2. Código de la Niñez y Adolescencia**

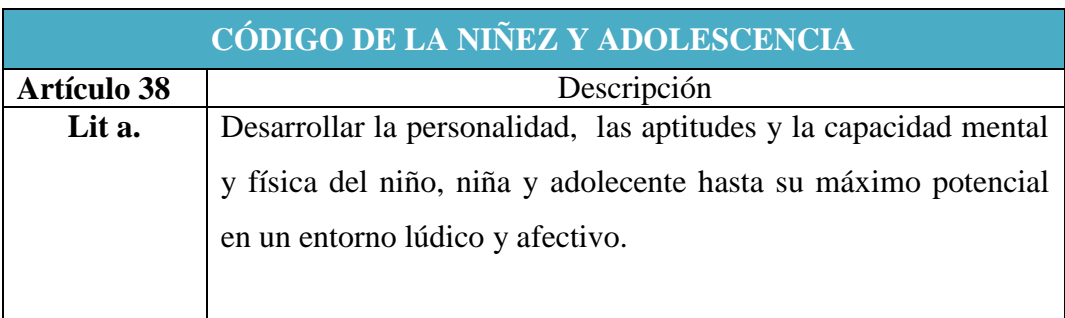

#### **CUADRO Nº 2:** Código de la niñez y la adolescencia

## **2.5.3. Reglamento General a la Ley Orgánica de Educación Intercultural**

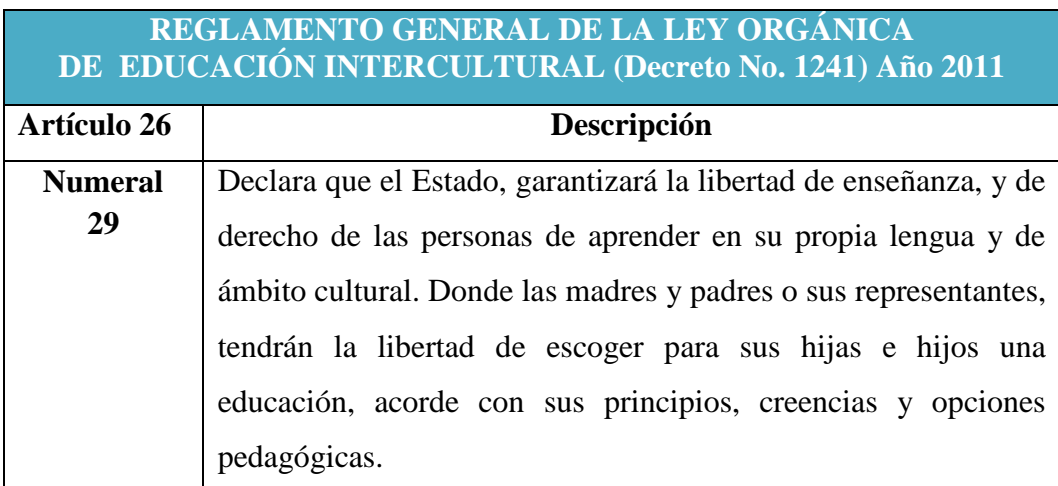

**CUADRO N° 3:** Ley orgánica de educación intercultural

## **2.6.1. CATEGORÍA FUNDAMENTALES**

#### **2.6.2. Software**

Es un programa o aplicación, que facilita realizar tareas específicas a los usuarios, las aplicaciones se suelen escribir en un lenguaje de programación de alto nivel, que es más sencillo de escribir, que debe convertirse en lenguaje de máquina para ser ejecutado.

El software se divide en tres categorías las cuales se detallan a continuación: Software de sistema, software de programación y software de aplicación.

**Software de sistema:** Es el que ayuda a que el hardware funcione correctamente en la computadora, estos son: sistema operativo, controladores de dispositivos, herramientas de diagnóstico, servidores, entre otros.

**Software de programación:** Prevé de herramientas que asisten al programador, para que pueda realizar sus propias aplicaciones de acuerdo a sus necesidades, incluye: compiladores, enlazadores, interprete de instrucciones.

**Software de aplicación**: Es el que permite a los usuarios, realizar tareas específicas, estas son: navegadores, editores de texto, editores gráficos, antivirus, mensajeros, entre otros.

#### **2.6.3. Cd interactivo**

Es un cd que presenta un contenido interactivo como sonido, texto, imágenes, movimiento, este cd es una herramienta de apoyo, utilizado principalmente en la educación como una estrategia pedagógica, de ayuda al docente en el momento que va a dictar su clase, los estudiantes captarán mucho más rápido la información brindada mediante esta tecnología. El contenido es realizado mediante programas multimedios como: Macromedia, Flash, ambos tienen la capacidad de realizar lo que se llama un proyector que se hace tras el diseño, que se puede ver correctamente en las computadoras.

#### **2.6.4. Tecnología**

Es un conjunto de conocimientos, experiencias, habilidades y técnicas aplicadas de forma lógica y ordenadas, que permiten a las personas, modificar el material de entorno que necesita satisfacer.

#### **2.6.5. Multimedia**

La palabra multimedia, se refiere a cualquier objeto o sistema que utiliza múltiples medios físicos o digitales, para presentar o comunicar una información; los medios pueden ser variados como: texto, imágenes, animaciones, sonido, video.

#### **2.6.6. Sistema operativo**

Un sistema operativo, es un conjunto de programas que se integran con el hardware para facilitar al usuario la utilización del computador para que realice sus actividades cotidianas.

#### **2.6.7. GNU/Linux**

Es un Sistema operativo de software libre, ya que no es propiedad de ninguna persona o empresa, por ese motivo no es necesaria la compra de licencia para instalarlo y utilizarlo en un equipo informático. Es sistema multitarea que proporciona una interfaz gráfica interactiva, que lo convierte en un sistema muy atractivo para el usuario. Una de las ventajas del sistema operativo Linux es que no necesita instalar antivirus ya que es inmune, debido a que es un sistema de código abierto accesible, para que cualquier persona pueda modificarlo. Este sistema fue desarrollado por Linus Torvalds, que se basa en el sistema minix que a su vez está basado en el sistema operativo Unix y Torvalds, fue añadido herramientas y utilidades haciéndolo operativo.

#### **2.6.8. Software Libre**

Un software libre, es aquel que no necesita de una licencia para que pueda ser instalado, además el usuario tiene plena libertad para ejecutarlo, copiar, distribuir, estudiar, modificar y mejorar el software según las necesidades.

Un programa es de software libre si los usuarios poseen estas cuatros libertades:

- 1. Libertad de ejecutar el programa como se desea.
- 2. La libertad de estudiar cómo funciona el programa y cambiarlo para que haga lo que se desee.
- 3. La libertad de redistribuir copias para ayudar a su prójimo.
- **4.** La libertad de distribuir copias de sus versiones modificadas a terceros.

#### **2.6.9. Ubuntu**

Es un sistema operativo basado en Linux y, se distribuye como software libre, el cual tiene su propio entorno de escritorio denominado Unity, su nombre provienen de la ética homónima en la que se habla de la existencia de uno mismo, como cooperación de los demás. Este software está orientado al usuario novel y promedio por la facilidad de uso mejorando la experiencia del usuario, está compuesto de múltiples softwares distribuidos bajo la licencia libre o código abierto.

Una licencia libre permite que un software sea distribuido, usado y modificado libremente; como el sistema operativo Linux. Sin embargo, el software libre no es lo mismo que software gratis, aunque mucho del software libre que hay en el mercado, ha sido liberado gratuitamente.

Así el Software Libre son programas que nos permiten, con un costo monetario bajo o nulo, poder utilizar una computadora para muchas cosas y además nos permite estar de acuerdo a las licencias de software actuales sin violar los derechos de autor.

#### **2.7. HIPÓTESIS**

¿Con la creación de un Cd interactivo de la instalación y configuración del Sistema Operativo Linux Ubuntu, se fortalecerá la enseñanza de esta herramienta en los docentes en el laboratorio de computación en la institución educativa "Luz del Saber" de la parroquia José Luis Tamayo, cantón Salinas?

#### **2.8. SEÑALAMIENTO DE VARIABLES**

#### **2.8.1. Variable independiente**

Cd interactivo para la instalación y configuración del Sistema Operativo Linux Ubuntu.

La variable independiente, hace referencia al recurso didáctico tecnológico, que implementa el estado en la actualidad y genera en el campo educativo un ambiente dinámico y adecuado para el aprendizaje, a través de la tecnología multimedia con contenidos audiovisuales y actividades.

Tiene como objetivo mejorar la técnica y enseñanza en los docentes, para realizar sus clases en el laboratorio de computación.

#### **2.8.2. Variable dependiente**

Fomentar el uso del software libre "Linux Ubuntu".

La variable dependiente hace énfasis al proceso de transmisión de información, mediante estrategias y técnicas en los docentes. Técnicas que se destacan por lograr un conocimiento claro y preciso, a través de recursos didácticos interactivos acorde a las necesidades.

## **CAPÍTULO III**

#### **METODOLOGÍA**

#### **3.1. ENFOQUE INVESTIGATIVO**

Los enfoques utilizados para la realización de este proyecto investigativo fueron; cuantitativos y cualitativos, a través de las entrevistas y encuestas realizadas a los directivos y docentes de la Institución Educativa "Luz del Saber" sector Velasco Ibarra, parroquia José Luis Tamayo, cantón Salinas, provincia de Santa Elena, período lectivo 2014 – 2015.

#### **3.1.1. Cuantitativo**

La presente investigación es Cuantitativa, ya que se analizó de manera externa los datos, percibiendo la realidad de una forma más realista y precisa detectando la falta de conocimientos, que tienen los docentes para utilizar el Sistema Operativo Linux Ubuntu.

#### **3.1.2. Cualitativo**

Este enfoque ayudó a tener una visión más clara, sobre la situación actual del estado de la Institución Educativa "Luz del Saber", con relación a la utilización del Sistema Operativo Linux Ubuntu.

#### **3.2. MODALIDAD BÁSICA DE LA INVESTIGACIÓN**

La modalidad básica de esta investigación es la de proyecto factible, respaldada en una investigación de campo de tipo descriptiva, la cual ayudó a conocer las situaciones existentes, sobre la poca utilización del Sistema Operativo Linux Ubuntu por parte de los docentes.

La investigación no sólo se limita a la recolección de datos, sino también al análisis de los resultados que se obtuvieron, logrando llegar a conclusiones y recomendaciones, que permitieron proponer la creación de un Cd interactivo, para la instalación y configuración del Sistema Operativo Linux Ubuntu.

- **Método Inductivo:** A través del método inductivo, se observaron los hechos particulares que estaban sucediendo dentro de la Institución Educativa "Luz del Saber", para obtener conclusiones generales, que ayudaron a la resolución del problema planteado.
- **Método Sintético:** El método sintético permitió relacionar los hechos aislados y formular teorías que unificaron estos elementos, llegando a la conclusión de que la creación de un Cd interactivo para la instalación y configuración del sistema operativo Linux Ubuntu, es la mejor opción para fomentar el uso del Software Educativo libre.
- **Método Analítico:** Se determinó el problema de investigación y se analizó cada factor por separado, para relacionarlas entre sí.
- **Método Estadístico:** Permitió utilizarlo para tabular los datos, que se obtuvieron de las encuestas y entrevistas aplicadas a docentes y directivos de la institución educativa.

#### **3.3. NIVEL O TIPO DE INVESTIGACIÓN**

Los tipos de investigación que se utilizaron fueron:

 **Investigación bibliográfica.-** Se basó en el estudio y análisis de conceptos, fundamentaciones, ente otros, que se obtuvieron de distintas fuentes bibliográficas como libros, artículos científicos, documentos en internet. En este tipo de investigación predominan el análisis, la interpretación, las

opiniones, conclusiones y recomendaciones de los diferentes autores analizados.

 **Investigación de campo.-** A través de esta investigación, se realizó un análisis sistemático sobre los problemas de la realidad, con el propósito de describirlos, analizarlos e interpretarlos, logrando entender su naturaleza y factores constituyentes. Gracias a la utilización de este tipo de investigación se pudo determinar las causas y efectos sobre el problema planteado.

### **3.4. POBLACIÓN Y MUESTRA**

#### **3.4.1. Población**

La población que se empleó para el presente proyecto es la siguiente:

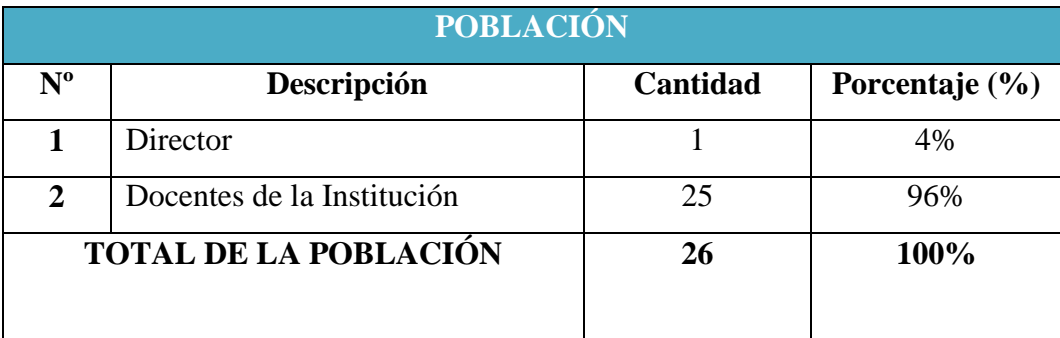

#### **CUADRO Nº 4:** Población

**Fuente:** Institución Educativa "Luz del Saber"

**Elaborado por:** David Jonathan Figueroa Garcés

Por ser una población menor a 100 unidades, no es necesario aplicar fórmula estadística para obtener una muestra, ya que se puede trabajar con toda la población sin ningún inconveniente, obteniendo así resultados más confiables, con un margen de error pequeño.

## **3.5. OPERACIONALIZACIÓN DE VARIABLE**

Variable Independiente: Cd Interactivo para la instalación y configuración del Sistema Operativo Linux Ubuntu

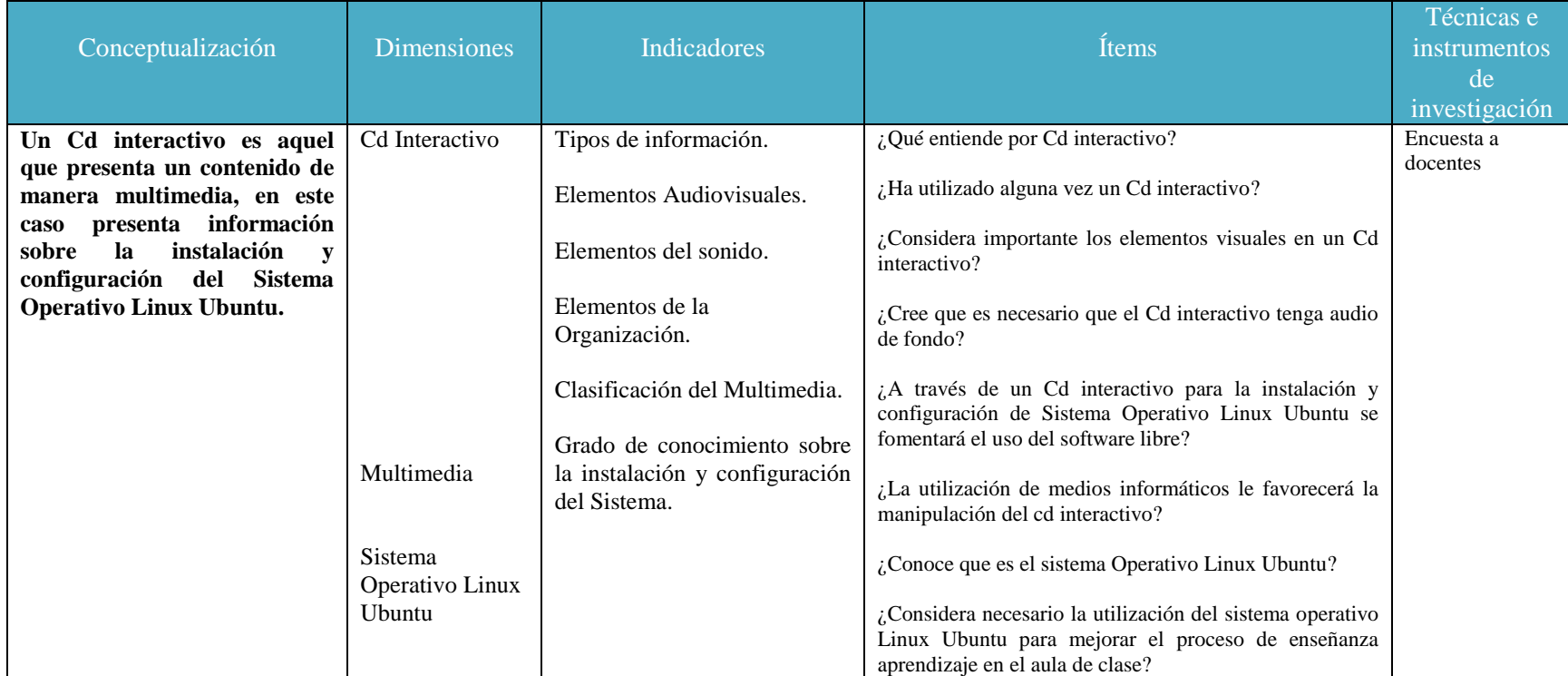

#### **CUADRO Nº 5:** Variable independiente

**Fuente:** Cd interactivo

**Elaborado por:** David Jonathan Figueroa Garcés

Variable Dependiente: Software libre "Linux Ubuntu"

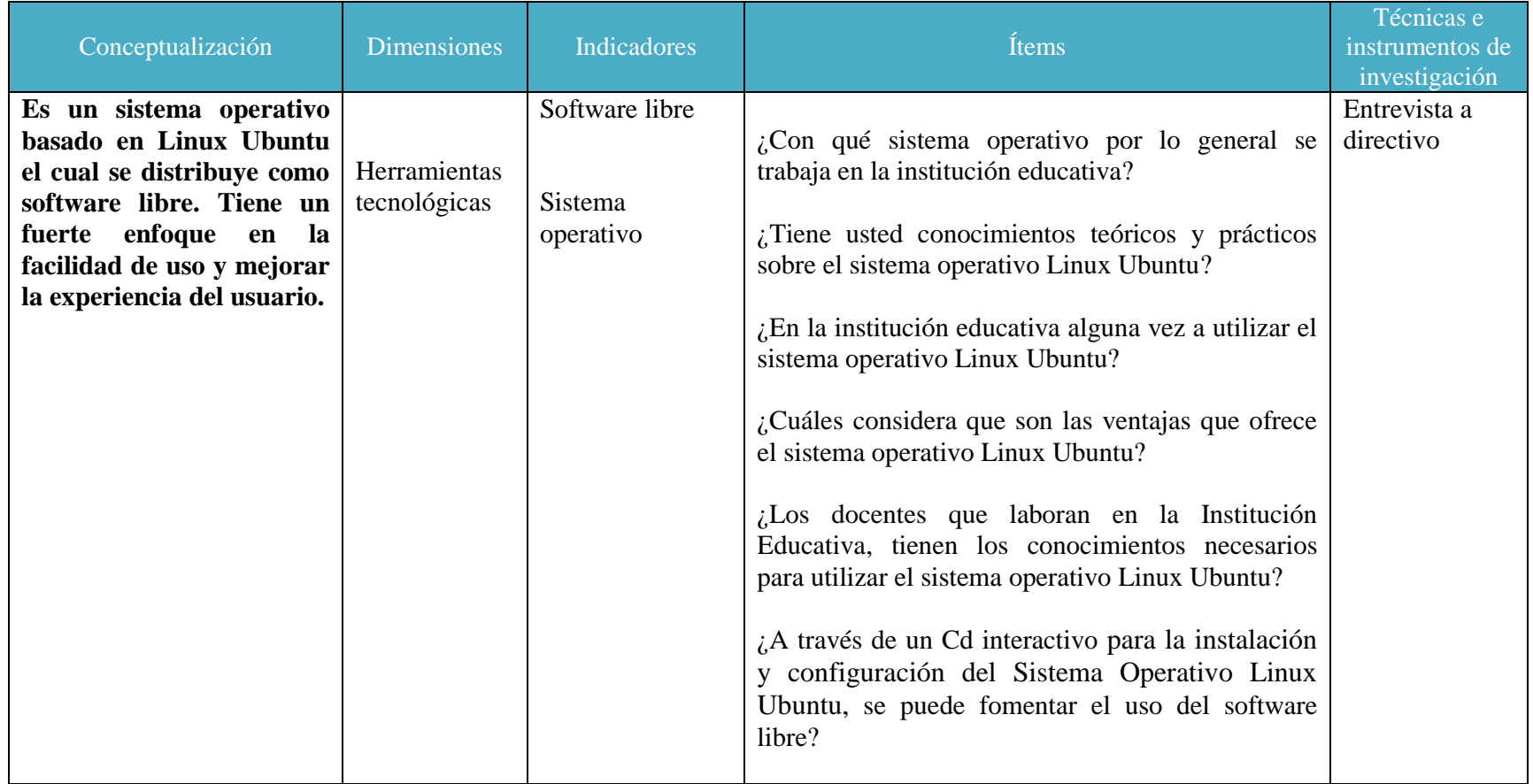

**CUADRO Nº 6:** Variable dependiente

**Fuentes:** Datos personales

**Elaborado:** David Jonathan Figueroa Garcés

## **3.6. TÉCNICAS E INSTRUMENTOS DE INVESTIGACIÓN**

Las técnicas de investigación que se utilizaron fueron:

- **La Encuesta:** La encuesta se utilizó, para obtener información relevante sobre los conocimientos que tienen los docentes en la utilización del sistema operativo Linux Ubuntu. Para poder aplicarla, fue necesario un cuestionario de preguntas, las cuales fueron contestadas por los docentes, para ser procesadas por el investigador.
- **Entrevista:** La entrevista fue dirigida al director de la Institución educativa, para conocer sobre el estado actual de los docentes, con relación a la utilización del Sistema operativo Linux Ubuntu. Para lo cual se aplicó preguntas abiertas, las cuales fueron de gran utilidad, para obtener las conclusiones generales.

## **3.7. PLAN DE RECOLECCIÓN DE INFORMACIÓN**

| PREGUNTAS BÁSICAS              | <b>EXPLICACIÓN</b>                                                |  |
|--------------------------------|-------------------------------------------------------------------|--|
| 1. ¿Para qué?                  | Para fomentar la utilización del Software<br>libre "Linux Ubuntu" |  |
| 2. ¿De qué personas u objetos? | Docentes                                                          |  |
| 3. ¿Sobre qué aspectos?        | Software libre "Linux Ubuntu"                                     |  |
| 4. ¿Quién? ¿Quiénes?           | Las autoridades, docentes                                         |  |
| 5. $\lambda$ quiénes?          | Las autoridades, docentes                                         |  |
| 6. $\zeta$ Cuándo?             | Durante el período lectivo 2014 - 2015                            |  |
| 7. ¿Dónde?                     | Institución Educativa "Luz del Saber"                             |  |
| 8. ¿Cuántas veces?             | Varias                                                            |  |
| 9. $\zeta$ Cómo?               | Trabajo investigativo científico                                  |  |
| 10.¿Qué<br>técnicas<br>de      | Encuesta, entrevistas.                                            |  |
| investigación?                 |                                                                   |  |
| 11. $\mathcal{L}$ Con qué?     | Cuestionarios de preguntas.                                       |  |

**CUADRO Nº 7:** Plan de recolección de información

**Fuente:** Datos personales

**Elaborado por:** David Jonathan Figueroa Garcés

## **3.8. PLAN DE PROCESAMIENTO DE INFORMACIÓN**

**CUADRO Nº 8:** Plan de procedimiento de información

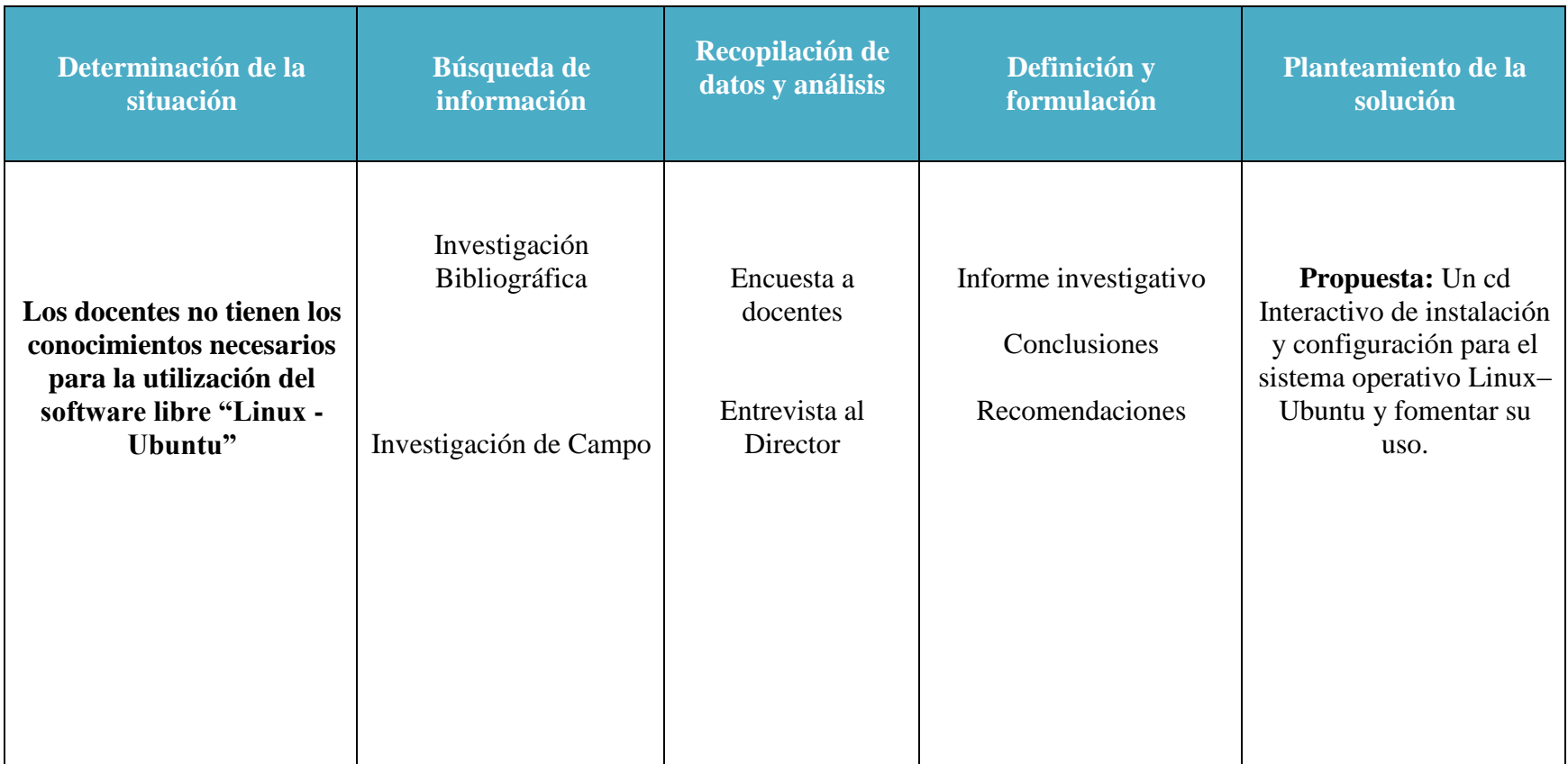

**Fuente:** Datos Personales **Elaborado por:** David Jonathan Figueroa Garcés

#### **3.9. ANÁLISIS DE RESULTADOS**

#### **3.9.1. Encuesta realizada a los docentes**

#### **1.- ¿Conoce usted qué es un Cd interactivo?**

**Objetivo:** Identificar el grado de conocimientos, que tienen los docentes con relación a lo que es un Cd Interactivo

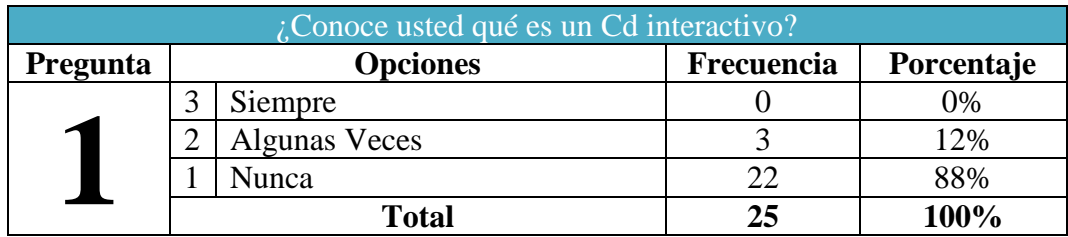

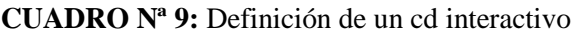

**Fuente:** Docentes de la Institución Educativa "Luz del Saber" **Elaborado:** David Jonathan Figueroa Garcés

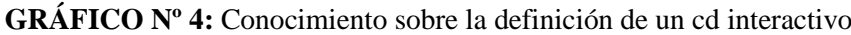

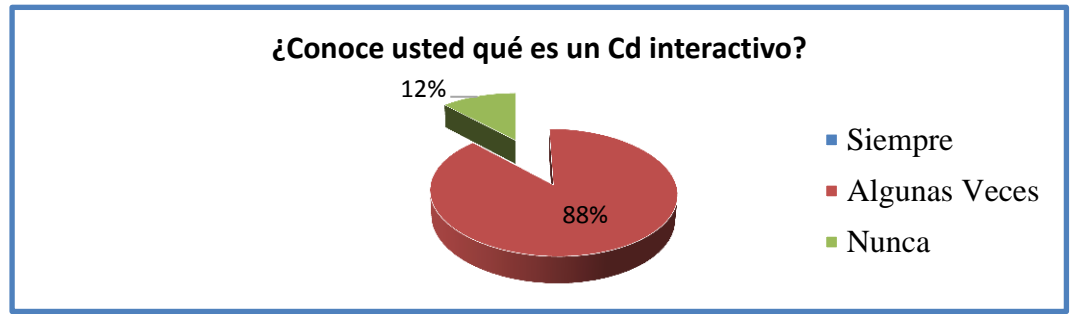

**Fuente:** Docentes de la Institución Educativa "Luz del Saber" **Elaborado**: David Jonathan Figueroa Garcés

**Análisis:** El 88% de los docentes encuestados, nunca han escuchado que es un Cd interactivo, el 12% Algunas veces han escuchado pero superficialmente.

**Interpretación:** A través de esta pregunta, se puede evidenciar el grado de desconocimiento que tienen los docentes sobre los recursos informáticos que tienen a su disposición, perdiendo oportunidades valiosas para mejorar los procesos de enseñanza aprendizaje a través de las TICS.

#### **2.- ¿Ha utilizado alguna vez un Cd interactivo en la Escuela?**

**Objetivo:** Conocer si los docentes han utilizado alguna vez un Cd Interactivo en la Escuela.

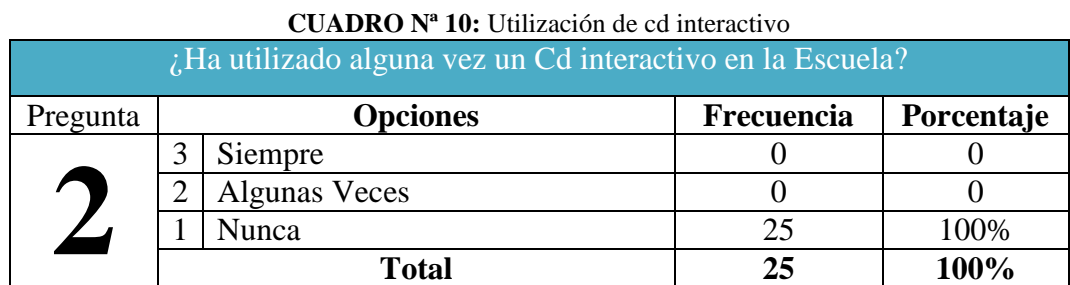

**Fuente:** Docentes de la Institución Educativa "Luz del Saber" **Elaborado:** David Jonathan Figueroa Garcés

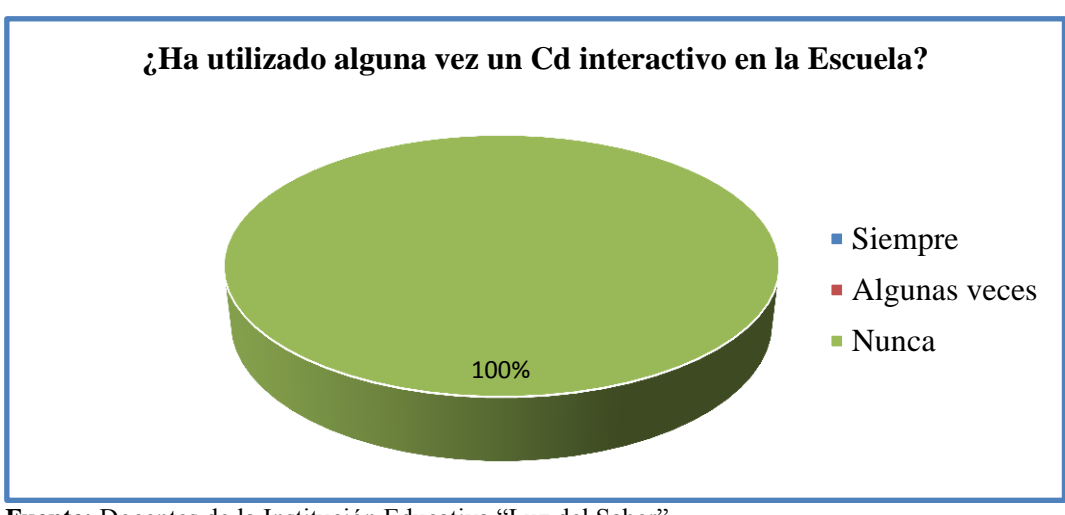

**GRÁFICO Nº 5 :** Utilización de un cd interactivo

**Fuente:** Docentes de la Institución Educativa "Luz del Saber" **Elaborado:** David Jonathan Figueroa Garcés

**Análisis:** El 100% de los docentes encuestados, nunca han utilizado Cd interactivos en la Escuela.

**Interpretación:** A través de pregunta, se puede evidenciar la falta de conocimientos que tienen los docentes con ciertos recursos informáticos, haciendo necesario capacitarlos, para que puedan aprovechar al máximo todas las herramientas tecnológicas, con las que se cuentan en la escuela.

**3.- ¿La institución Educativa donde usted labora está equipada con un laboratorio de computación en óptima condiciones?** 

**Objetivo:** Conocimiento de las instalaciones de la Institución Educativa "Luz del Saber"

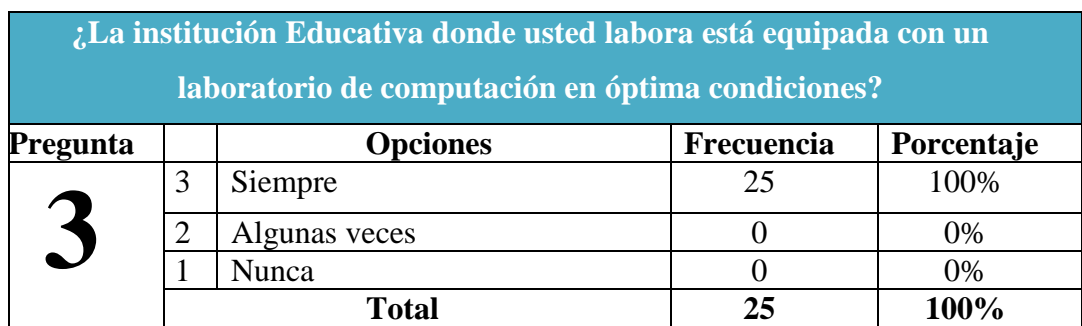

#### **CUADRO Nº 11:** Laboratorio de informática adecuados

**Fuente:** Docentes de la Institución Educativa "Luz del Saber" **Elaborado:** David Jonathan Figueroa Garcés

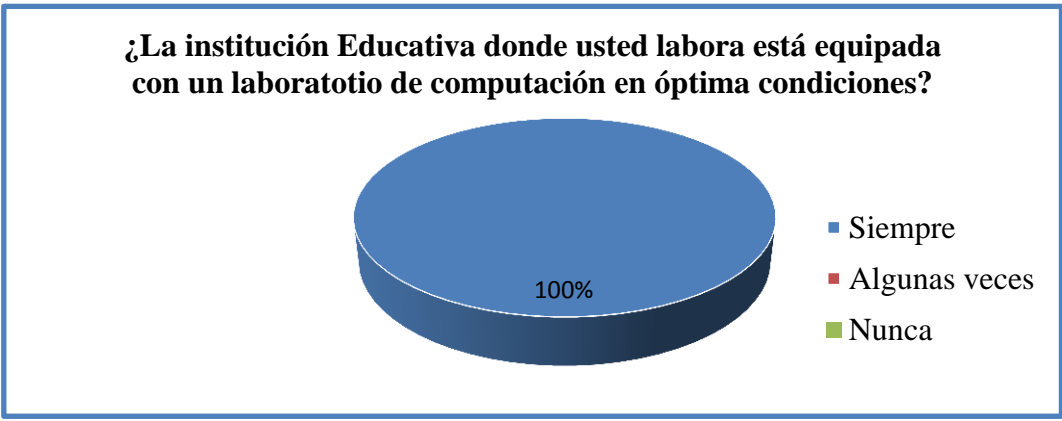

**GRÁFICO Nº 6: L**aboratorios de informática adecuados

**Fuente:** Docentes de la Institución Educativa "Luz del Saber" **Elaborado:** David Jonathan Figueroa Garcés

**Análisis:** El 100% de los docentes, coincidieron al afirmar que la Institución educativa consta con un laboratorio en óptima condiciones.

**Interpretación:** Sin embargo esto no garantiza, la correcta utilización de los mismos, los docentes consideran que en ocasiones no explotan al máximo, los recursos informáticos con los que cuenta la escuela, debido a la falta de conocimientos para llevarlo a cabo.

#### **4.- ¿Usted Trabaja en su domicilio con el sistema operativo Windows 7?**

**Objetivo:** Identificar el sistema operativo que utilizan en su domicilio.

| ¿Usted trabaja en su domicilio con el sistema operativo Windows 7? |       |                 |            |            |  |
|--------------------------------------------------------------------|-------|-----------------|------------|------------|--|
| Pregunta                                                           |       | <b>Opciones</b> | Frecuencia | Porcentaje |  |
| ٣.                                                                 |       | Siempre         | 25         | 100%       |  |
|                                                                    |       | Algunas veces   |            | 0%         |  |
|                                                                    |       | Nunca           |            | 0%         |  |
|                                                                    | Total |                 | 25         | 100%       |  |

**CUADRO Nº 12:** Sistema operativo usado en clases

**Fuente:** Docentes de la Institución Educativa "Luz del Saber" **Elaborado:** David Jonathan Figueroa Garcés

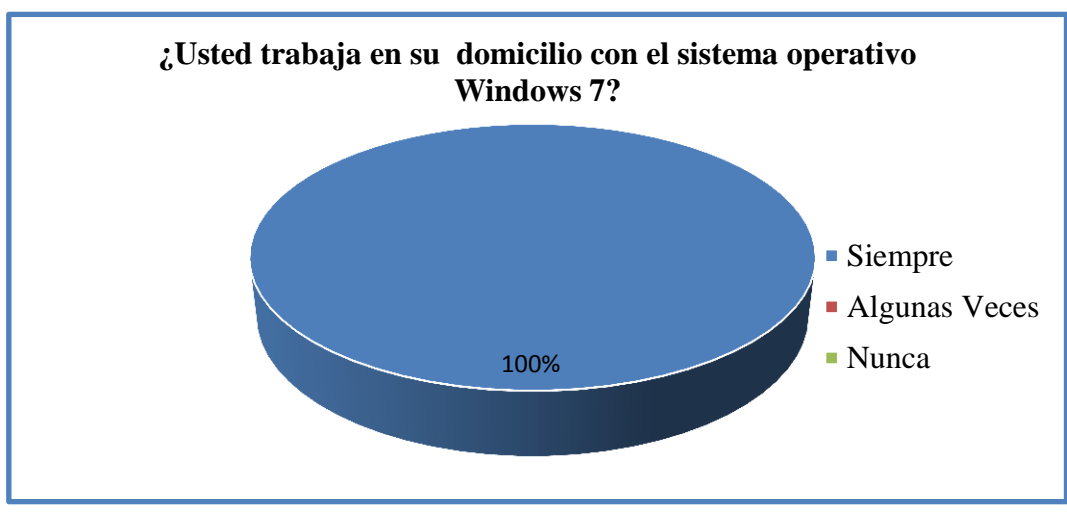

**GRÁFICO Nº 7: S**istema operativo usado en clases

**Fuente:** Docentes de la Institución Educativa "Luz del Saber" **Elaborado:** David Jonathan Figueroa Garcés

**Análisis:** El 100% de los docentes encuestados, afirman que trabajan con Windows 7, durante sus clases.

**Interpretación:** Debido a que el 100% de docentes utilizan Windows, no saben manejar correctamente el sistema operativo Ubuntu, y hasta el momento no han hecho nada por aprender, desconociendo todos los beneficios que este sistema operativo lleva consigo.

#### **5.- ¿Usted ha utilizado el sistema Operativo Linux Ubuntu?**

**Objetivo:** Identificar el grado de conocimientos que tienen los docenes sobre el Sistema Linux Ubuntu.

| ¿Usted ha utilizado el sistema Operativo Linux Ubuntu? |  |                 |            |            |  |  |
|--------------------------------------------------------|--|-----------------|------------|------------|--|--|
| <b>Pregunta</b>                                        |  | <b>Opciones</b> | Frecuencia | Porcentaje |  |  |
|                                                        |  | Siempre         |            | 20%        |  |  |
|                                                        |  | Algunas veces   |            | 80%        |  |  |
|                                                        |  | Nunca           |            | 0%         |  |  |
|                                                        |  | Total           | 25         | 100%       |  |  |

**CUADRO Nº 13:** Conocimientos sobre el sistema operativo Linux Ubuntu

**Fuente:** Docentes de la Institución Educativa "Luz del Saber" **Elaborado:** David Jonathan Figueroa Garcés

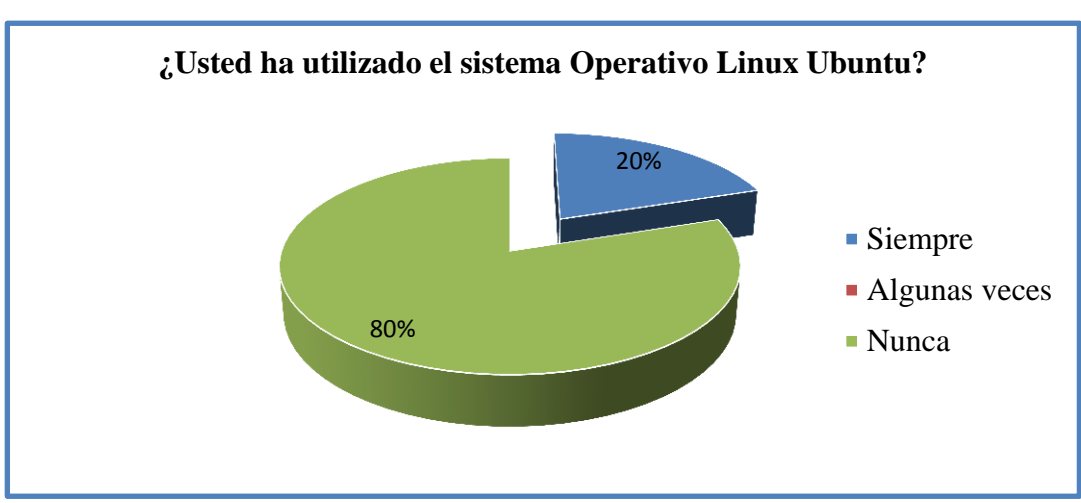

**GRÁFICO Nº 8:** Conocimientos sobre el sistema operativo Linux Ubuntu

**Fuente:** Docentes de la Institución Educativa "Luz del Saber" **Elaborado:** David Jonathan Figueroa Garcés

**Análisis:** El 20% de los docentes han utilizado el sistema operativo Linux Ubuntu, mientras que el 80% de ellos afirman que algunas veces han manipulado este sistema operativo Linux Ubuntu.

**Interpretación:** Por lo tanto se hace imprescindible la aplicación de un cd interactivo, que guíe al docente como instalar y configurar el sistema operativo, que le servirá para mejorar el proceso de enseñanza aprendizaje de los estudiantes.

## **6.- ¿Considera necesario la utilización del sistema operativo Linux Ubuntu para mejorar el proceso de enseñanza aprendizaje en el aula de clase?**

**Objetivo:** Conocer la percepción que tienen los docentes, con respecto a la utilización del sistema operativo Linux Ubuntu, para mejorar el proceso de enseñanza aprendizaje en el aula de clase.

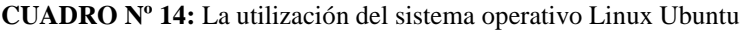

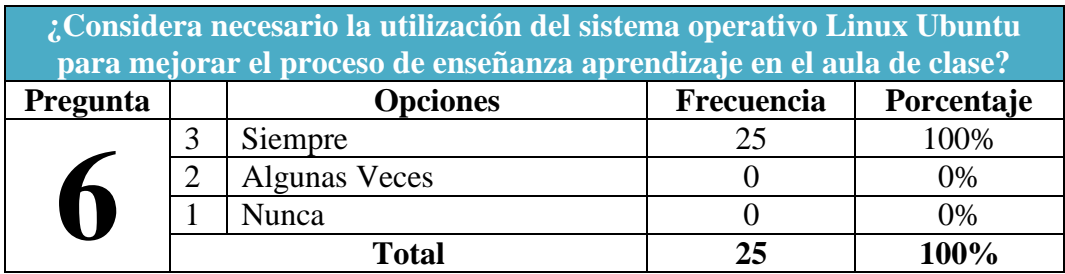

**Fuente:** Docentes de la Institución Educativa "Luz del Saber" **Elaborado:** David Jonathan Figueroa Garcés

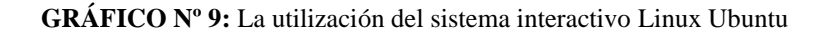

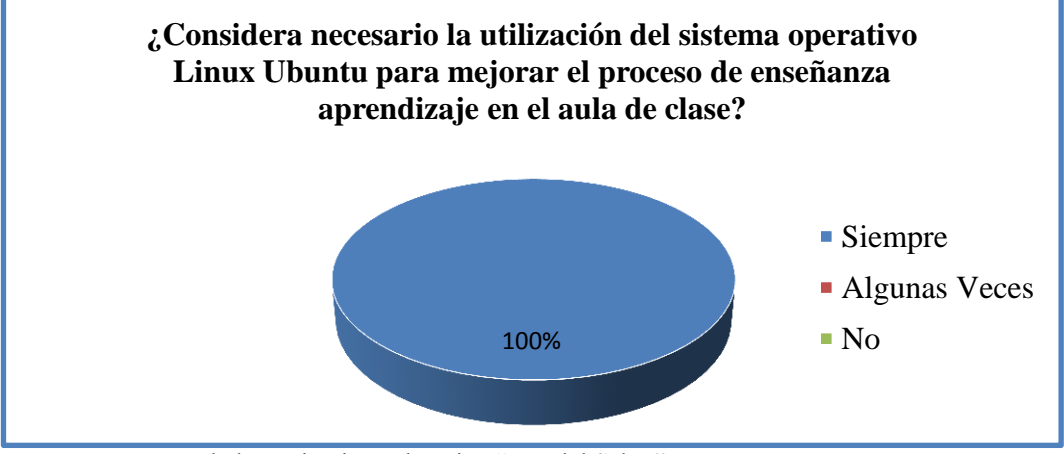

**Fuente:** Docentes de la Institución Educativa "Luz del Saber" **Elaborado:** David Jonathan Figueroa Garcés

**Análisis:** El 100% de los docentes encuestados, consideran que a través del Ubuntu, se puede mejorar el proceso de enseñanza – aprendizaje en la escuela.

**Interpretación:** Es un sistema operativo, que permite que el estudiante también tenga acceso a él sin ningún tipo de restricciones.

## **7.- ¿Considera importante una de las ventajas que ofrece el sistema operativo Linux Ubuntu en ser gratuito?**

**Objetivo:** Conocer las ventajas que le ofrecen el sistema operativo Ubuntu.

| CUADRO Nº 15: Ventajas que ofrece el sistema operativo Ubuntu                                                       |                 |                      |            |            |  |
|----------------------------------------------------------------------------------------------------|-----------------|----------------------|------------|------------|--|
| $\lambda$ Considera importante una de las ventajas que ofrece el sistema operativo Linux<br>Ubuntu en ser gratuito? |                 |                      |            |            |  |
| Pregunta                                                                                                    | <b>Opciones</b> |                      | Frecuencia | Porcentaje |  |
|                                                                                                    |                 | Siempre              | 25         | 100%       |  |
| $\overline{\phantom{a}}$                                                                                            |                 | <b>Algunas Veces</b> |            | 0%         |  |
|                                                                                                    |                 | Nunca                |            | 0%         |  |
|                                                                                                    |                 | <b>Total</b>         | 25         | 100%       |  |

**Fuente:** Docentes de la Institución Educativa "Luz del Saber" **Elaborado:** David Jonathan Figueroa Garcés

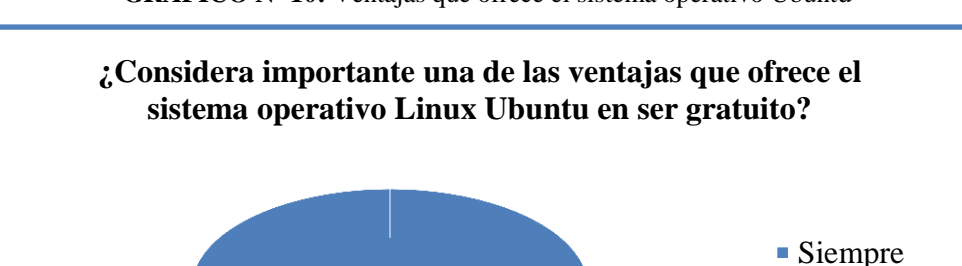

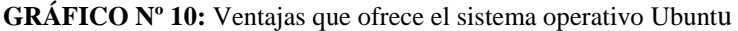

**Fuente:** Docentes de la Institución Educativa "Luz del Saber" **Elaborado:** David Jonathan Figueroa Garcés

100%

**Análisis:** Según el 100% de los docentes encuestados, coincidieron al afirmar que el sistema operativo Linux Ubuntu, tiene como una de las ventajas más importantes en ser gratuito en relación al sistema operativo Windows 7 que contienen licencia.

**Interpretación:** A través de esta pregunta, se puede conocer las ventajas que le ofrecen el sistema operativo Ubuntu, siendo la gratuidad la primera característica.

Algunas Veces

Nunca

## **8.- ¿A través de un Cd interactivo para la instalación y configuración de Sistema Operativo Linux Ubuntu se fomentará el uso del software libre?**

**Objetivo:** Comprobar si a través de un Cd interactivo para la instalación y configuración del Sistema Operativo Linux Ubuntu se fomentará su uso.

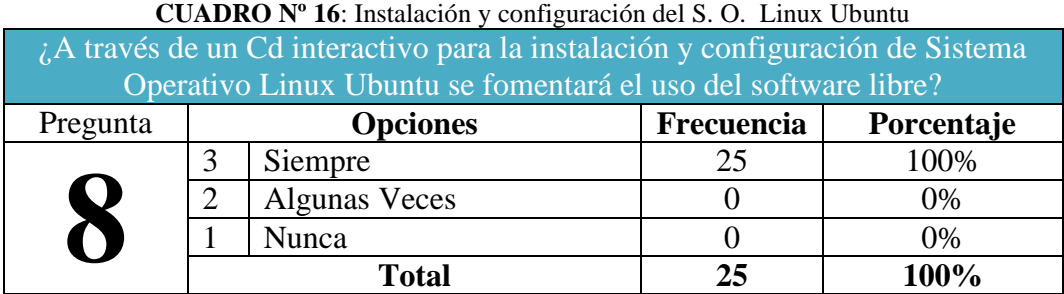

**Fuente:** Docentes de la Institución Educativa "Luz del Saber" **Elaborado:** David Jonathan Figueroa Garcés

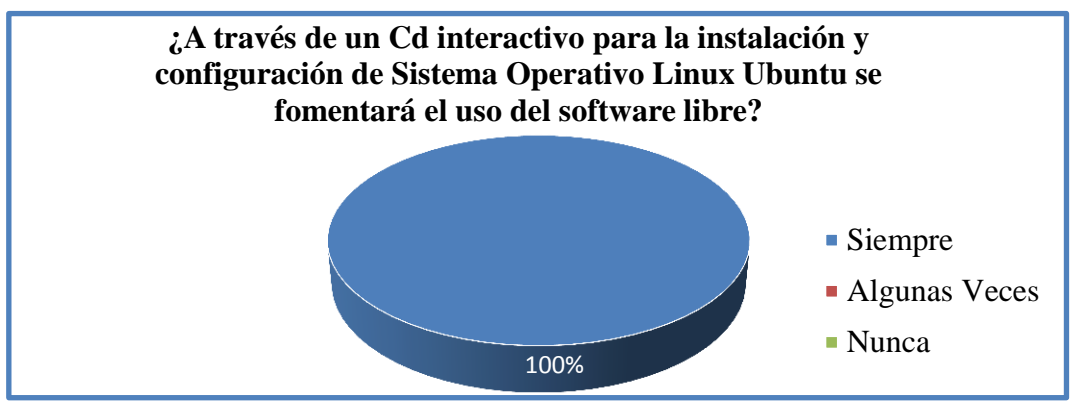

**GRÁFICO Nº 11:** Instalación y configuración del S. O. Ubuntu

**Fuente:** Docentes de la Institución Educativa "Luz del Saber" **Elaborado:** David Jonathan Figueroa Garcés

**Análisis:** El 100% de los encuestados, están de acuerdo al afirmar que la aplicación de un Cd interactivo para la instalación y configuración del sistema operativo Ubuntu, va a fomentar el uso del mismo.

**Interpretación:** A través de esta pregunta, se pudo comprobar que el 100% de los docentes, están de acuerdo con la utilización de un Cd interactivo, para la instalación y configuración del Sistema Operativo Linux Ubuntu.

#### **3.9.2. Matriz de Resultado de Docentes**

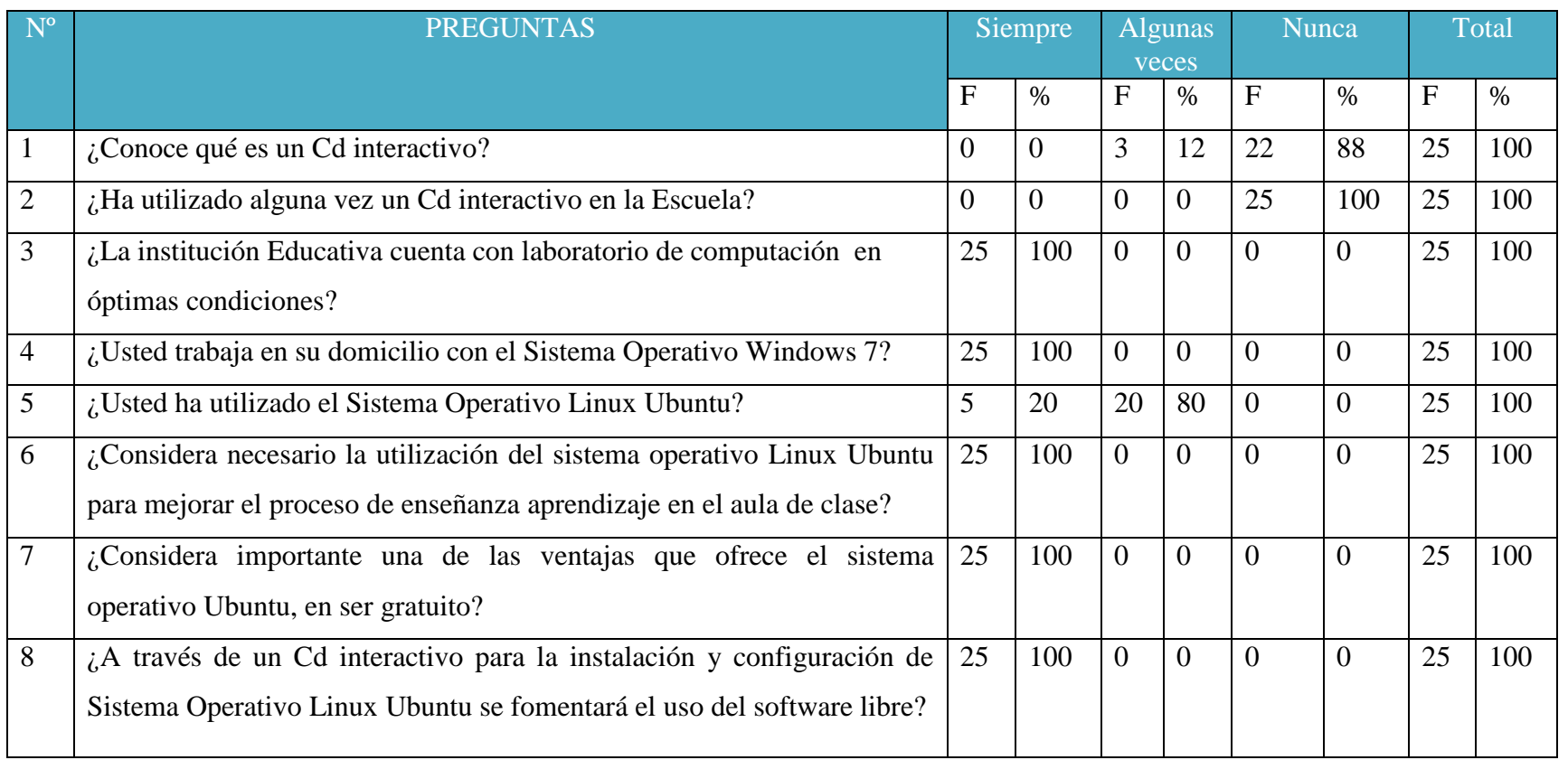

#### **CUADRO Nº17:** Matriz de Consistencia Encuesta a Docente

**Fuente:** Docentes de la Institución Educativa "Luz del saber **Elaborado por:** David Figueroa Garcés

#### **3.9.2.1.Análisis de la Matriz de Resultado-Docentes**

En la observación obtenida de la la Matriz de resultado, que se realizó para recopilar información acerca del Sistema Operativo Linux Ubuntu a los docentes de la Institución Educativa "Luz del Saber", periodo lectivo 2014-2015 expresa lo siguiente:

Que el laboratorio de computación se encuentra en óptimas condiciones para que los estudiantes y docentes puedan hacer uso de estas, siendo así que la falta de conocimiento les hace pensar que no posee las herramientas necesarias como para poder comprarlo o mucho menos reemplazar el uso del sistema operativo Windows por el software antes mencionado.

En relación al conocimiento sobre el Sistema Operativo Linux Ubuntu los docentes manifiestan que no han utilizado el Software dentro ni como fuera de clases y consideran importante la gran ventaja que posee el, y que al no contar con un medio que sirva como ayuda al docente y al estudiante a resolver problemas de este programa tienen el gran vacío sobre el conocimiento de la misma.

#### **3.9.3. Conclusiones y Recomendaciones**

#### **3.9.3.1.Conclusiones**

- Los docentes no utilizan recursos tecnológicos en el salón de clase.
- Los docentes utilizan computadoras o laptops con el sistema operativo Windows 7 y Windows 8 pero no el sistema operativo Linux Ubuntu.
- Los docentes no poseen el conocimiento sobre el Sistema Operativo Linux Ubuntu por lo que necesitan ser capacitado.

 El software libre complementa de manera positiva en el proceso de enseñanza –aprendizaje.

#### **3.9.3.2.Recomendaciones**

- Los docentes deben incluir y utilizar recursos tecnológicos en el proceso de enseñanza-aprendizaje.
- Conocer las ventajas que posee el sistema operativo Linux Ubuntu a diferencia del sistema operativo Windows 7 y Windows 8.
- Crear taller de capacitación para los profesores de manera adecuada en el funcionamiento del sistema operativo Linux Ubuntu.
- Fomentar el uso del software libre en la educación desde los ´primeros años de edad escolar

## **CAPÍTULO IV**

## **PROPUESTA**

#### **4.1 DATOS INFORMATIVOS**

#### **Título de la Propuesta**

**CREACIÓN DE UN CD INTERACTIVO DE LA INSTALACIÓN Y CONFIGURACIÓN DEL SISTEMA OPERATIVO LINUX UBUNTU PARA FOMENTAR EL USO DEL SOFTWARE LIBRE EN LOS DOCENTES DE LA INSTITUCIÓN EDUCATIVA "LUZ DEL SABER" SECTOR VELASCO IBARRA, PARROQUIA JOSÉ LUIS TAMAYO, CANTÓN SALINAS, PROVINCIA DE SANTA ELENA, PERIODO LECTIVO 2014 – 2015.**

#### **Institución Ejecutora**

Escuela de Educación Básica "Luz del Saber", parroquia José Luis Tamayo y directivos de la Institución Educativa.

#### **Beneficiarios**

Docentes de la Institución Educativa.

#### **Ubicación:**

Barrio Velasco Ibarra, Parroquia José Luis Tamayo, Provincia Santa Elena

#### **Equipo técnico responsable**

**Autor:** David Figueroa Garcés

**Tutora:** Econ. Tatiana Enríquez Rojas, MSc.

#### **4.2 ANTECEDENTES DE LA PROPUESTA**

En nuestro país la educación y la tecnología en la actualidad avanza rápidamente y, el gobierno ha implementado el software libre en todas las instituciones fiscales, donde los docentes incrementan sus conocimientos y habilidades del sistema operativo Linux Ubuntu, y de esta manera permitir la utilización de las Tics como su herramienta de trabajo.

La modalidad de desarrollo comunitario tiene como propósito principal satisfacer las múltiples necesidades, que presenta una determinada comunidad, grupo social, recinto, pueblo, con el objeto primordial de servir a mi población de la provincia de Santa Elena, aportando con una solución a aquellos problemas de vital importancia para los Docentes y los Estudiantes, razón por la cual se aportar con un granito de arena en fortalecer el conocimiento con el software libre, creando un cd interactivo con imágenes, videos y conceptos..

La Institución Educativa "Luz del Saber" cuenta con computadoras (PC) en buen estado y están programadas con el Sistema Operativo Libre (Linux Ubuntu), pero en la actualidad no se hace uso de las mismas, se limita, por no disponer de un programa que permita al docente conocer y manipular el Sistema Operativo libre (Linux Ubuntu) en el proceso de enseñanza-aprendizaje.

La presente propuesta permitirá a través de actividades interactivas que los docentes y autoridades le den la debida importancia y hagan uso del software libre tanto en Pc como en Laptops.

#### **4.3 JUSTIFICACIÓN**

Como Universidad, la Facultad de Ciencias en la Educación forma profesionales altamente calificados, que con honestidad, equidad y solidaridad buscan el desarrollo en la comunidad, a través de la educación, gracias a las soluciones que den a los problemas, de esta rama de especialización se puede destacar al Licenciado en Informática educativa, un profesional capaz de usar herramientas, recursos y técnicas informáticas, para la elaboración de un cd interactivo para la instalación y configuración del sistema operativo Linux Ubuntu, que permita dar a los estudiantes un cambio de escenario en el aula de clase en forma personalizada, interactiva e investigativa .

El Cd interactivo para la instalación y configuración del Sistema Operativo Linux Ubuntu es una herramienta ineludible y emblemática para la Institución, porque por medio de este recurso los docentes actualizaran sus conocimientos mediante los conceptos, imágenes, videos y evaluación que contiene.

**Factible**, gracias a la implementación de computadoras y el software libre a las instituciones fiscales por parte del Gobierno actual la institución cuenta con las herramientas tecnológicas necesarias: computadoras, proyector de imagen y la predisposición de las autoridades, docentes y estudiantes en el uso de este nuevo recurso digital educativo e interactivo.

Los **beneficiarios**, son principalmente los estudiantes de la institución educativa "Luz del Saber", ya que con esta herramienta tecnológica educativa e interactiva ayuda al desarrollo de nuevas metodologías de enseñanza al docente y al desarrollo de un buen aprendizaje en los estudiantes.

#### **4.4 OBJETIVOS**

#### **4.4.1 Objetivo General**

Crear un un CD interactivo de Instalación y configuración del Sistema Operativo Linux Ubuntu para fomentar el uso del software libre y que sirva como herramienta didáctica e instrumento de apoyo a los docentes de la Institución Educativa "Luz del Saber".

#### **4.4.2 Objetivos Específicos**

- Identificar las ventajas que brinda el uso del software libre.
- Implementar un CD interactivo, para fortalecer el conocimiento en los docentes de la institución educativa "Luz del Saber".
- Socializar el Cd Interactivo, entre los docentes y autoridades para fomentar el uso del software libre.

#### **4.5 FUNDAMENTACIÓN**

Ante los continuos avances tecnológicos que se dan actualmente, se analizó que la institución educativa "Luz del Saber", consta con un laboratorio de informática, con cuarenta computadoras actualizadas, pizarra táctil, infocus, aire acondicionado, estas herramientas son necesarias para mejorar la educación académica.

El Cd interactivo es una herramienta de trabajo, con métodos y estrategias tecnológicas que crean un entorno interactivo para fortalecer el conocimiento del software libre, utilizando imágenes, videos, conceptos y evaluación para el intercambio de conocimiento, el principal objetivo de este CD, es la interactividad entre el usuario y el equipo, logrando actualizar conocimientos de una manera eficiente, cumplir con el nuevo paradigma de la educación.

La práctica en cada una de las materias, irá encaminada a consolidar los conocimientos teóricos y prácticos, impartidos en el laboratorio de computación por los docentes, actualizados en el sistema operativo Linux Ubuntu.

El análisis, diseño e implementación de CD interactivo de la instalación y configuración del sistema operativo Linux Ubuntu, logrará mejorar el proceso de enseñanza aprendizaje de forma dinámica e interactiva, entre docentes y estudiantes.

#### **4.5.1 Misión**

Elaborar una herramienta de trabajo, para los docentes que fortalecerá sus conocimientos en el software libre y, que servirá de apoyo para realizar una clase dinámica e interactiva en su domicilio.

#### **4.5.2 Visión**

Alcanzar que el 95% del contenido del CD interactivo, sea captado por los docentes de la institución educativa "Luz del Saber", para fomentar el uso del software libre.

#### **4.5.3 Beneficiarios**

- 25 Docentes que fortalecerán sus conocimientos, métodos y técnicas de enseñanzas.
- 1 Director satisfecho con el contenido del CD interactivo.

#### **4.5.4 Impacto Social**

- Aportar con nuevas herramientas tecnológicas para la enseñanza.
- Accesibilidad al uso del software libre con eficiente y eficaz.
- Fortalecer el uso del software libre, en los docentes de la institución educativa "Luz del Saber".
- Estudiantes satisfechos con clases preparadas y comprendidas.

## **4.6 METODOLOGÍA, PLAN DE ACCIÓN**

#### **CUADRO Nº 18:** Metodología, plan de acción

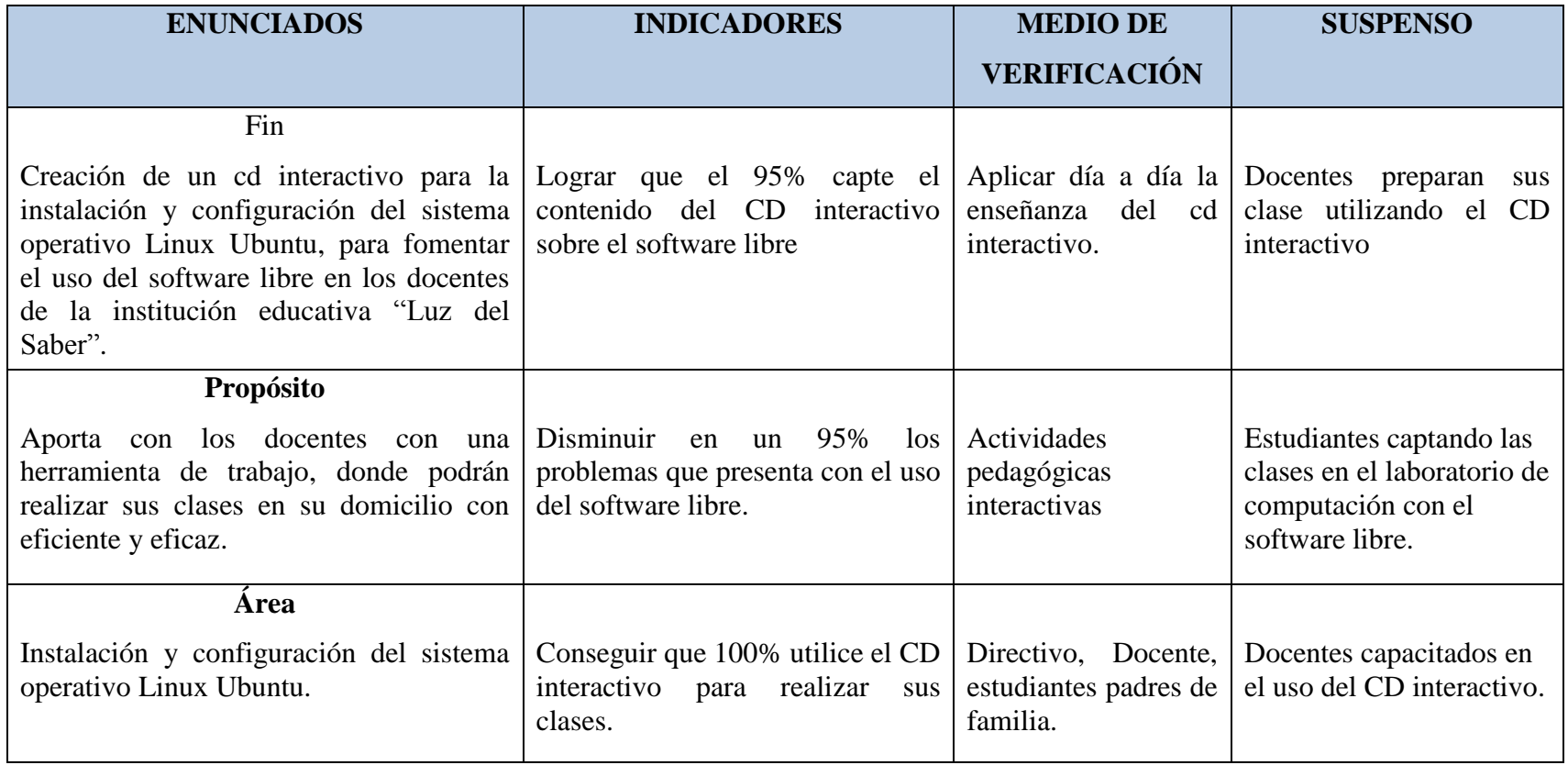

**Fuente:** Datos de la investigación

**Elaborado por:** David Figueroa Garcés

#### **4.6.1 CRONOGRAMA DEL PLAN DE ACCIÓN**

#### **Actividades Responsables Fechas Cumplimientos Acción # 1:** Socialización del proyecto con autoridades y docentes. Autoridades **Docentes**  Equipos Técnico **Abril** Cumplir con mi objetivo de promover e incentivar el uso del recurso tecnológico. **1 2 3 4 5** X **Acción # 2:** Implementación el CD interactivo en el laboratorio de computación. David Figueroa G. Equipo Técnico Mayo Se realizó la instalación del CD interactivo sin problema alguno. **1 2 3 4 5 X Acción # 3:** Taller de capacitación docente de la instrucción educativa. Director, Docentes Equipo Técnico **Mayo** Capacitación a los docentes sobre la instalación y configuración del software libre. **1 2 3 4 5 X Acción # 4:** Taller de capacitación docente; uso correcto de los comandos Director, Docentes Equipo técnico **Mayo** Se instruyen a los docentes sobre el uso adecuado de sus comandos **1 2 3 4 5 X Acción # 5:** Taller de capacitación docente: Formulario de Evaluación. Director, Docentes Equipo técnico **Mayo** Exposición sobre el manejo de formulario de evaluación. **1 2 3 4 5 X**

#### **CUADRO Nº 19:** Cronograma del plan de acción

**Fuente:** Datos de la Investigación

Elaborado por: David Figueroa Garcés

## **4.6.2 TALLER DE CAPACITACIÓN**

**Título del Taller:** Aprendiendo a manipular el CD interactivo sobre la instalación y configuración del Sistema Libre **Objetivo:** Utilizar correctamente el CD interactivo, mediante el proceso de enseñanza aprendizaje, para que el docente pueda manipular esta herramienta.

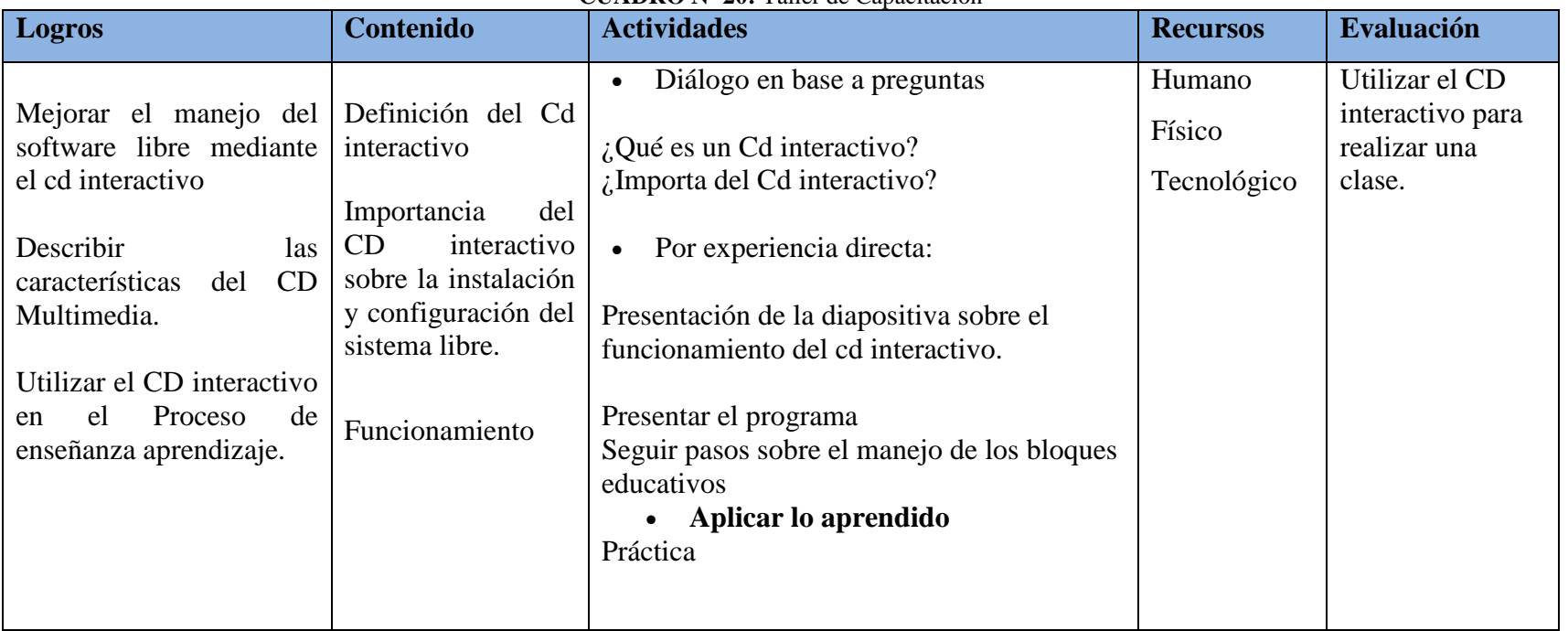

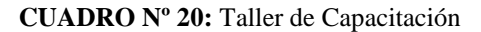

**Fuente: Cd interactivo** 

**Elaborado por: David Figueroa Garcés**

#### **4.7 ADMINISTRACIÓN**

### **4.7.1 DESCRIPCIÓN DE LA PROPUESTA**

El CD interactivo, está diseñado especialmente para los Docentes de la Escuela de Educación Básica "Luz del Saber", consiste en diseñar una herramienta dinámica e interactiva, donde el docente se interese y aprenda sobre el uso software libre.

Para la elaboración, se utilizó información descargada de páginas web, libros, videos tutoriales, el presente CD consta con contenido, imágenes, videos y evaluación, también incluyen botones donde se visualizan los temas que existentes en cada unidad, asimilando la información como un recurso indispensable para la enseñanza en el proceso de aprendizaje.

El software fue creado en "NeoBook 5", pues posee comandos que permiten ejecutar automáticamente las acciones en el objeto, botones de retroceso, reproducción multimedia para la visualización de los videos, artículos vinculados para incorporación de texto. El diseño del CD interactivo se caracteriza por poseer una estructura de enlace, que permite interactuar navegar internamente en el programa y retornar a las ventanas principales, links donde se accede a diversas páginas de ayuda, además cuenta con evaluaciones que permiten que el docente demuestre su aprendizaje.

Este proyecto será socializado con directivos, docentes con el fin de fortalecer el conocimiento del software libre y, aportar con esta herramienta útil y necesaria para realizar una clase preparada y concreta.

#### **4.7.2 PASOS PARA INGRESAR AL CD INTERACTIVO**

1.- Ícono de programas LINUX UBUNTU, ubicado en el escritorio del computador.

2.- Doble clic en el ícono

**ILUSTRACIÓN 3:** Ejecución del programa

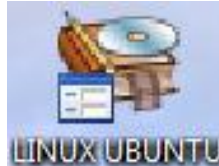

**Fuente:** Cd interactivo **Elaborado por:** David Figueroa

3.- Página princiapl del CD interactivo.

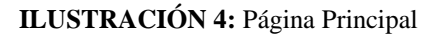

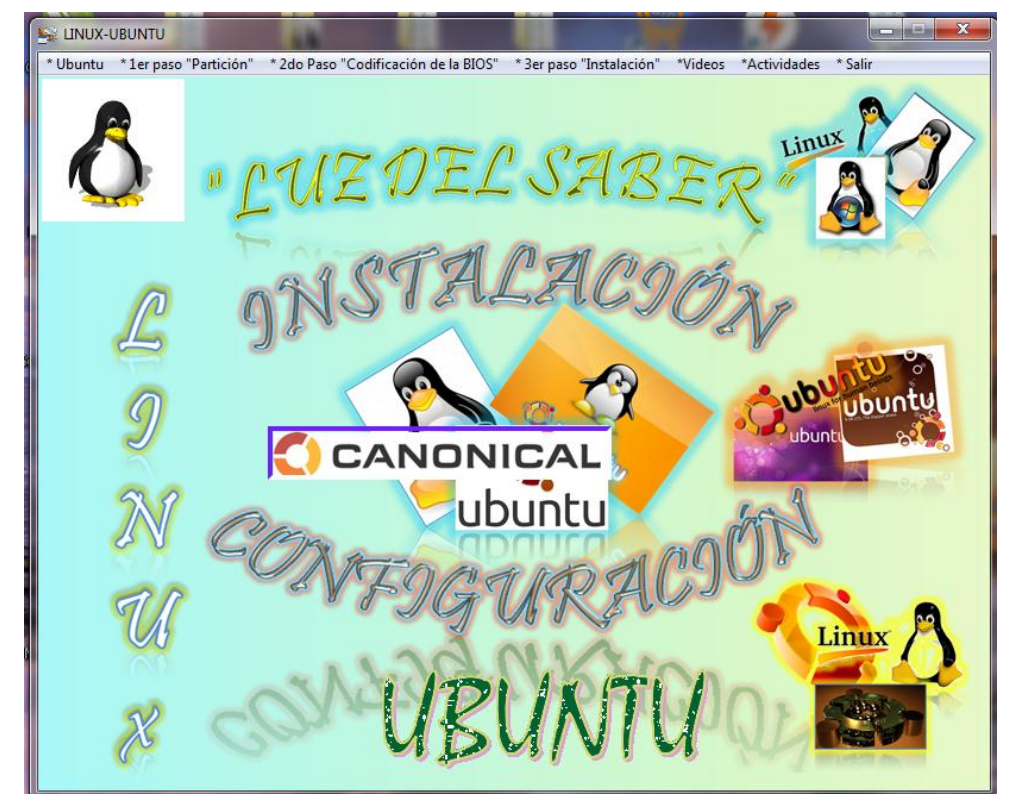

**Fuente:** Cd interactivo Elabora por: David Figueroa

#### **4.7.3 CONTENIDO DEL CD INTERACTIVO**

#### **4.7.3.1 Portada**

En esta pantalla, consta con información de libros y páginas web, implementando botones, sub menú, constituido por concepto, imágenes, videos.

#### **4.7.3.2 Menú del CD interactivo**

Menú donde se detalla paso a paso para la instalación del sistema operativo Linux Ubuntu.

**ILUSTRACIÓN 5:** Barra de menú que contiene el Cd interactivo

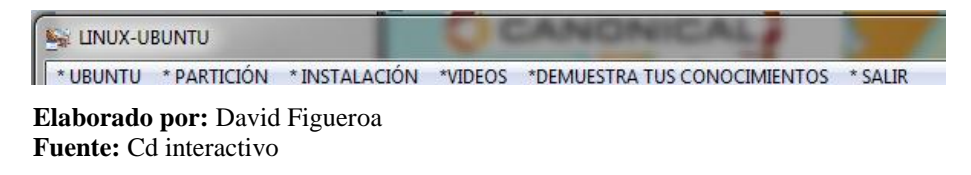

#### **4.7.3.3 Submenú de cómo hacer la partición en Windows 7**

Visualización del submenú del primer para par la instalación del software libre.

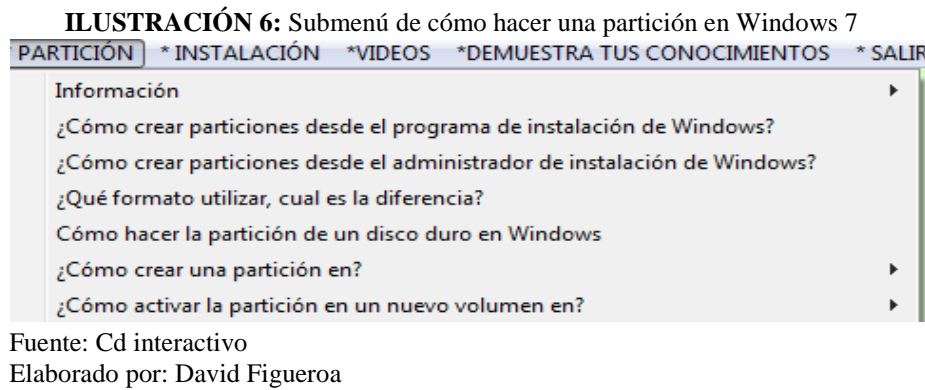

#### **4.7.3.4 Submenú los pasos para realizar la instalación del Software libre**

Visualizamos el submenú de como instalar Linux Ubuntu.

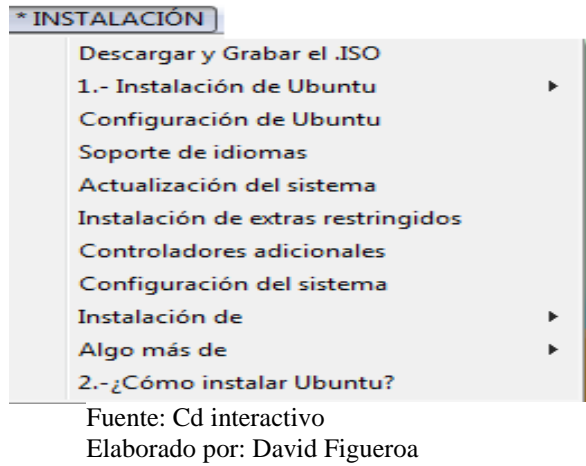

# **ILUSTRACIÓN 7:** Submenú de Instalación
#### **4.7.3.5 Definición de Ubuntu.**

La historia de donde proviene la palabra Ubuntu.

**ILUSTRACIÓN 8:** Definición de Ubuntu- Historia

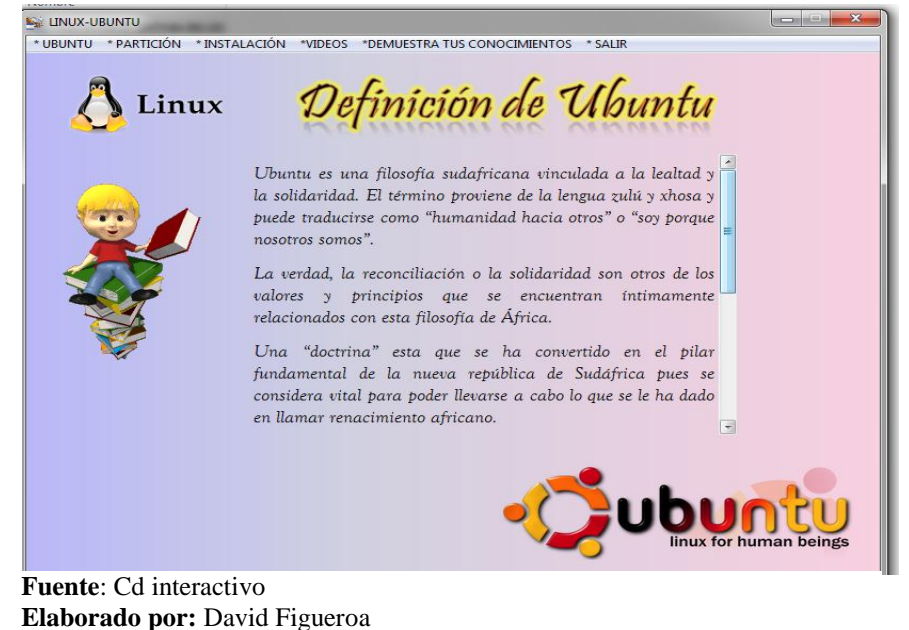

#### **4.7.3.6 Ventana de Escritorio, teléfono, tableta, televisión.**

En esta ventana se enfoca que el sistema operativo Linux Ubuntu no es solo usado en las computadoras, sino que también se usa en teléfono, tableta, y televisión.

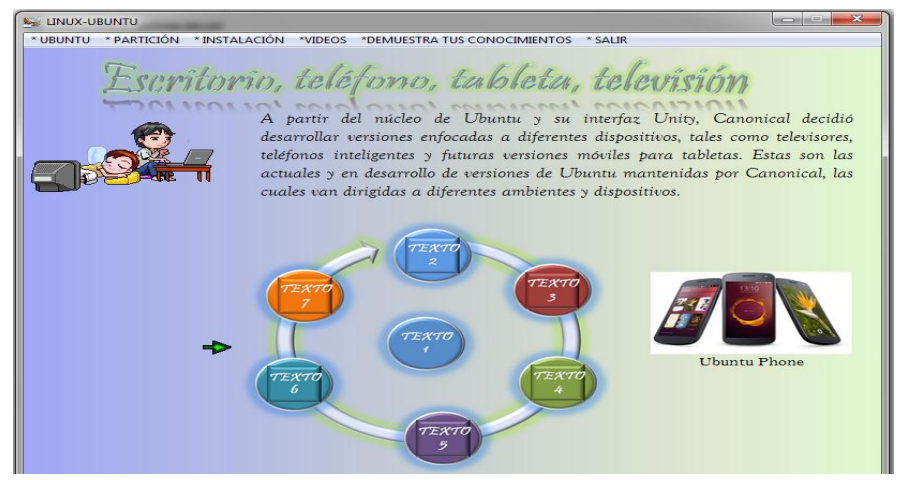

**ILUSTRACIÓN 9:** Escritorio, Teléfono, tableta, televisión

**Fuente:** Cd interactivo **Elaborado por:** David Figueroa

# **4.7.3.7 Como crear una partición desde el administrador de disco duro de Windows**

Aquí nos enseñan a compartir el disco duro de nuestra computadora o laptop, es muy importante, porque de esto depende hacia dónde va a instalar el usuario el sistema operativo Linux Ubuntu.

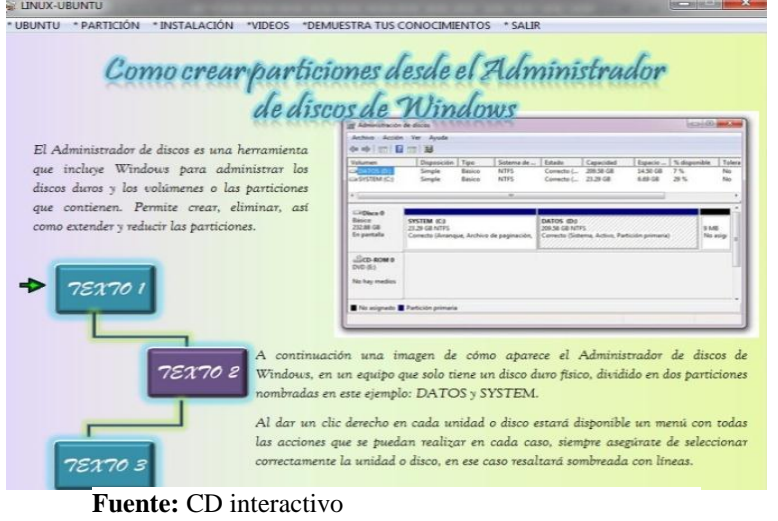

#### **ILUSTRACIÓN 10:** Crear una partición

**Elaborado por:** David Figueroa

#### **4.7.3.8 La Bienvenida**

Esta es la primera pantalla de bienvenida al momento de instalar el sistema operativo.

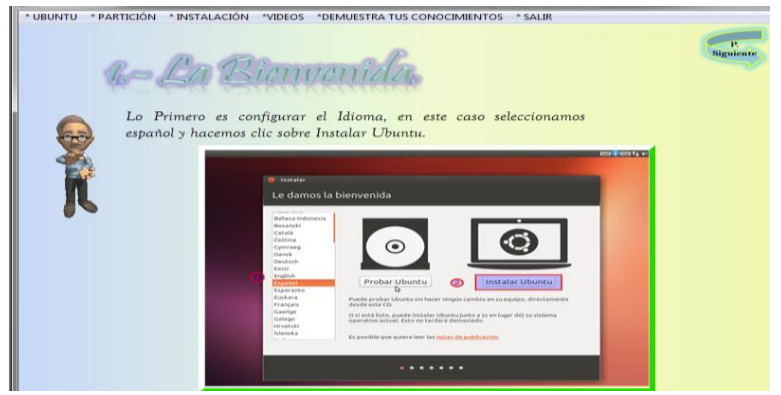

**ILUSTRACIÓN 11:** La Bienvenida

**Fuente:** interactivo **Elaborado por:** David Figueroa

#### **4.7.3.9 Preparando la instalación**

En esta ventana nos nuestra el requisito que exige en el espacio del disco duro.

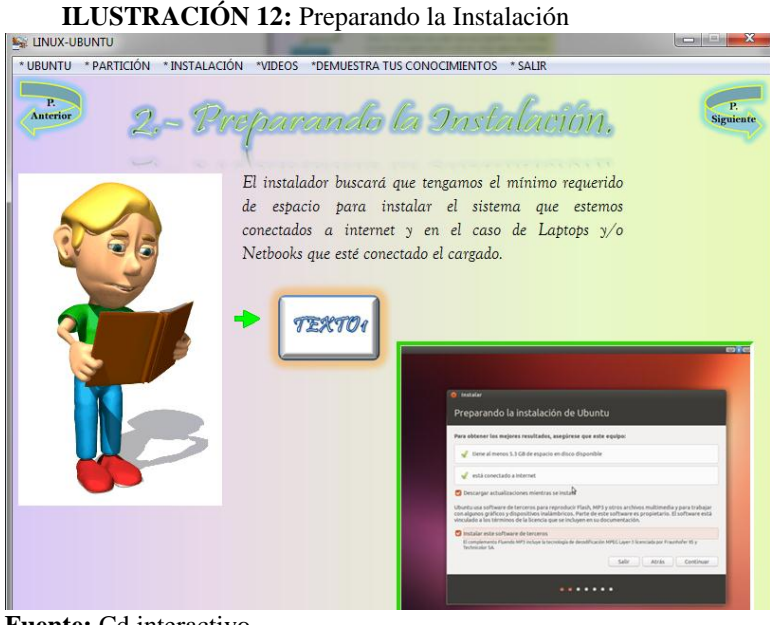

**Fuente:** Cd interactivo **Elaborado por:** David Figueroa

#### **4.7.3.10 Demuestra tus conocimiento**

Esta es la primera actividad que se encuentra en el CD interactivo.

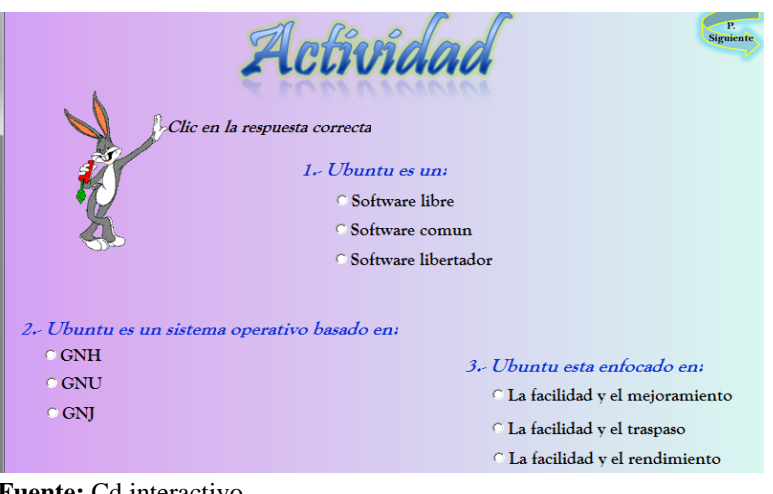

**ILUSTRACIÓN 13:** Demuestra tus conocimientos

**Fuente:** Cd interactivo **Elaborado por:** David Figueroa

### **4.7.3.11 Actividad 2**

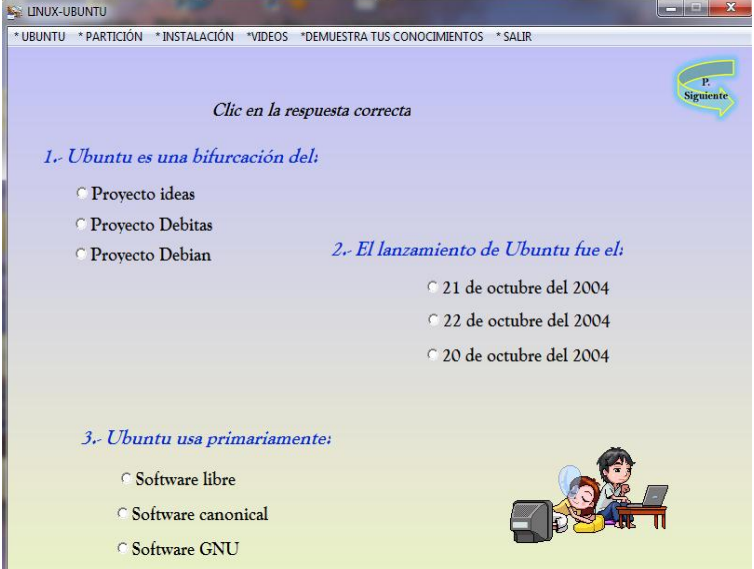

**ILUSTRACIÓN 14:** Actividad 2

Fuente: Cd Interactivo Elaborado por: David Figueroa

### **4.7.3.12 Actividad 3 y 4**

Con estas ventanas el docente, va a demostrar el conocimiento adquirido por la fabulosa herramienta.

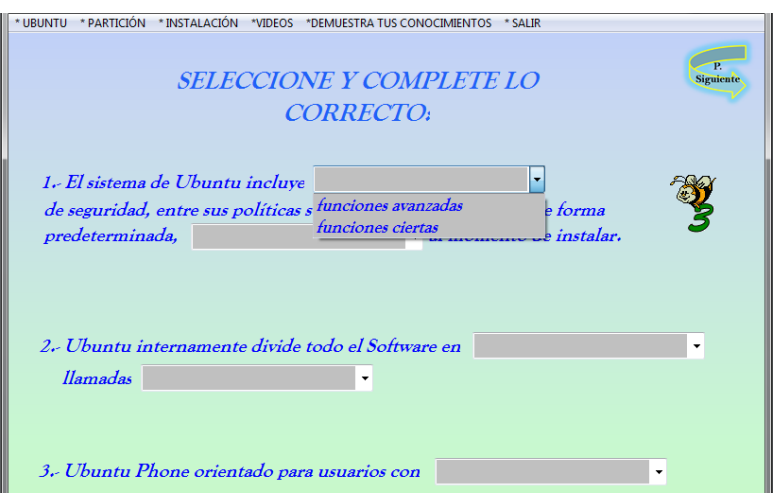

## **ILUSTRACIÓN 15:** Actividad 3

**Fuente:** Cd interactivo **Elaborado por:** David Figueroa

### **4.7.3.13 Actividad 4**

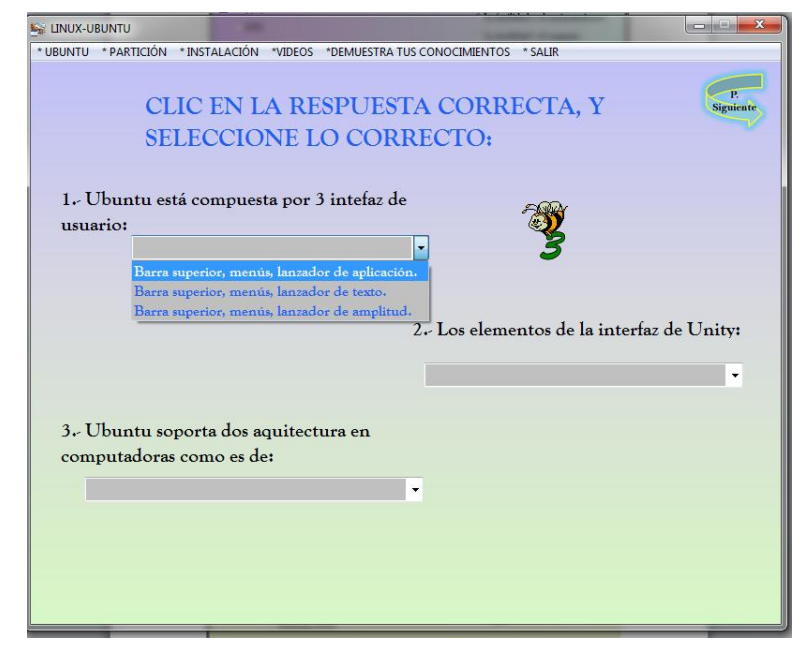

**ILUSTRACIÓN 16:** Actividad 4

Fuente: Cd interactivo Elaborado por: David Figueroa

# **CAPÍTULO V**

# **MARCO ADMINISTRATIVO**

#### **5.1 Recursos**

#### **5.1.1 Institucionales**

#### **CUADRO Nº 21:** Recurso Institucionales

Descripción

Escuela de Educación Básica "Luz del Saber"

**Fuente:** Cd interactivo **Elaborado por:** David Figueroa

#### **5.1.2 Humanos**

#### **CUADRO Nª 22:** Recursos Humanos

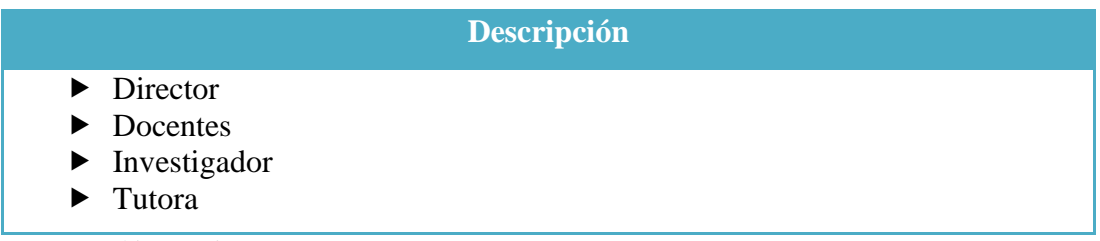

**Fuente:** Cd interactivo **Elaborado por:** David Figueroa

#### **5.1.3 Materiales**

#### **CUADRO Nº 23:** Recursos Materiales

# Descripción

- $\blacktriangleright$  Computadora
- **Internet**
- $\blacktriangleright$  Impresora
- $\triangleright$  CD
- $\blacktriangleright$  Cámara fotográfica
- Resma de hojas
- Anillados y empastados

Fuente: Datos personales Elaborado por: David Figueroa

#### **5.2 Económico**

Para la ejecución del proyecto, la inversión de la presente propuesta fue un monto de \$ 1142.00, este valor es propio del investigador.

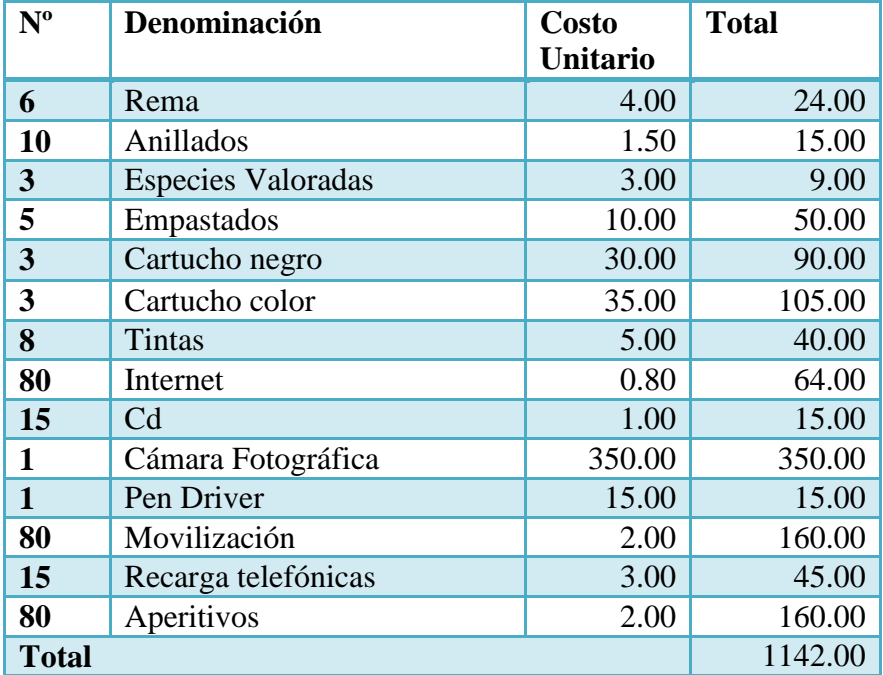

#### **CUADRO Nº 24**: Presupuesto Económico

Fuente: Datos personales Elaborado por: David Figueroa

#### **MATERIALES DE REFERENCIA**

#### **5.3 CRONOGRAMA DE ACTIVIDADES**

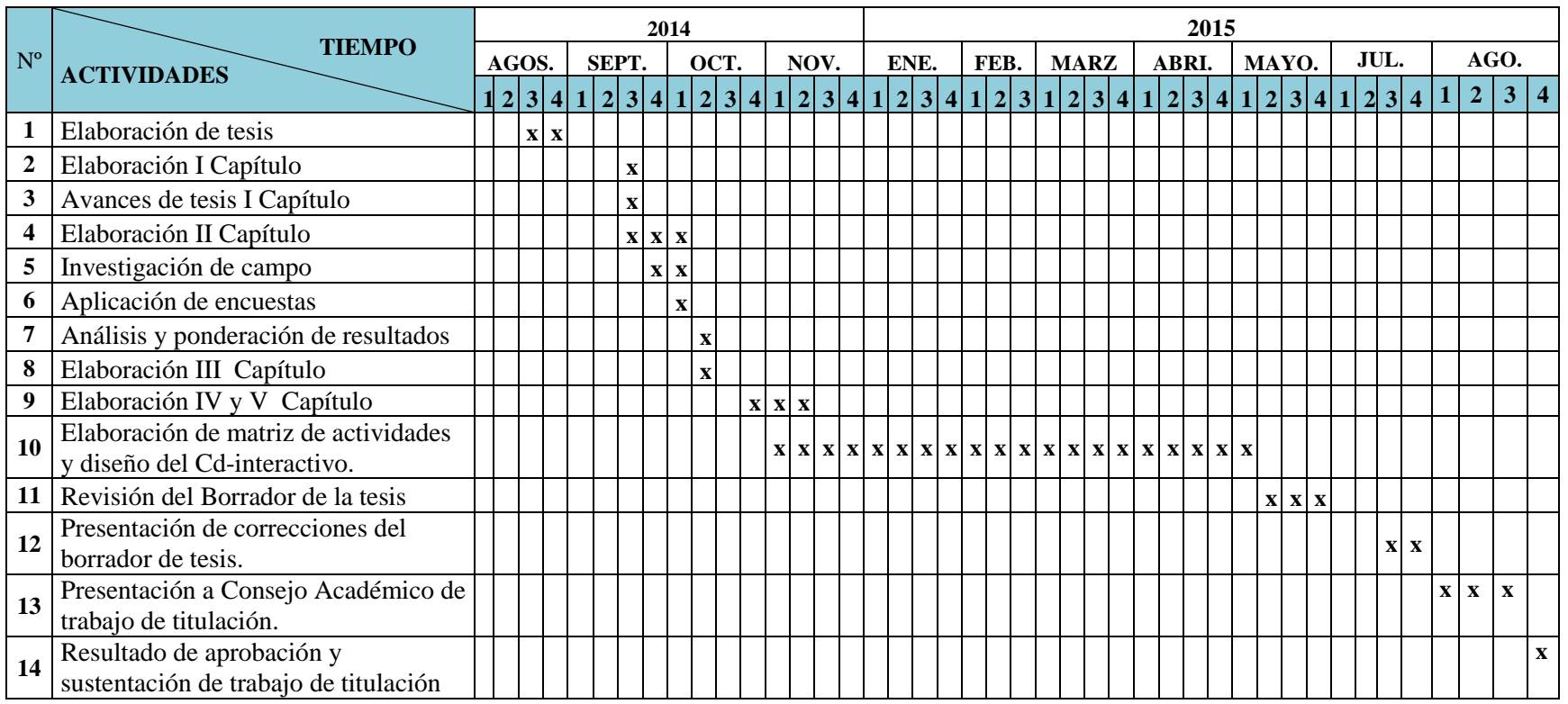

#### **CUADRO Nº 25**: Cronograma de Actividades

**Fuente:** Datos personales

**Elaborado por:** David Figueroa

#### **BIBLIOGRAFÍA**

- ARASA, C. S. (2009). El método didáctico a través de las TIC: un estudio de casos en el aulas. Valencia: Nau Llibres.
- ARIAS, F. (1999). El proyecto de Investigación.Guía para su elaboración.
- AZINIÁN, H. (2009). Las tecnologías de la información y la comunicación en las prácticas pedagógicas. Buenos Aires: Noveduc Libros.
- BALESTRINI, A. (2006). Metodología: Diseño y Desarrolló del proceso de Investigación. España: Spersing.
- BARRERAS ANCNCHEL, M. (2006). Matemáticas con Microsoft Excel. Alfaomega grupo editor.
- BLATTNER, P. (2000). Funciones con Microsoft Excel 2000.
- > CARLBERG, C. (1996). Administracion de Excel. Frentice Hall.
- CCURTIS, F. (2001). Microsoft Excel, visión 2002, paso a paso .MC Graw Hill.
- COLL, C. (2009). Psicología de la educación virtual: aprender y enseñar con las tecnologías de la información y la comunicación. Madrid: Morata.
- $\triangleright$  COLLEEN, C. (2006). Uso de Excel para administrar aulas.
- CRISTTOFOLI, M. E. (2003). Manual estadístico con Micrososft Excel.Omicron System.
- DIXON , H. (2007). Excel 2007. Springer.
- ESPÍN, M. (2013). Herramientas informáticas establecidas por el ministerio de educación y su incidencia en la labor pedagógica.
- GALLEGO, Q. (2014). Innovación educativa e integración curricular de las TIC. España: Universidad de Salamanca.
- GONZÁLEZ, S. S. (2012). La filosofía de Aristóteles. Duererías.
- > HAWLEY, D. (2008). Hacks Excel.Raina.
- HAZLETT, B. (2007). Excel para aulas de matemáticas.
- HUNG, E. M. (2009). La educación como escenario de oportunidades para el desarrollo. Barranquilla: Universidad del Norte.
- JOAN J. (2000). Visual Basic para excel y word 2000.
- LÓPEZ , F.(2002). Curso de informática personal Excel 2000 access 2000
- [MAÑÚ J](http://www.google.com/search?sa=N&hl=es&biw=1366&bih=638&tbs=cdr:1,cd_min:2009,cd_max:2013,bkt:b&tbm=bks&tbm=bks&q=inauthor:%22Jos%C3%A9+Manuel+Ma%C3%B1%C3%BA+No%C3%A1in%22&ei=9ekUUu2OHMSI2wWwrICwBQ&ved=0CE0Q9AgwBTgK)., [GOYARROLA I](http://www.google.com/search?sa=N&hl=es&biw=1366&bih=638&tbs=cdr:1,cd_min:2009,cd_max:2013,bkt:b&tbm=bks&tbm=bks&q=inauthor:%22Imanol+Goyarrola+Belda%22&ei=9ekUUu2OHMSI2wWwrICwBQ&ved=0CE4Q9AgwBTgK). (2011). [Docentes competentes: por una](http://books.google.com/books?id=LSvRqsXm4R4C&pg=PA117&dq=libros+sobre+lectura+comprensiva&hl=es&sa=X&ei=9ekUUu2OHMSI2wWwrICwBQ&ved=0CEsQ6AEwBTgK)  [educación de calidad.](http://books.google.com/books?id=LSvRqsXm4R4C&pg=PA117&dq=libros+sobre+lectura+comprensiva&hl=es&sa=X&ei=9ekUUu2OHMSI2wWwrICwBQ&ved=0CEsQ6AEwBTgK)
- MARTÍNEZ, L. N. (2010). *Aprendizaje, desarrollo y disfunciones: implicaciones para la enseñanza en la educación secundaria.* Alicante: Club Universitario.
- MÉNDEZ Carlos (2006). Diseño y desarrollo del proceso de investigación con énfasis en ciencias empresariales. Bogotá: Limusa.
- > MICROSOFT, CORPORATION. (1999). Microsoft Excel.
- MINGUET, J. (2007). *Informática fundamental. .* Araces España: Segunda edición. Editorial Ramón.
- NUSSBAUM, M., & RODRIGUEZ, P. (2010). *Impacto de las TIC en la educación .* Brasilia: Ana Elena Schalk Quintanar.
- PONS, J. D., MOREIRA, M. A., & BERROCOSO, J. V. (2010). *Políticas educativas y buenas prácticas con TIC.* Barcelona: Grao.
- REED, JACOBSON. (2002). Programación con Microsoft Excel 2002 Macros Basic para aplicaciones.
- SALVADOR, J. F., FERNÁNDEZ, J. G., VILLALOBOS, J. G., & ÁLVAREZ, A. G. (2011). *Accesibilidad, TIC y educación.* España: Ministerio de Educación.
- SECRETARIA NACIONAL DE ADMINISTRACIÓN PÚBLICA. (2010). *Administración pública*. Recuperado el 28 de Noviembre de 2014, de http://www.administracionpublica.gob.ec/importancia-del-softwarelibre-para-un-pais/.

#### **BIBLIOGRAFÍA VIRTUAL UPSE**

- MITRA, A. (2010). Digital Communications. Retrieved from [http://www.eblib.com](http://www.eblib.com/)
- MATEO, DAVID. (2010). HTML5 : Designing Rich Internet Aplicaciones: [http://www.eblib.com](http://www.eblib.com/)
- VILA RUBIO, N. (2012). Lengua, literatura y educación en la España del siglo XX. Retrievedfromhttp://www.eblib.com

#### **INTERNET**

- http://valentinitaosorio08.blogspot.com/2012/06/importancia-de-excelmicrosoft-office.html
- http://campus.usal.es/~teoriaeducacion/rev\_numero\_07/n7\_art\_lopez\_lagu nes\_herrera.htm
- http://www.pergaminovirtual.com.ar/definicion/Pagina\_web.html
- http://webcache.googleusercontent.com/search?q=cache:6aTFJstohS8J:w ww.tesis.uchile.cl/tesis/uchile/2004/riquelme\_l/sources/riquelme\_l.pdf+&c d=1&hl=es&ct=clnk&gl=ec
- http://www.definicionabc.com/general/manual.php
- http://www.fongdcam.org/manuales/educaciondesarrollo/datos/index\_2.ht ml

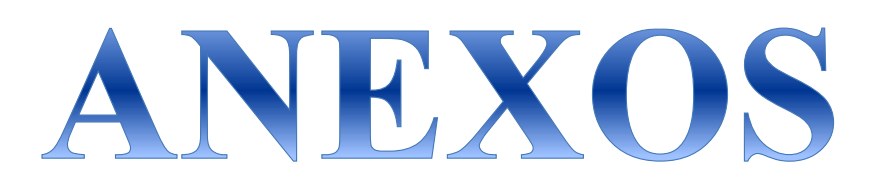

#### **SOLICITUD DEL EGRESADO A LA INSTITUCIÓN**

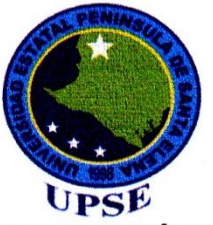

#### UNIVERSIDAD ESTATAL PENÍNSULA DE SANTA ELENA **FACULTAD DE CIENCIAS DE LA EDUCACIÓN E IDIOMAS** ESCUELA DE CIENCIAS DE LA EDUCACIÓN **CARRERA INFORMÁTICA EDUCATIVA**

#### Señor Licenciado **Julian Villón Limones** DIRECTOR DE LA ESCUELA EDUCACIÓN BÁSICA "LUZ DEL SABER"

En su despacho:

De mis consideraciones:

Tengo el honor de saludarlo y al mismo tiempo hacerle partícipe que debido a la proximidad de culminar mi formación académica de Licenciado en Informática Educativa, me es indispensable realizar un proyecto educativo.

Razón por lo cual me dirijo a usted para que me conceda el permiso necesario en la institución que usted representa, para poder cumplir con este requisito.

Por su amable atención, me suscribo.

David Figueroa Garcés C.I.: 0925450587

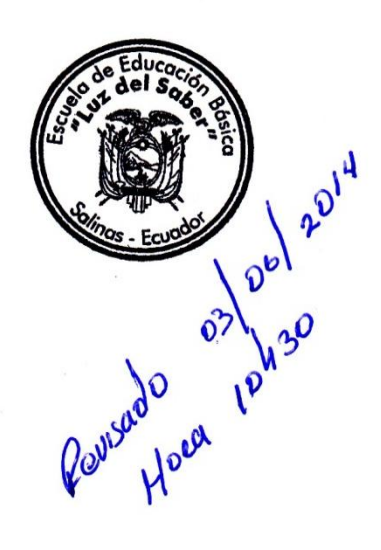

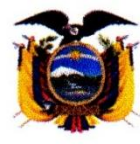

**CENTRO DE EDUCACIÓN BÁSICA** 

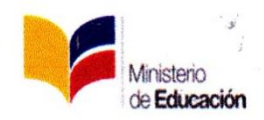

"LUZ DEL SABER" Correo: luzdelsaber\_83@hotmail.com Teléfono: 2931391

Salinas, 28 de enero del 2015

El SUSCRITO DIRECTOR DE LA ESCUELA "LUZ DEL SABER", A PETICIÓN VERBAL DE PARTE DEL INTERESADO

# **CERTIFICO:**

Que el Sr. FIGUEROA GARCÉS DAVID JONATHAN, con cédula de identidad Nº 0925450587, egresado de la UNIVERSIDAD ESTATAL PENÍNSULA DE SANTA ELENA, FACULTAD DE CIENCIAS DE LA EDUCACIÓN E IDIOMAS, ESCUELA DE CIENCIAS DE LA EDUCACIÓN, CARRERA INFORMÁTICA EDUCATIVA, ha desarrollado la investigación e Implementado de un CD-INTERACTIVO de Instalación y configuración del sistema operativo Linux Ubuntu para fomentar el uso del software libre en los docentes, desde el 12 de febrero del 2015 hasta la presente fecha, en esta Institución Educativa, el mismo que está en vigencia y en plena practica por los educandos.

Se expide la presente a solicitud del interesado, para los fines que crea conveniente.

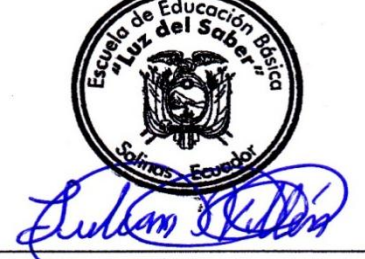

Lcdo. Julian Villón Limones C.I.: 0912748803 **Director** 

## **ESTRATEGIAS DE CAMBIO**

#### **CUADRO Nº 26: Estrategias de cambio**

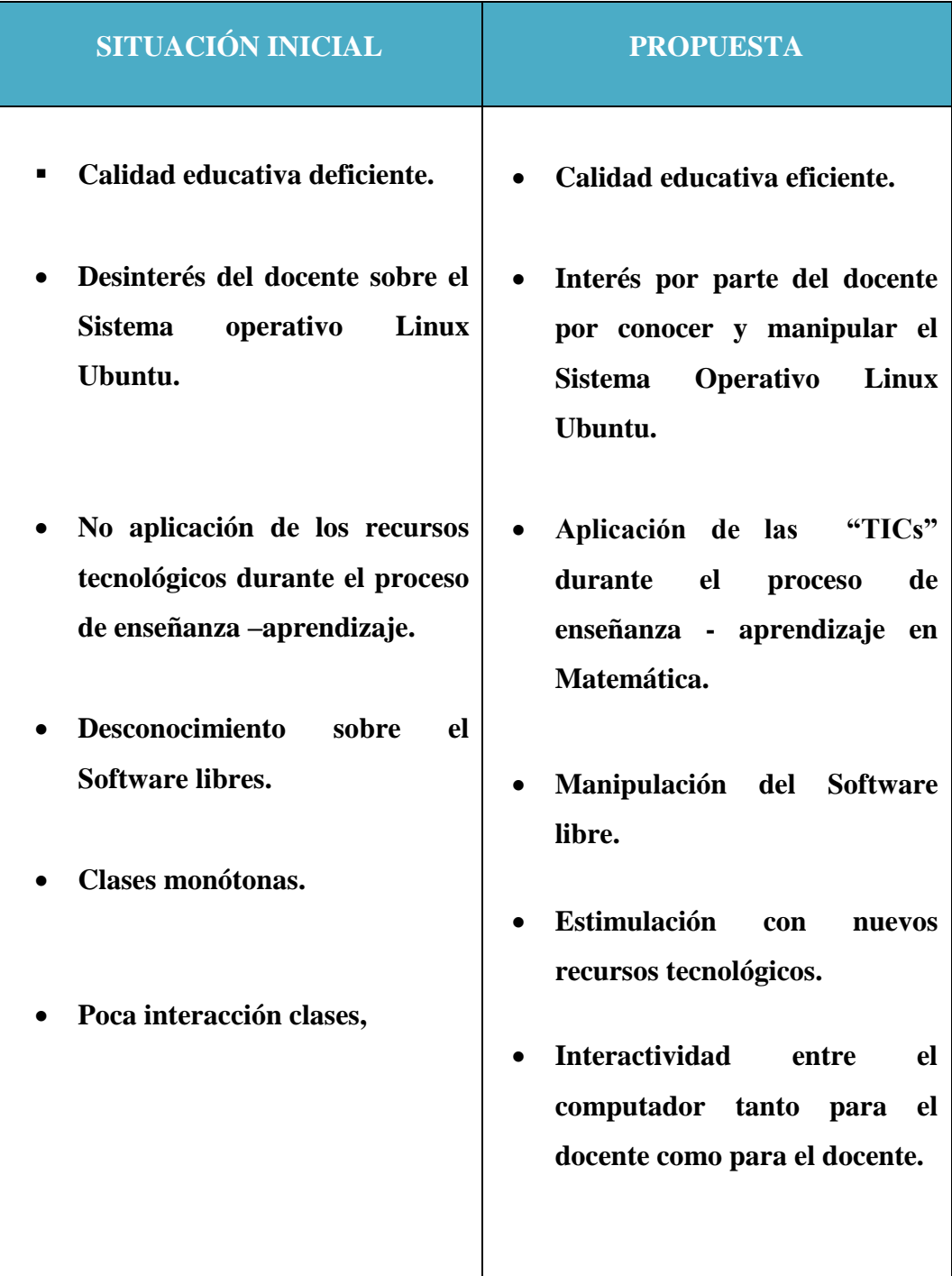

**Elaborado por:** David Figueroa Garcés.

**Fuente:** Datos personales

# **ENCUESTA, ENTREVISTA Y CAPACITACIÓN**

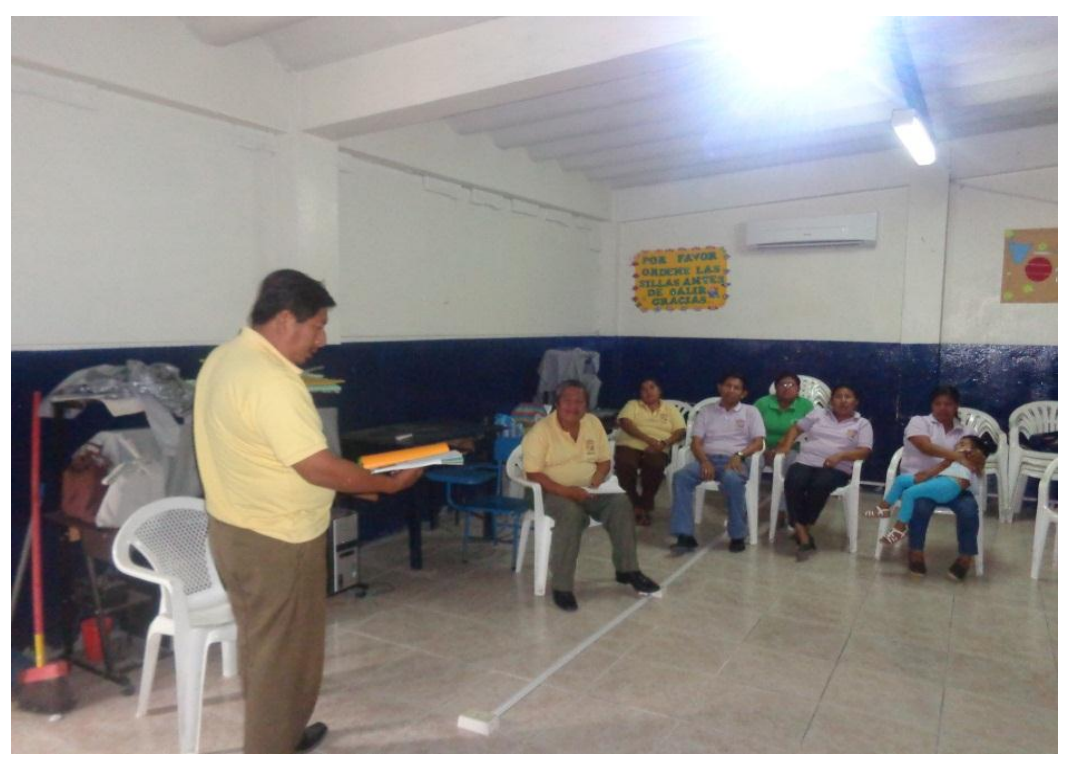

**Docente participando en el contenido de CD interactivo**

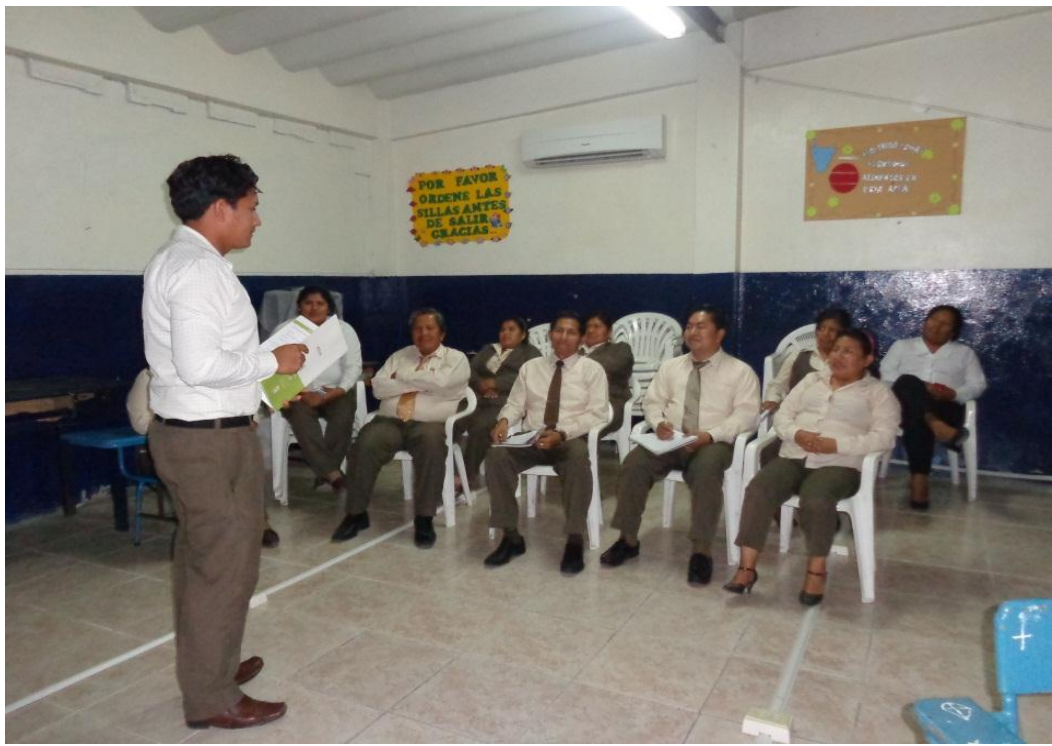

**Autor del proyecto completando el contenido del CD interactivo** 

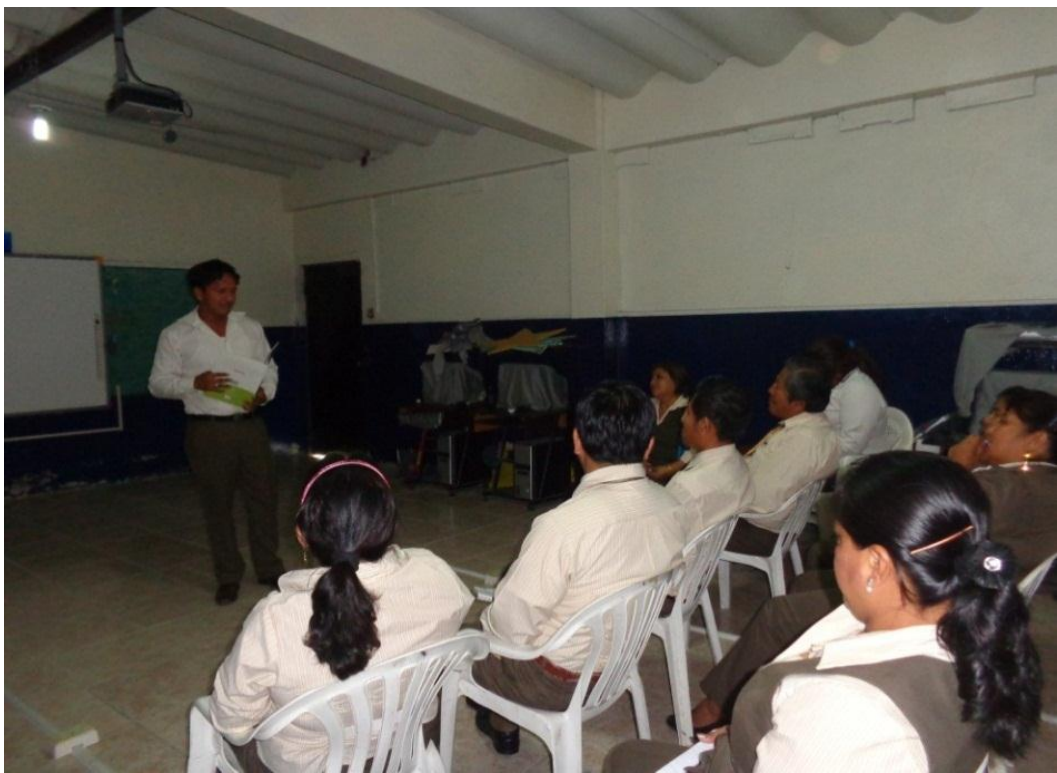

**El facilitador explicando cómo se manipula el CD interactivo**

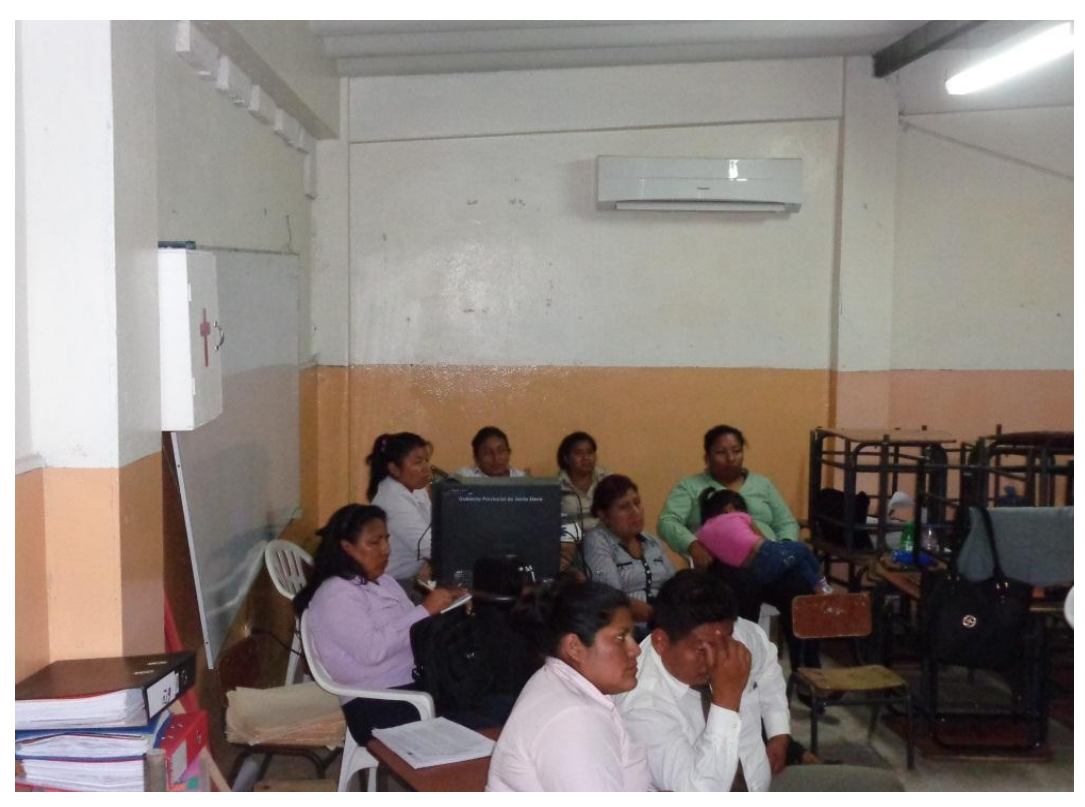

**Docentes escuchando al facilitador sobre el la importancia del CD**

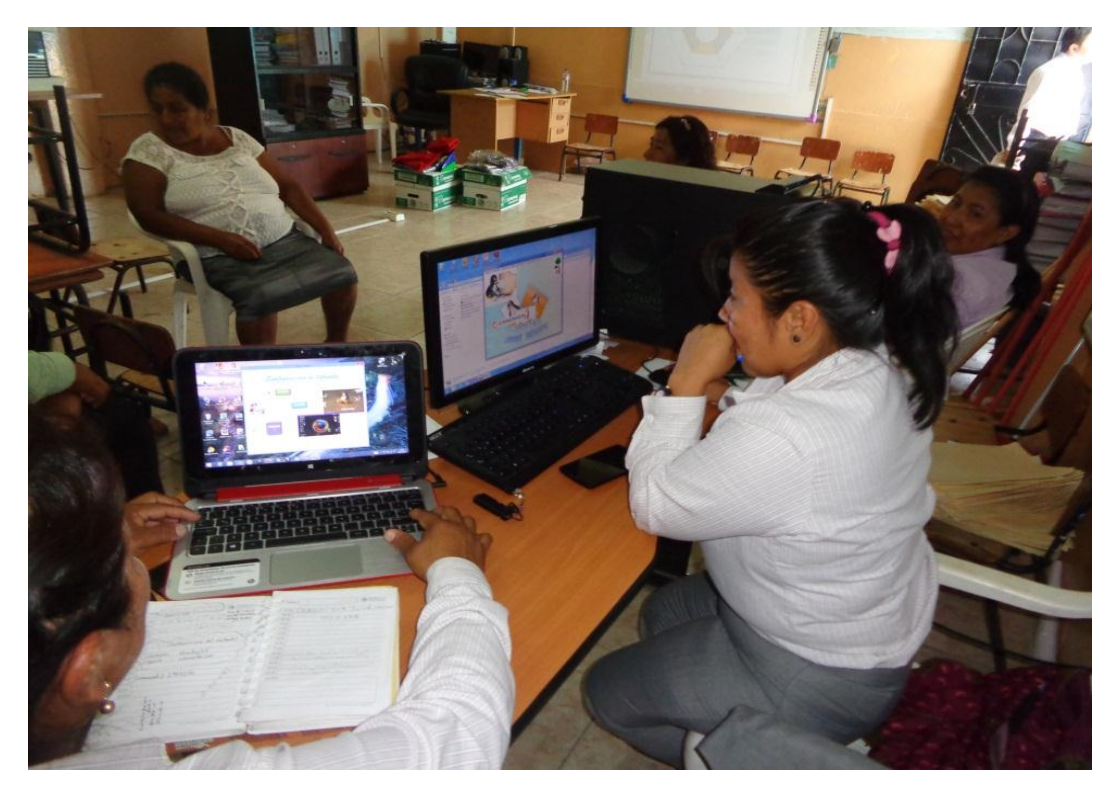

**Docentes manipulando el CD interactivo**

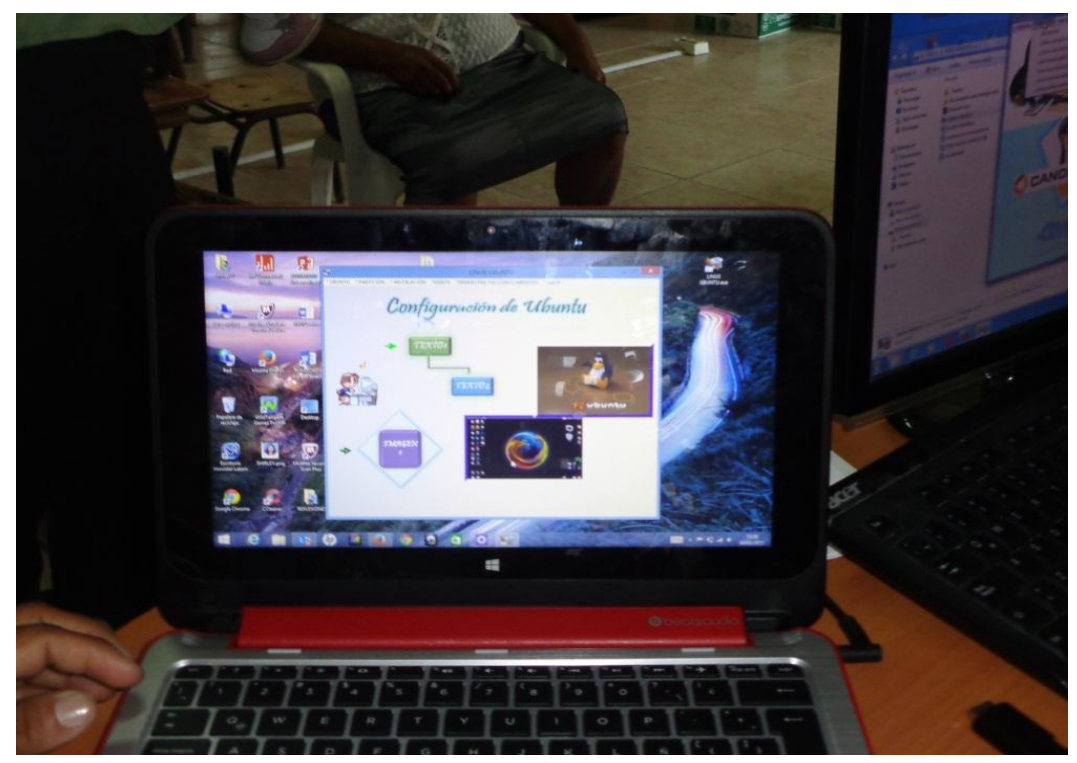

**Evaluando al docente sobre el contenido**

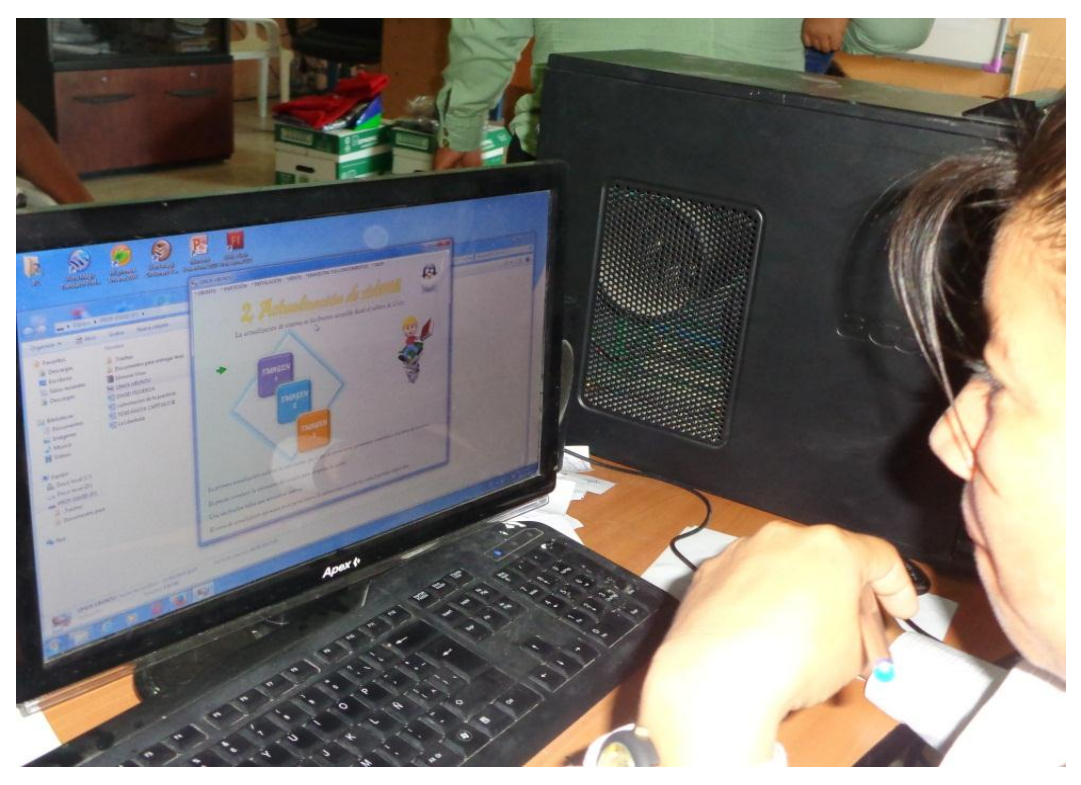

**Profesora de octavo año comprendiendo el contenido del CD interactivo**

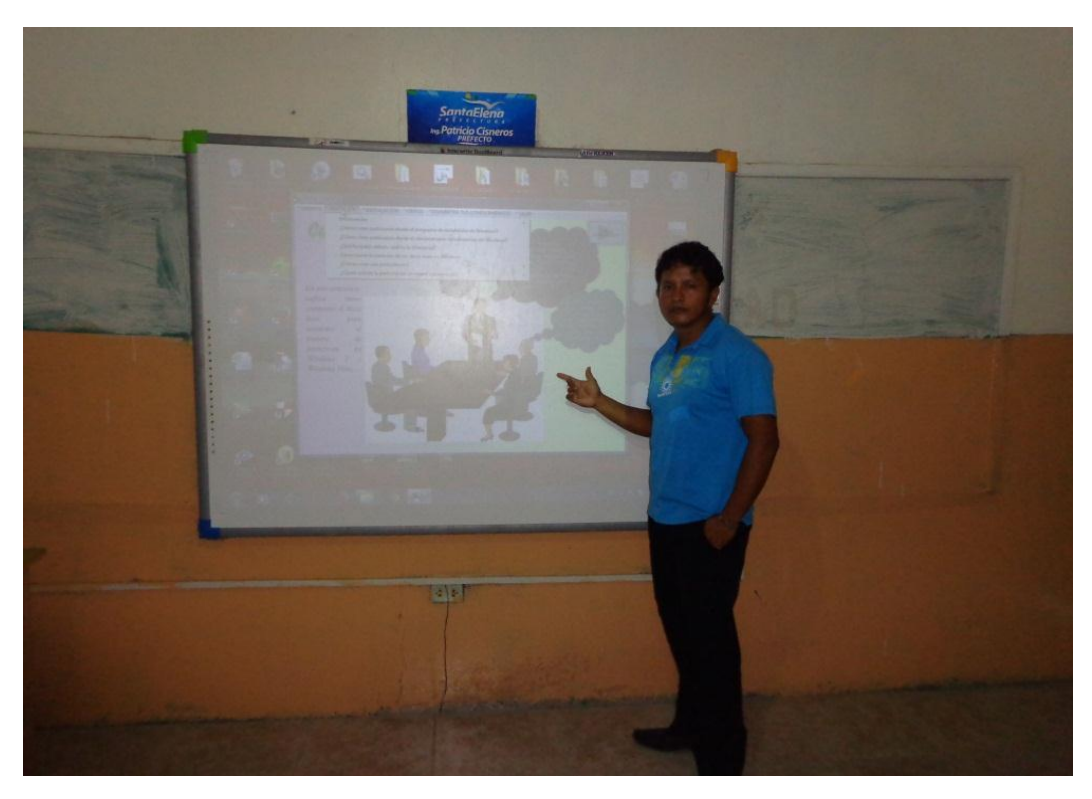

**Facilitador explicando el contenido y la importancia del CD interactivo**

#### **Encuesta realizada a los docentes**

# **UNIVERSIDAD ESTATAL PENÍNSULA DE SANTA ELENA FACULTAD DE CIENCIAS DE LA EDUCACIÓN E IDIOMAS CARRERA DE INFORMÁTICA EDUCATIVA**

#### **TEMA: Creación e implementación de un CD interactivo**

1.- ¿Conoce qué es un Cd interactivo?

- 2.- ¿Ha utilizado alguna vez un Cd interactivo en la Escuela?
- 3.- ¿La institución Educativa cuenta con laboratorio de computación adecuado?
- 4.- ¿Con qué sistema operativo trabaja en clases?
- 5.- ¿Conoce el sistema Operativo Linux Ubuntu?

6.- ¿Considera necesario la utilización del sistema operativo Linux Ubuntu para mejorar el proceso de enseñanza aprendizaje en el aula de clase?

7.- ¿Cuáles de estas ventajas que le ofrece el sistema operativo Ubuntu, usted considera como importante?

8.- ¿A través de un Cd interactivo para la instalación y configuración de Sistema Operativo Linux Ubuntu se fomentará el uso del software libre?

#### **Entrevista realizada a los directivos**

**Objetivo:** Conocer la percepción que tiene el director de la escuela con respecto a la utilización del sistema operativo gratuito Ubuntu.

# **Nombre: Julián Segundo Villón Limones Fecha: 8 de Julio del 2014**

## **1.- ¿Con qué sistema operativo por lo general se trabaja en la institución educativa?**

En la instalación educativa usualmente se trabaja con Windows 7, todos los docentes trabajan con su laptop con ese sistema operativo.

# **2.- ¿Tiene usted conocimientos teóricos y prácticos sobre el sistema operativo Linux Ubuntu?**

No tengo conocimientos teóricos ni prácticos, sobre el sistema operativo Linux Ubuntu, debido a la falta de información,

# **3.- ¿En la institución educativa alguna vez utilizó el sistema operativo Linux Ubuntu**?

Lamentablemente contamos con una sala de computación totalmente equipada y no la utilizamos por que tiene el sistema operativo Linux Ubuntu, debido a que no se cuenta con los conocimientos básicos, sobre la utilización de este sistema.

# **4.- ¿Cuáles considera que son las ventajas que ofrece el sistema operativo Linux Ubuntu?**

Entre las ventajas más significativas, es sin duda la gratuidad, pero también las características del sistema operativo, las cuales ayudan a los docentes para mejorar el proceso de enseñanza aprendizaje de sus estudiantes.

# **6.- ¿A través de un Cd interactivo para la instalación y configuración del Sistema Operativo Linux Ubuntu se puede fomentar el uso del software libre?**

Claro que sí, todo aquello que ayude a mejorar el proceso de enseñanza aprendizaje de los estudiantes, es beneficioso para los estudiantes, y si esto se puede hacer a través de un cd interactivo que permita a los docentes conocer la instalación y la configuración del Sistema Operativo Linux Ubuntu, obviamente se tendrá que hacer.

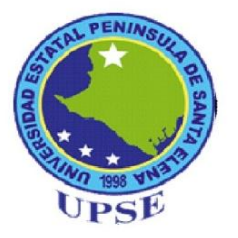

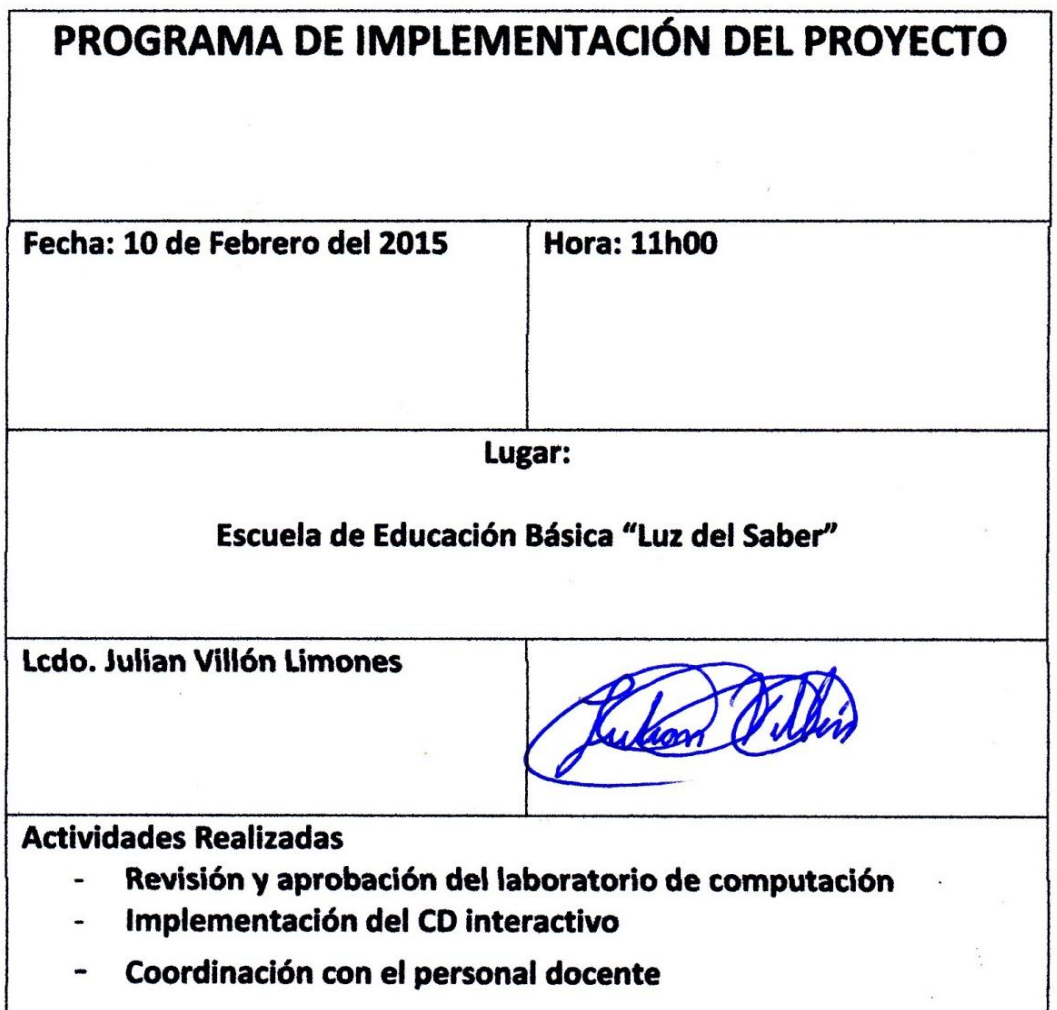

**Equipo Técnico Responsable** 

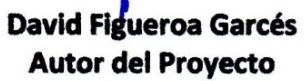

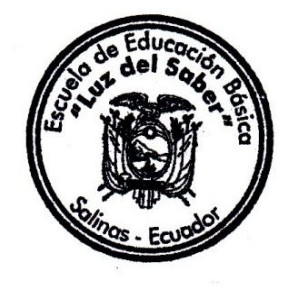

 $\begin{array}{c} \mathcal{L}_1 \\ \vdots \\ \mathcal{L}_n \end{array}$ 

 $\hat{z}$  :

 $\lambda$ 

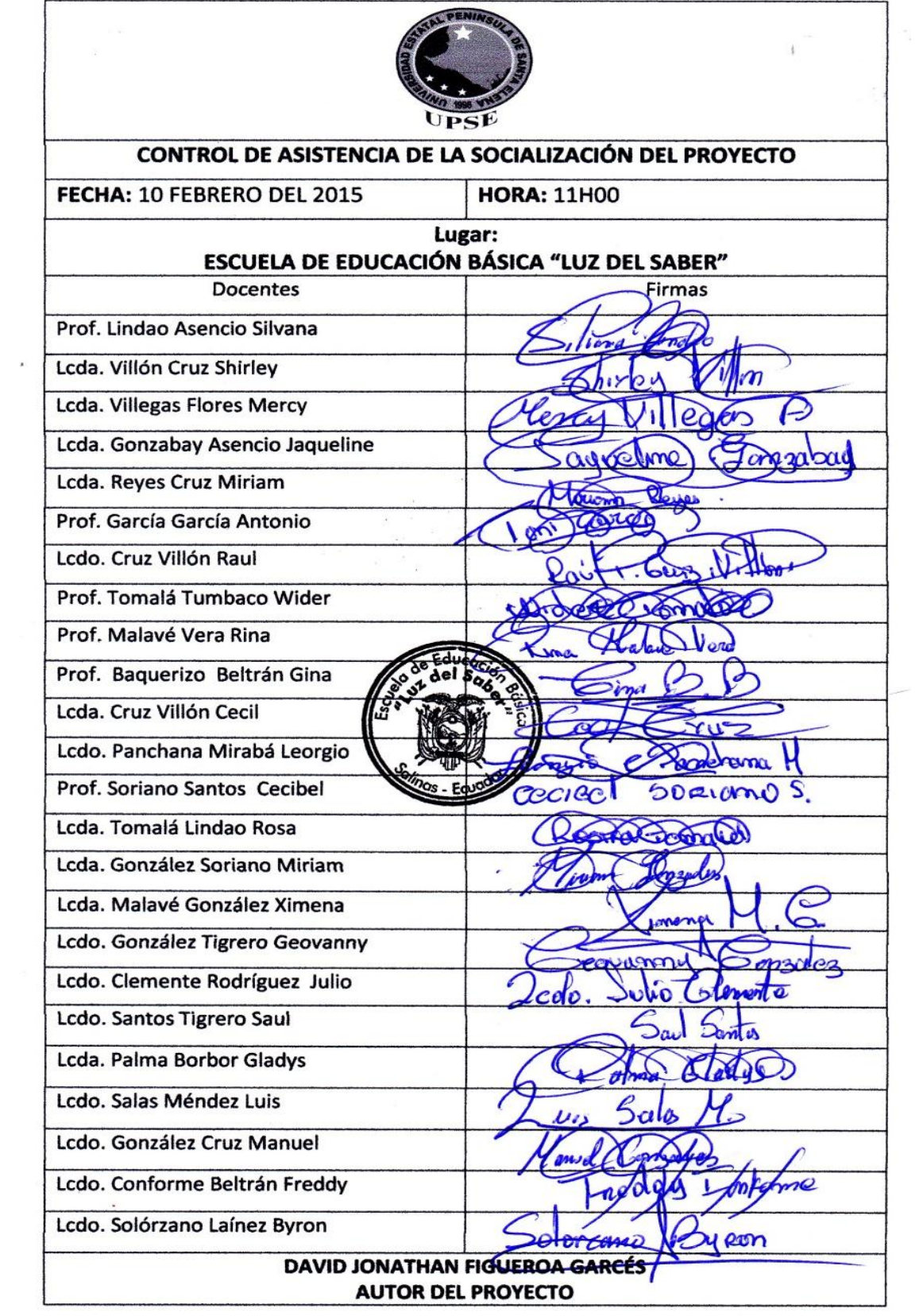

# **Listado de los Docentes que asistieron a la capacitación del CD interactivo**

La Libertad, 5 de Mayo del 2015

#### **CERTIFICADO DE REVISIÓN GRAMATICAL**

Lcda. González Suárez Gladys Mercedes, con especialización en Literatura y Castellano con el Nº de registro 1006-10-993752 por medio de la presente tengo a bien **CERTIFICAR:** 

Que he leído el trabajo de titulación elaborado por el Sr. David Jonathan Figueroa Garcés con C.I. 0925450587, previo a la obtención del Título de: LICENCIADO EN **INFORMÁTICA EDUCATIVA.** 

Con el tema del trabajo de Titulación:

CREACIÓN DE UN CD INTERACTIVO PARA LA INSTALACIÓN Y CONFIGURACIÓN DEL SISTEMA OPERATIVO LINUX UBUNTU PARA FOMENTAR EL USO DEL SOFTWARE LIBRE EN LOS DOCENTES DE LA INSTITUCIÓN EDUCATIVA "LUZ DEL SABER" SECTOR VELASCO IBARRA, PARROQUIA JOSÉ LUIS TAMAYO, CANTÓN SALINAS, PROVINCIA DE SANTA ELENA, PERIODO LECTIVO 2014-2015.

Trabajo que ha sido escrito de acuerdo con las normas ortográficas y de sintaxis vigente.

Gladys Mercedes González Suárez Licenciada en Ciencias de la Educación Especialización Literatura y Castellano C.I. 0908022320 Nº de registro 1006-10-993752

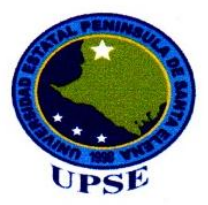

#### UNIVERSIDAD ESTATAL PENÍNSULA DE SANTA ELENA **FACULTAD DE CIENCIAS DE LA EDUCACIÓN E IDIOMAS** ESCUELA DE CIENCIAS DE LA EDUCACIÓN **CARRERA INFORMÁTICA EDUCATIVA**

La Libertad 12 de Mayo 2015

Para: Lcda. Laura Villao Laylel. MSc. Directora de carrera de Educación Física, Deportes y Recreación. De: Econ. Tatiana Enríquez Rojas. MSc. **Docente** 

#### ASUNTO: Informe de los resultados del servicio documental Urkund.

Por medio de este comunicado hago llegar a usted, los resultados obtenidos en la Tesis del señor: David Jonathan Figueroa Garcés una vez pasado el debido proceso de revisión en el servicio Urkund, en el cual se detectó el 6% de similitud el mismo que va por debajo de indicadores considerados plagio, de la misma manera solicitar el paso para la defensa de la Tesis para la obtención al Título de Licenciado en Informática Educativa.

De ante mano agradezco su tiempo y pronta respuesta.

Atentamente,

Econ. Tatiana Enríquez Rojas. MSc. Docente

Documento: DAVID FIGUEROA GARCES - URKUND.docx [D14237033] Alrededor de 6% de este documento se compone de texto más o menos similar al contenido de 2 fuente(s) considerada(s) como la(s) más pertinente(s).

La más larga sección comportando similitudes, contiene 73 palabras y tiene un índice de similitud de 51% con su principal fuente.

TENER EN CUENTA que el índice de similitud presentado arriba, no indica en ningún momento la presencia demostrada de plagio o de falta de rigor en el documento. Puede haber buenas y legítimas razones para que partes del documento analizado se encuentren en las fuentes identificadas. Es al corrector mismo de determinar la presencia cierta de plagio o falta de rigor averiguando e interpretando el análisis, las fuentes y el documento original.

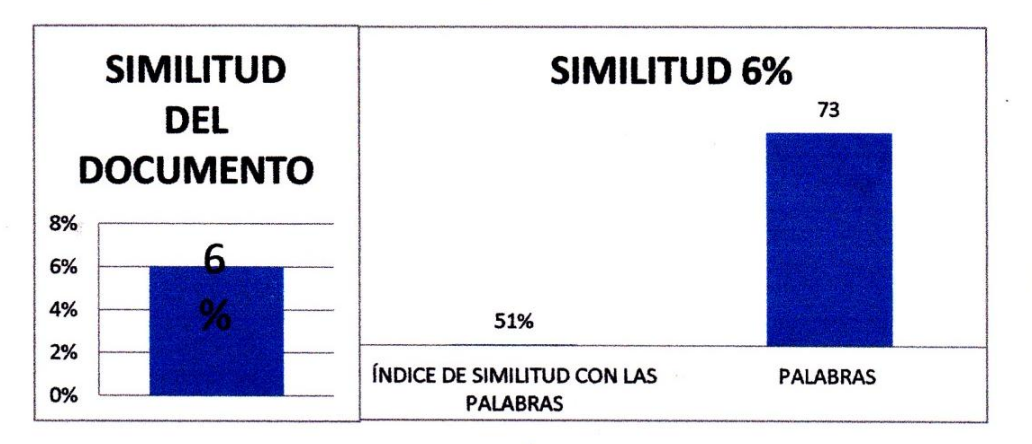